# Министерство сельского хозяйства Российской Федерации Новочеркасский инженерно-мелиоративный институт им. А.К. Кортунова ФГБОУ ВО Донской ГАУ

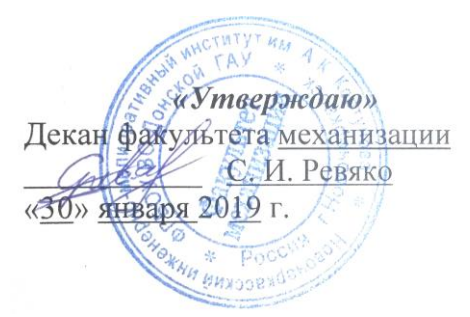

# **РАБОЧАЯ ПРОГРАММА**

**Дисциплины** Б1.Б.24 Теория наземных транспортно-технологических машин

**Уровень образования** высшее образование - бакалавриат

**Форма(ы) обучения очная**, заочная

**Факультет** Механизации (ФМ)

**Составлена с учётом требований ФГОС ВО по направ-**

**утверждённого приказом Минобрнауки России** 06.03.2015 №162

Обсуждена и согласована:

(сокращенное наименование кафедры)

**Направление(я) подготовки** 23.03.02 Наземные транспортно-технологические комплексы (код, полное наименование направления подготовки) **Направленность (и)** Машины и оборудование природообустройства и защиты окружающей среды (полное наименование направленности ОПОП направления подготовки)

(шифр. наименование учебной дисциплины)

(бакалавриат, магистратура)

(очная, очно-заочная, заочная)

(полное наименование факультета, сокращённое) **Кафедра** Машины природообустройства (МП)

(полное, сокращенное наименование кафедры)

**лению(ям) подготовки,** 23.03.02 Наземные транспортно-технологические комплексы

(шифр и наименование направления подготовки)

(дата утверждения ФГОС ВО, № приказа)

Разработчик (и)

Кафедра СТиТМ

доц. каф. МП (должность, кафедра) (подпись)

Долматов Н. П.  $(\Phi$ <sub>M</sub>.O<sub>.</sub>)

протокол № 5 от «30» января 2019 г.

(ПОДПИСЬ) uni (подпись)

Долматов Н. П.  $(\Phi$ . $H$ . $O)$ 

Чалая С. В.  $(\Phi, H, O.)$ 

протокол № 6 от «30» января 2019 г.

Сертификат: 03F24D8300D7AE5FBC4DEAFDF2821DE436 Владелец: Мельник Татьяна Владимировна Действителен: с 19.07.2022 до 19.10.2023

. ДОКУМЕНТ ПОДПИСАН<br>ӨЛЕКТРОННОЙ ОДИЧ<br>ПОДПИСЬЮ

Заведующий кафедрой

Заведующая библиотекой

# **1. ПЛАНИРУЕМЫЕ РЕЗУЛЬТАТЫ ОБУЧЕНИЯ ПО ДИСЦИПЛИНЕ, СООТНЕСЕННЫЕ С ПЛАНИРУЕМЫМИ РЕЗУЛЬТАТАМИ ОСВОЕНИЯ ОБРАЗОВАТЕЛЬНОЙ ПРОГРАММЫ**

Планируемые результаты обучения по дисциплине направлены на формирование следующих компетенций образовательной программы 23.03.02 Наземные транспортно-технологические комплексы:

- способностью к самоорганизации и самообразованию (ОК-7);

- способностью в составе коллектива исполнителей участвовать в разработке конструкторскотехнической документации новых или модернизируемых образцов наземных транспортно-технологических машин и комплексов (ПК-4);

- способностью в составе коллектива исполнителей участвовать в разработке программ и методик испытаний наземных транспортно-технологических машин и их технологического оборудования (ПК-6);

- способностью в составе коллектива исполнителей участвовать в проведении испытаний наземных транспортно-технологических машин и их технологического оборудования (ПК-9).

Соотношение планируемых результатов обучения по дисциплине с планируемыми результатами освоения образовательной программы:

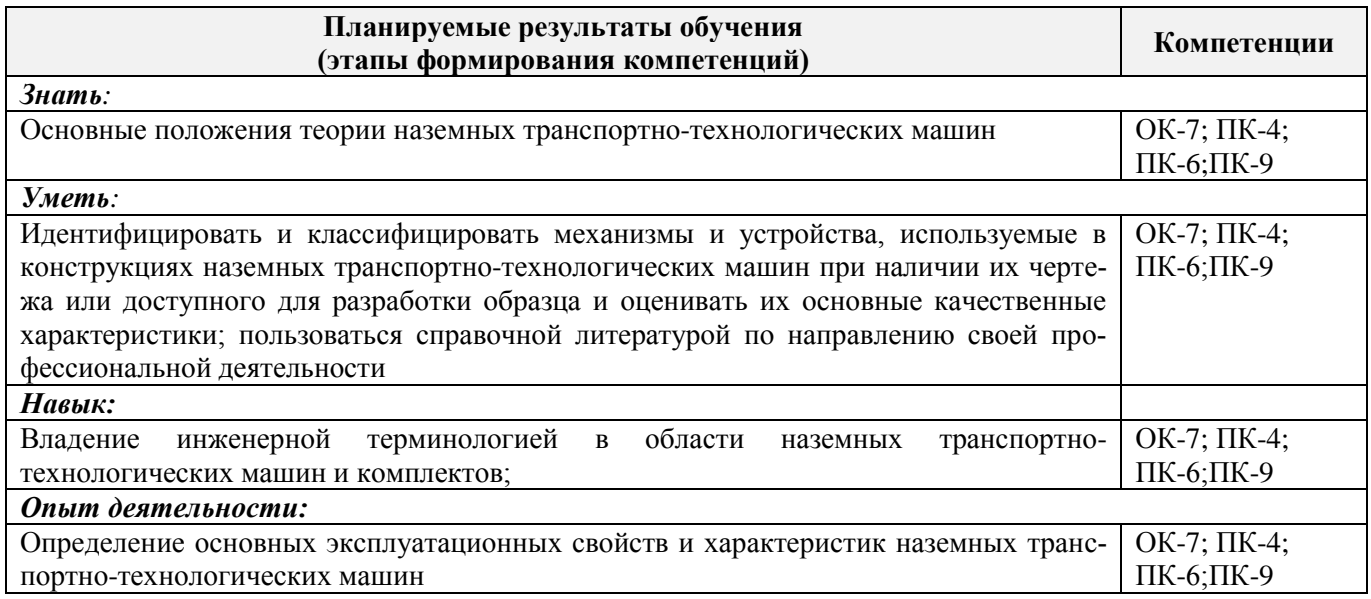

# **2. МЕСТО ДИСЦИПЛИНЫ В СТРУКТУРЕ ОБРАЗОВАТЕЛЬНОЙ ПРОГРАММЫ**

Дисциплина «Теория наземных транспортно-технологических машин» относится к базовой части блока Б1 «Дисциплины (модули)» образовательной программы, изучается в 6,7,8 семестрах по очной форме обучения на 4, 5 курсах по заочной форме обучения.

Предшествующие и последующие дисциплины (компоненты образовательной программы) формирующие указанные компетенции.

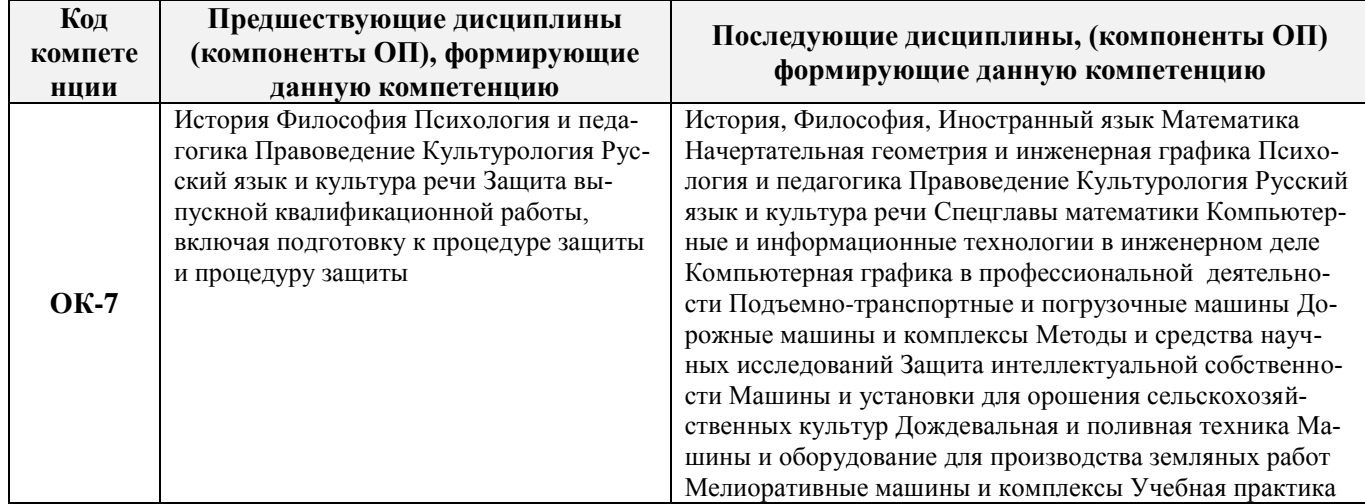

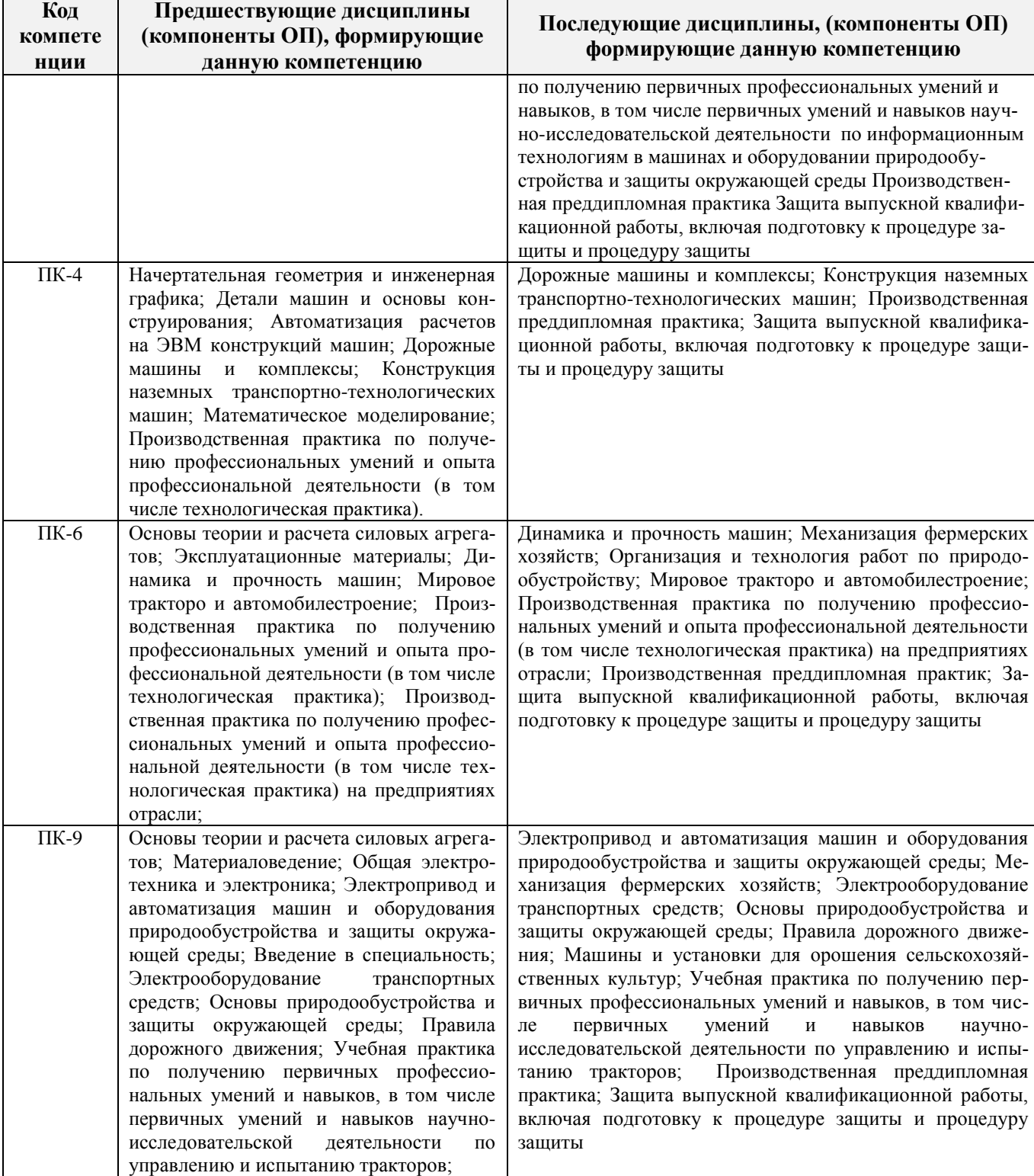

# **3**. **ОБЪЕМ ДИСЦИПЛИНЫ В ЗАЧЕТНЫХ ЕДИНИЦАХ С УКАЗАНИЕМ КОЛИЧЕСТВА АКАДЕМИЧЕСКИХ ЧАСОВ, ВЫДЕЛЕННЫХ НА КОНТАКТНУЮ РАБОТУ ОБУЧАЮЩИХСЯ С ПРЕПОДАВАТЕЛЕМ И НА САМОСТОЯТЕЛЬНУЮ РАБОТУ**

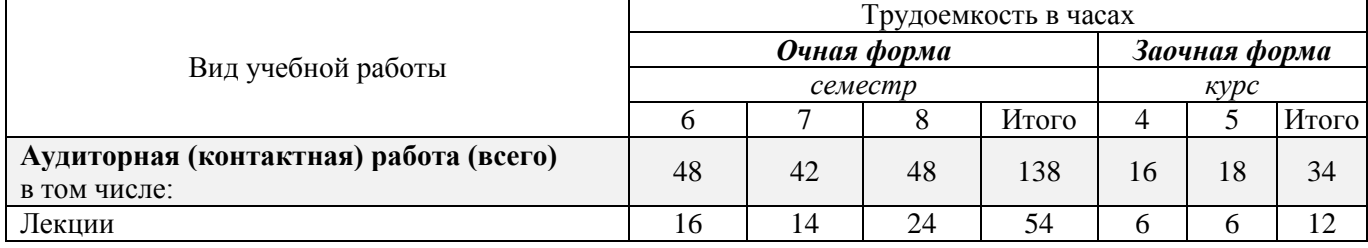

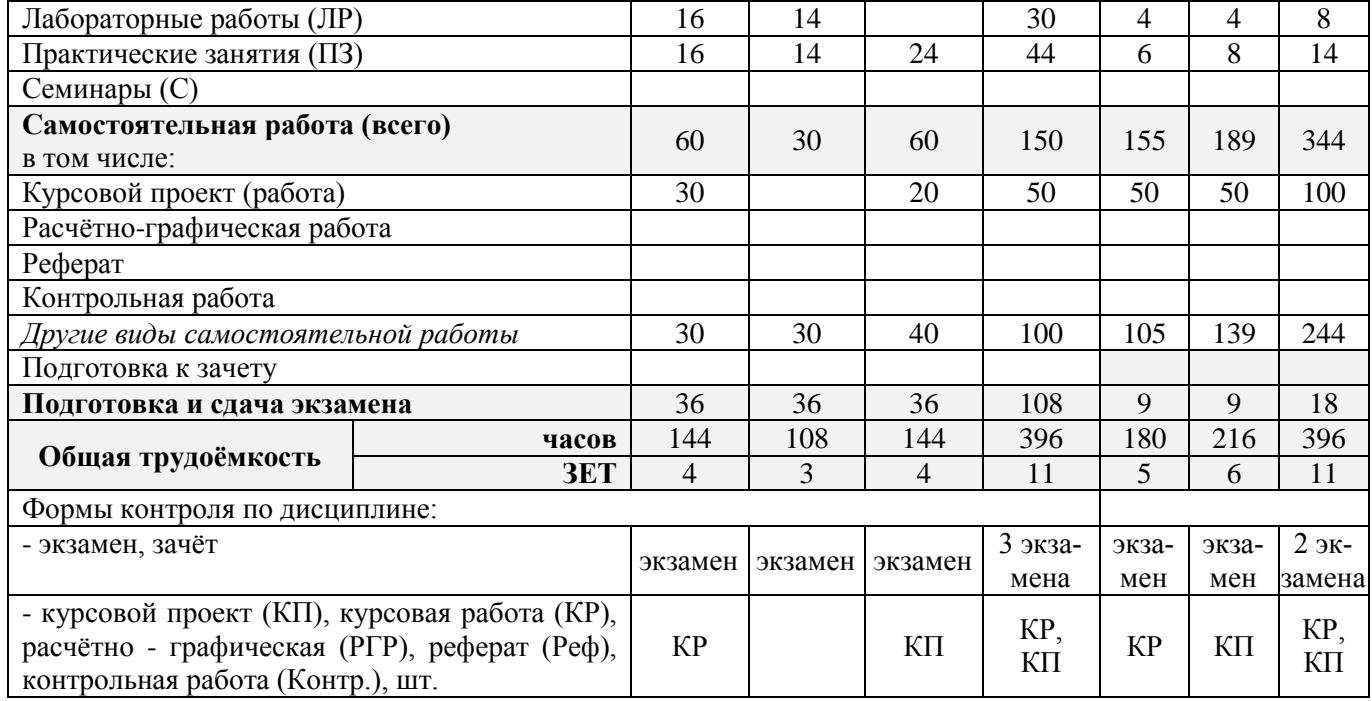

# **4. СОДЕРЖАНИЕ ДИСЦИПЛИНЫ**

# **4.1 Очная форма обучения**

4.1.1 Разделы (темы) дисциплины и виды занятий

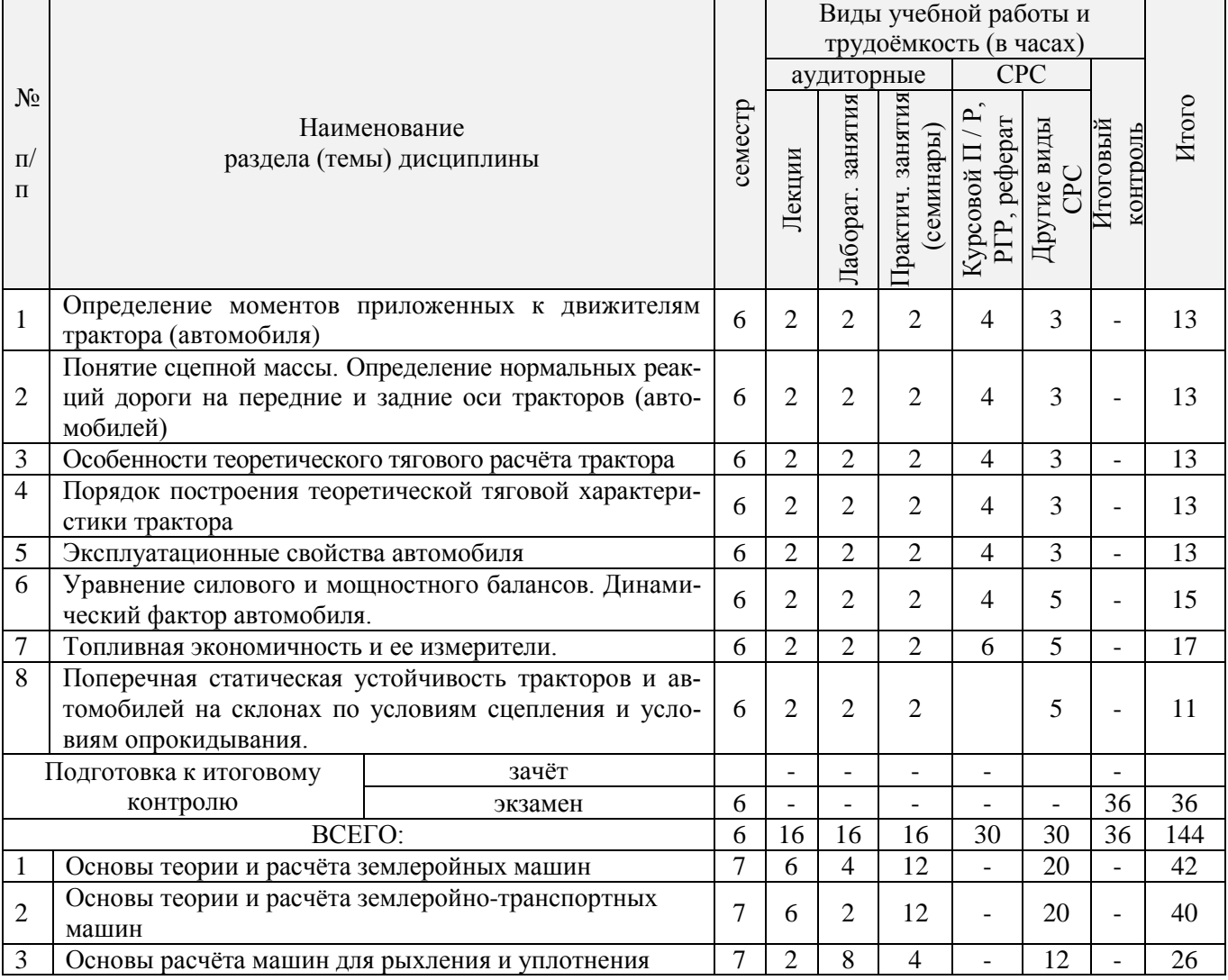

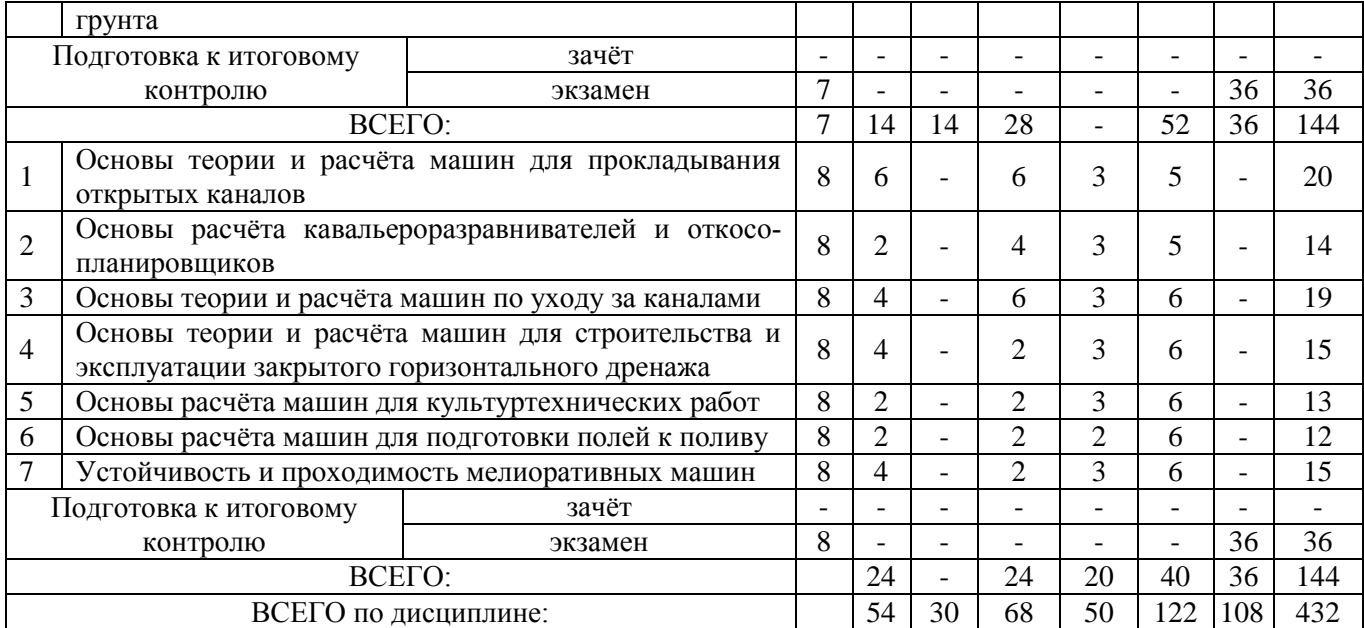

# 4.1.2 Содержание разделов дисциплины (по лекциям)

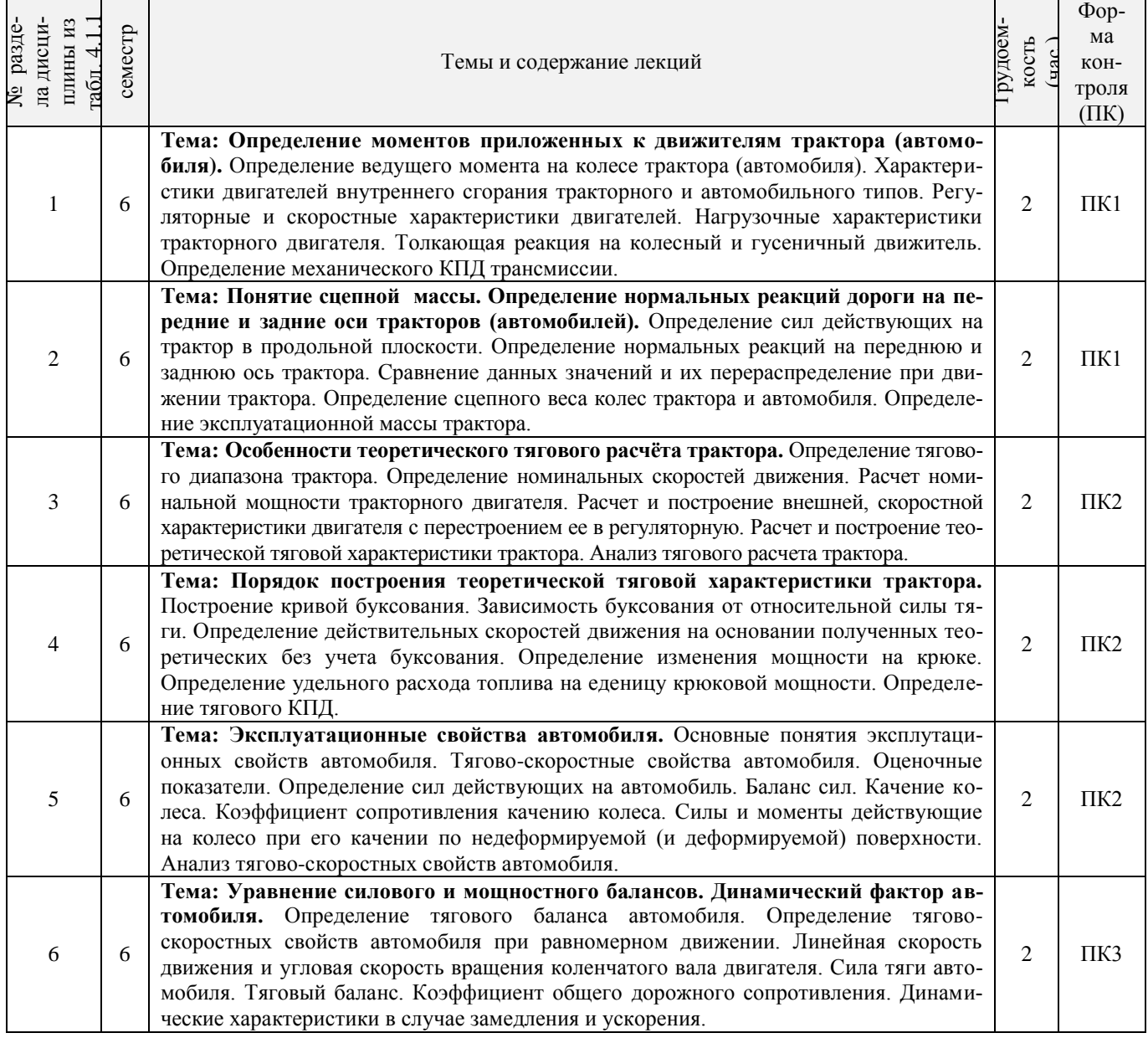

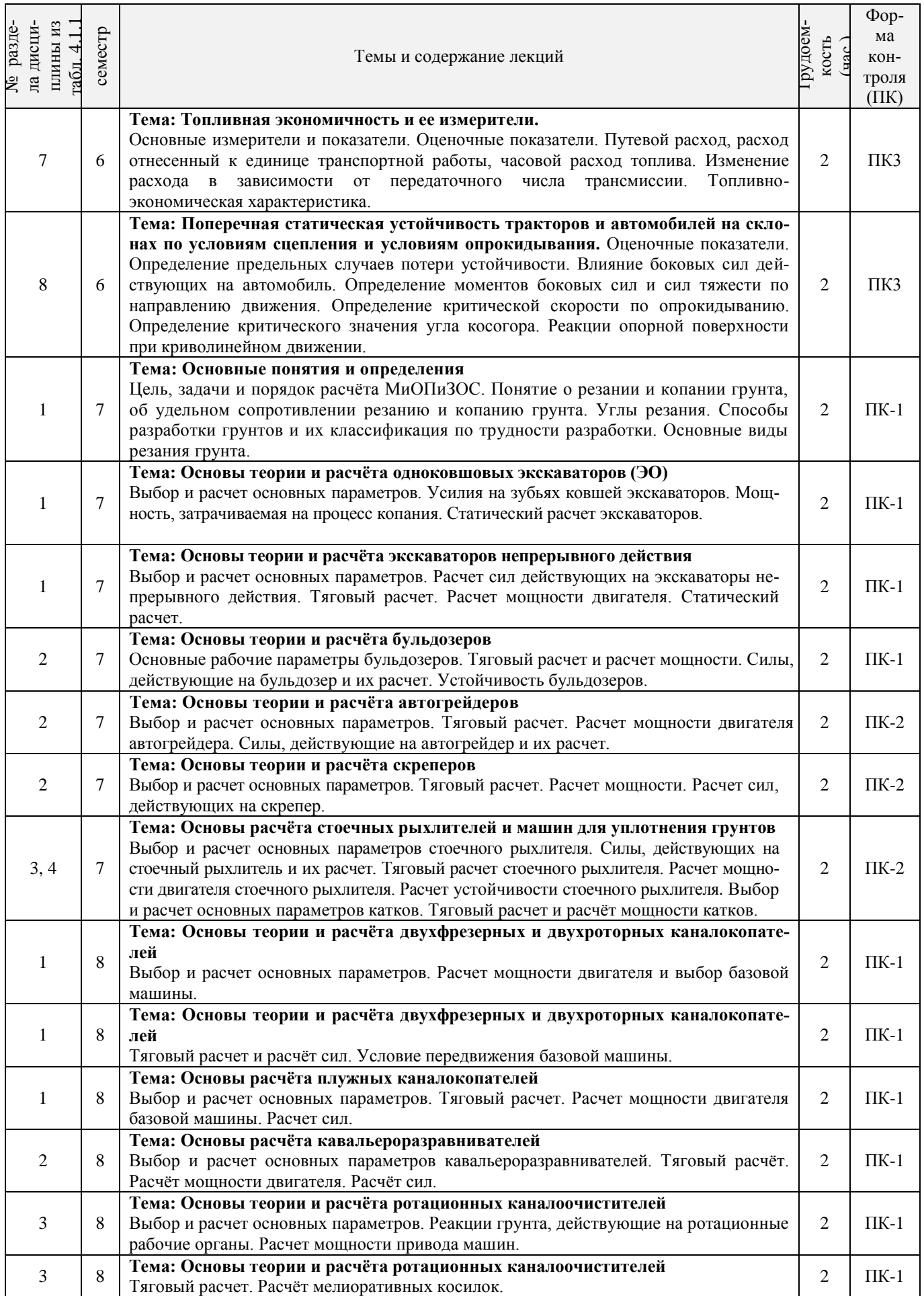

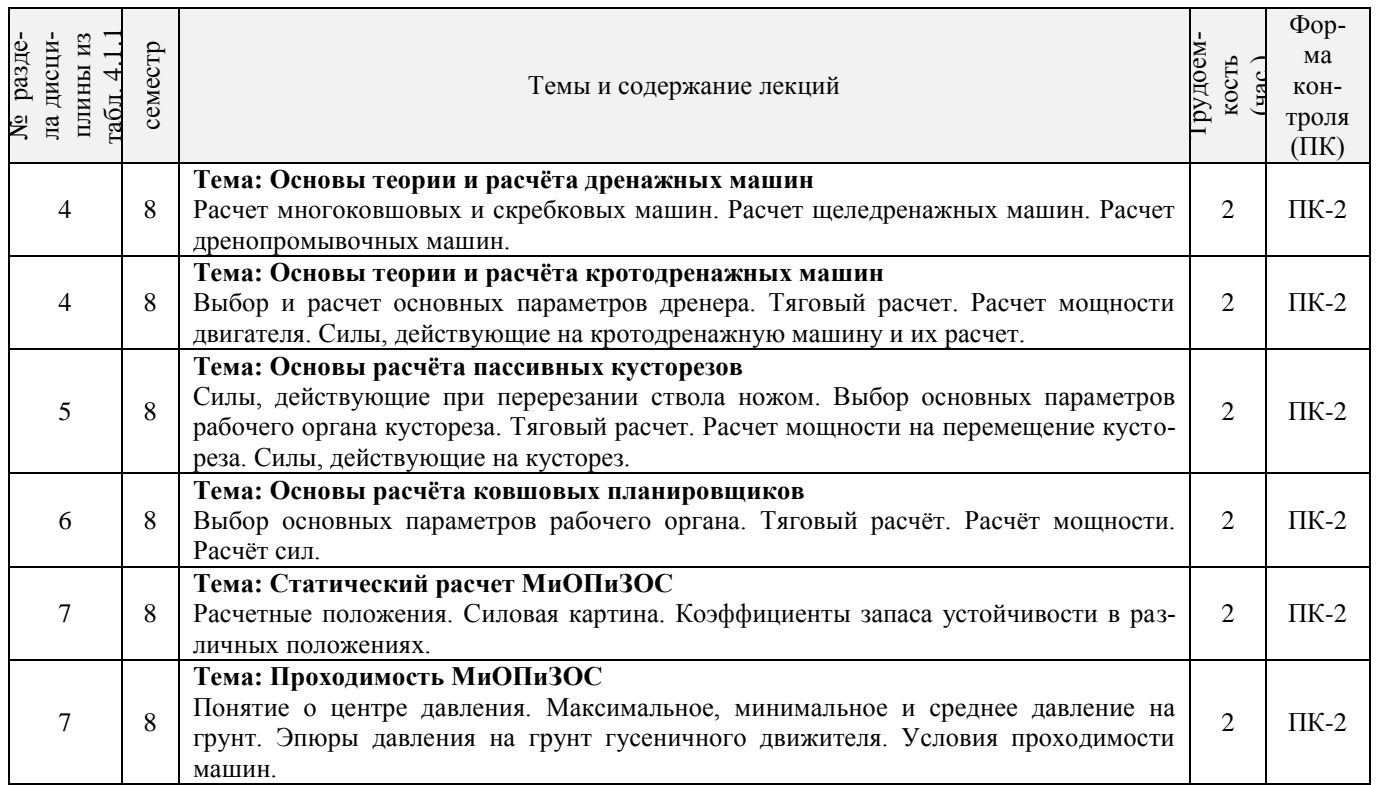

# 4.1.3 Практические занятия (семинары)

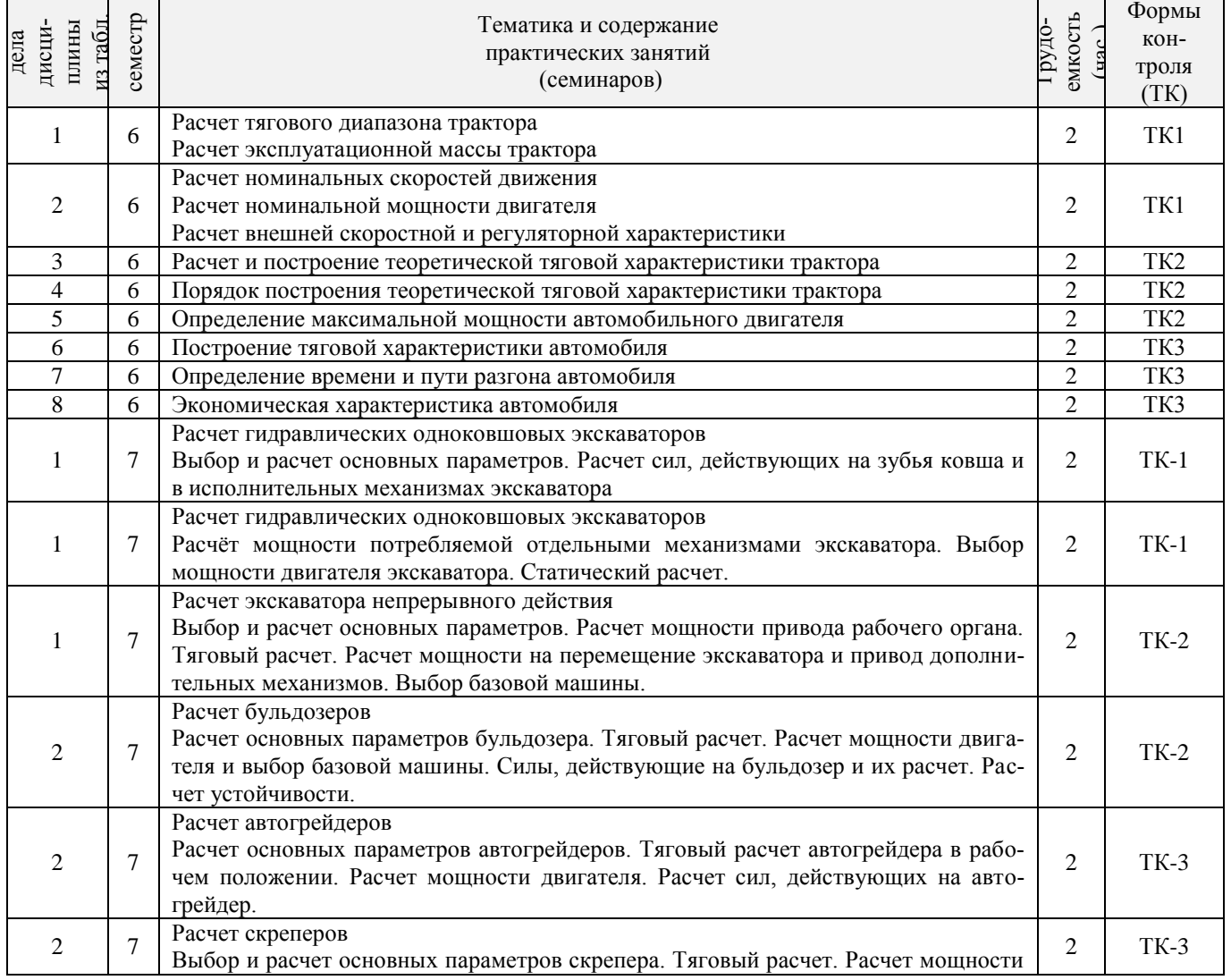

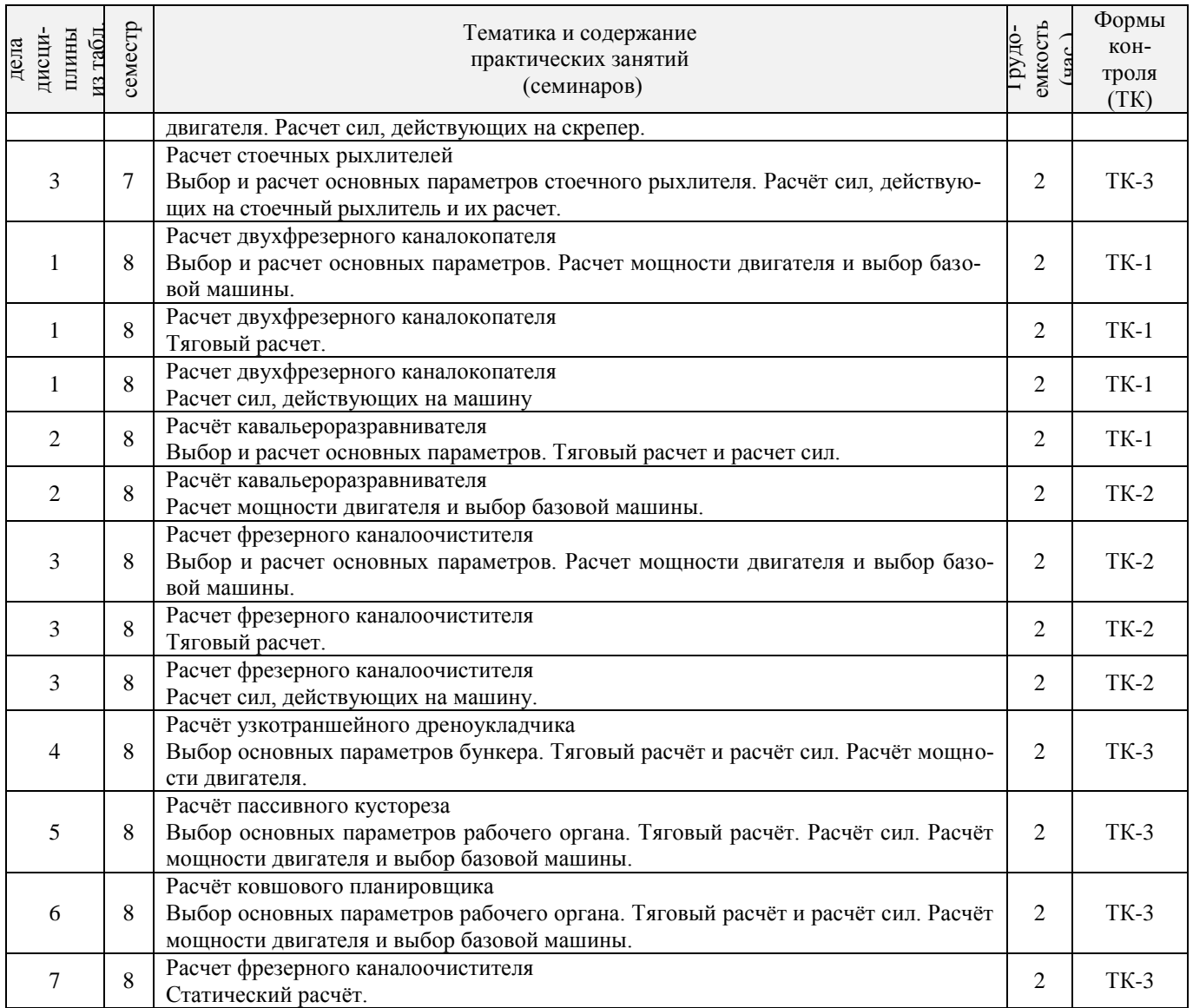

# 4.1.4 Лабораторные занятия

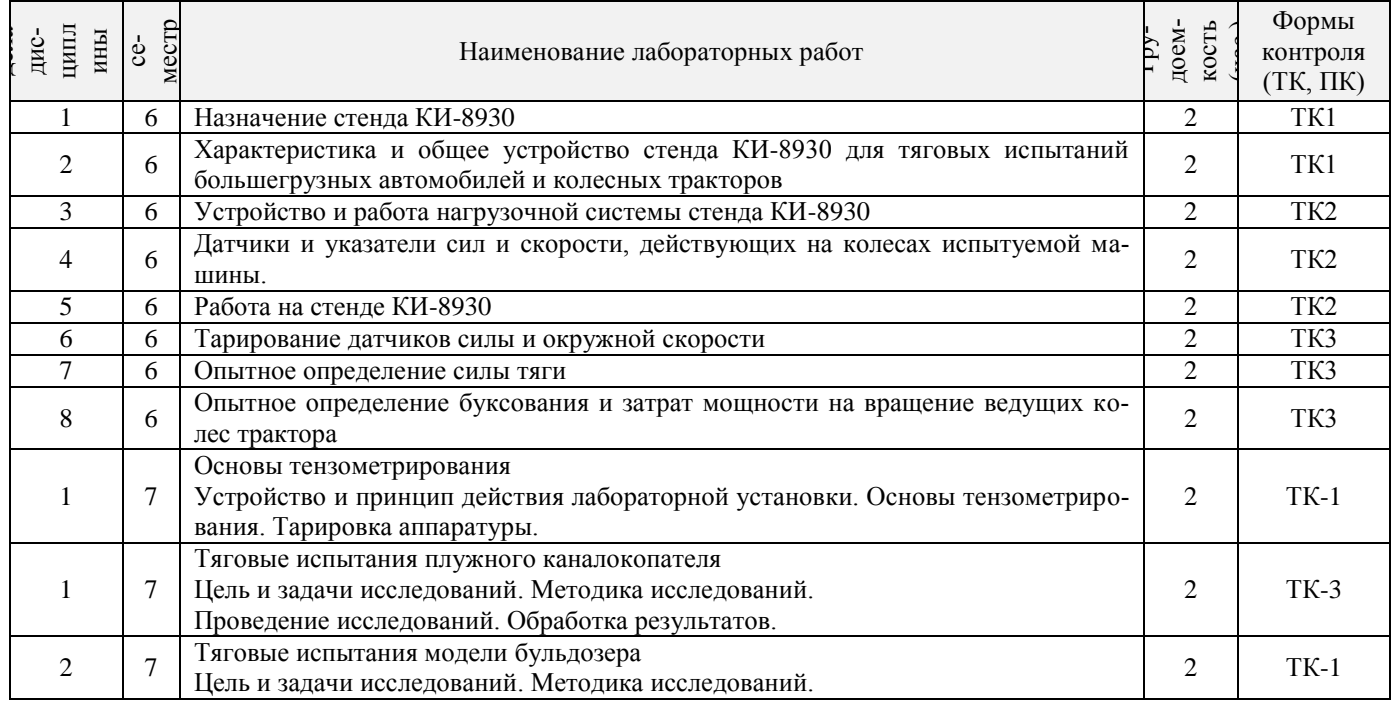

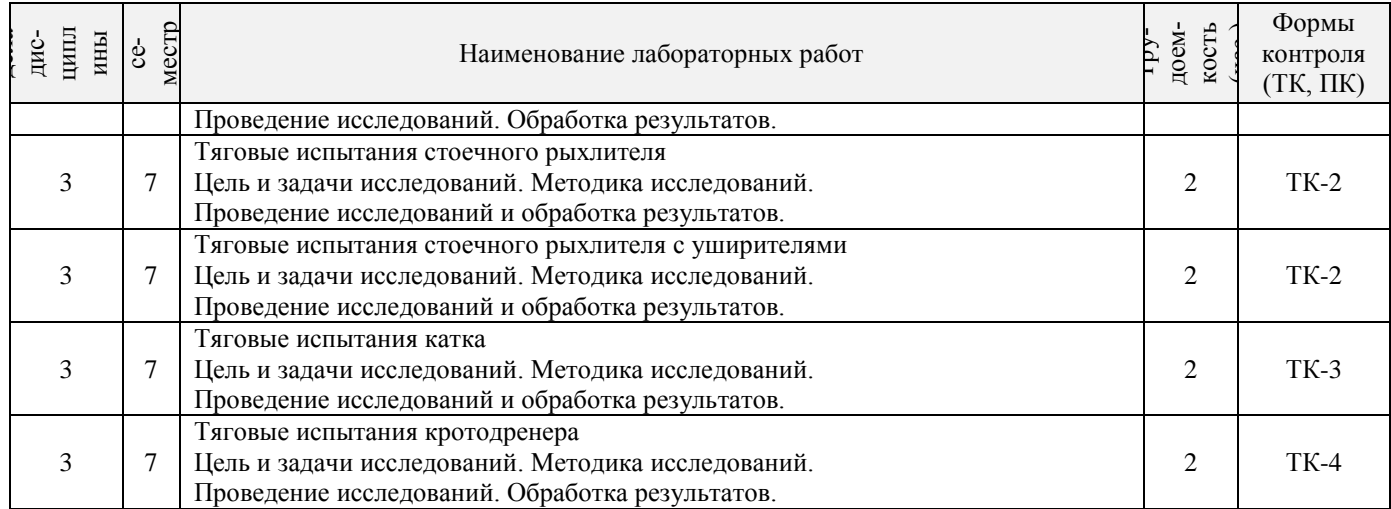

# 4.1.5 Самостоятельная работа

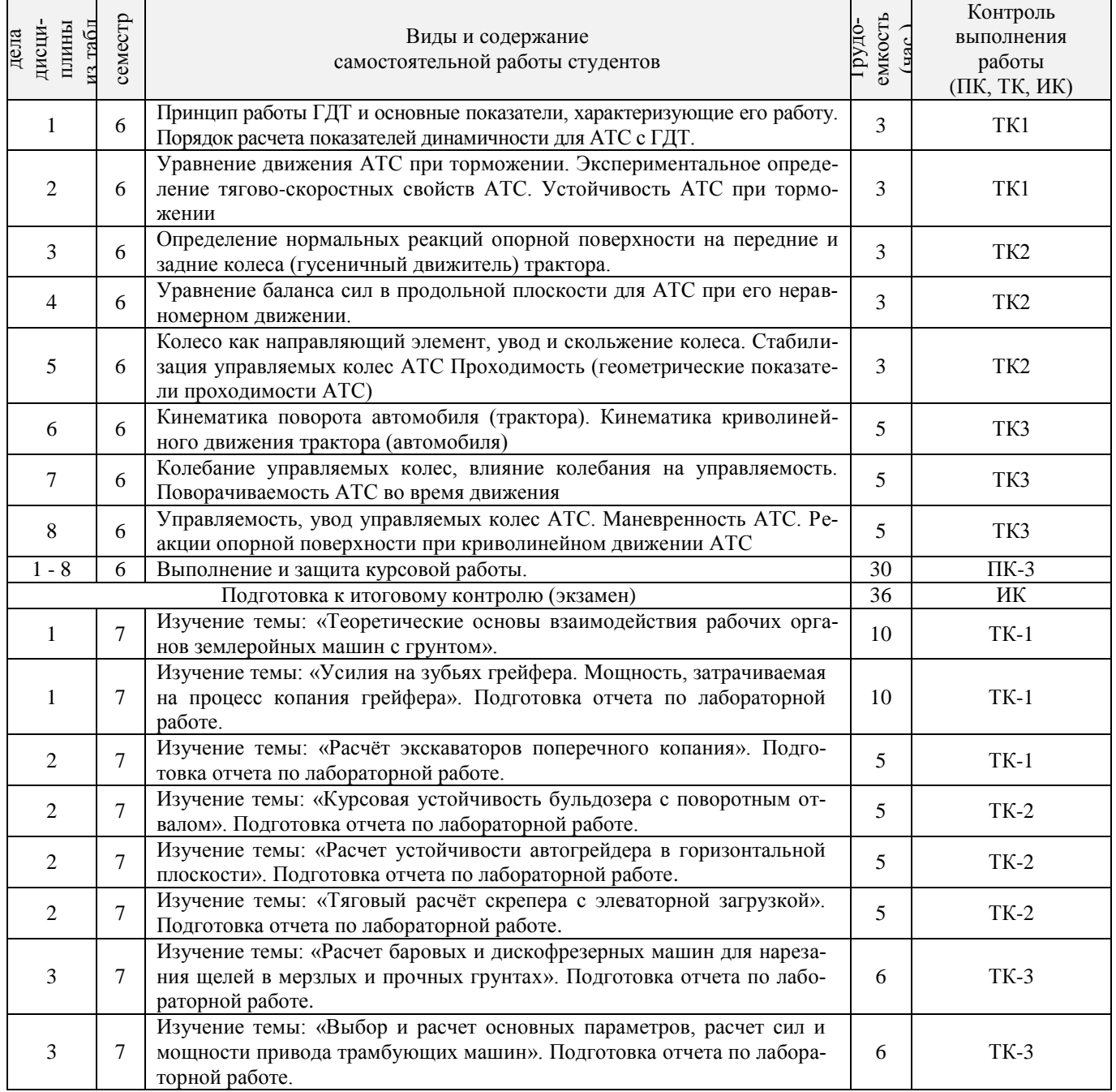

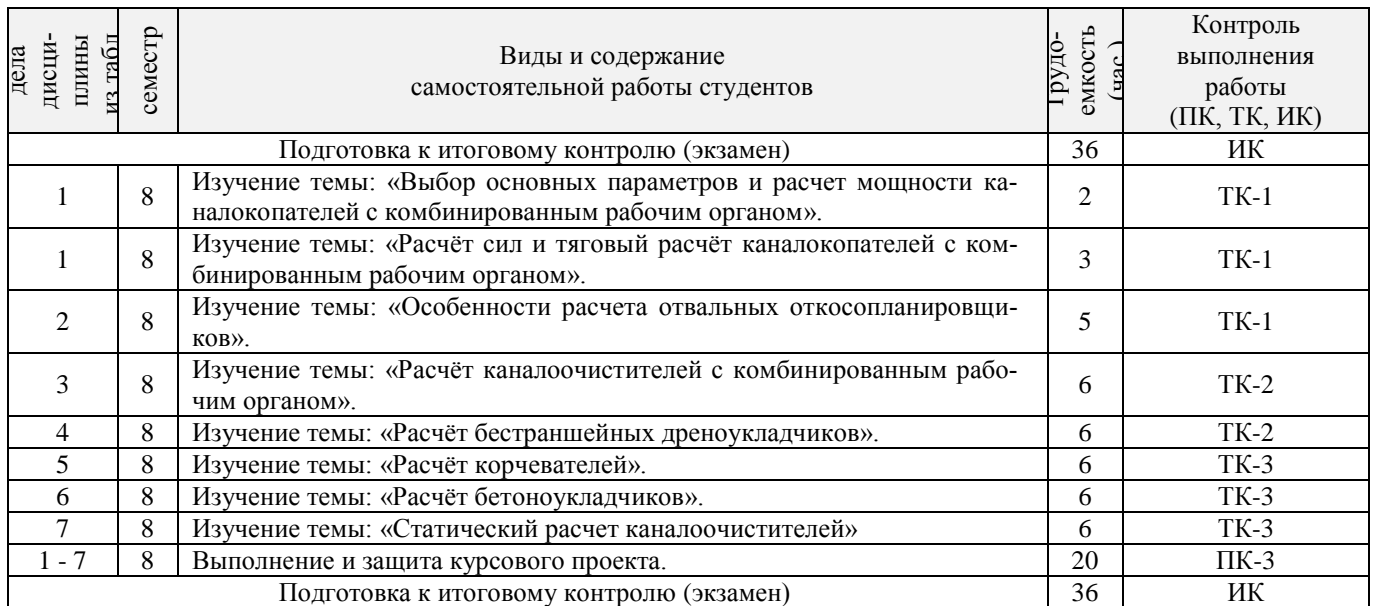

# **4.2 Заочная форма обучения**

4.2.1 Разделы (темы) дисциплины и виды занятий

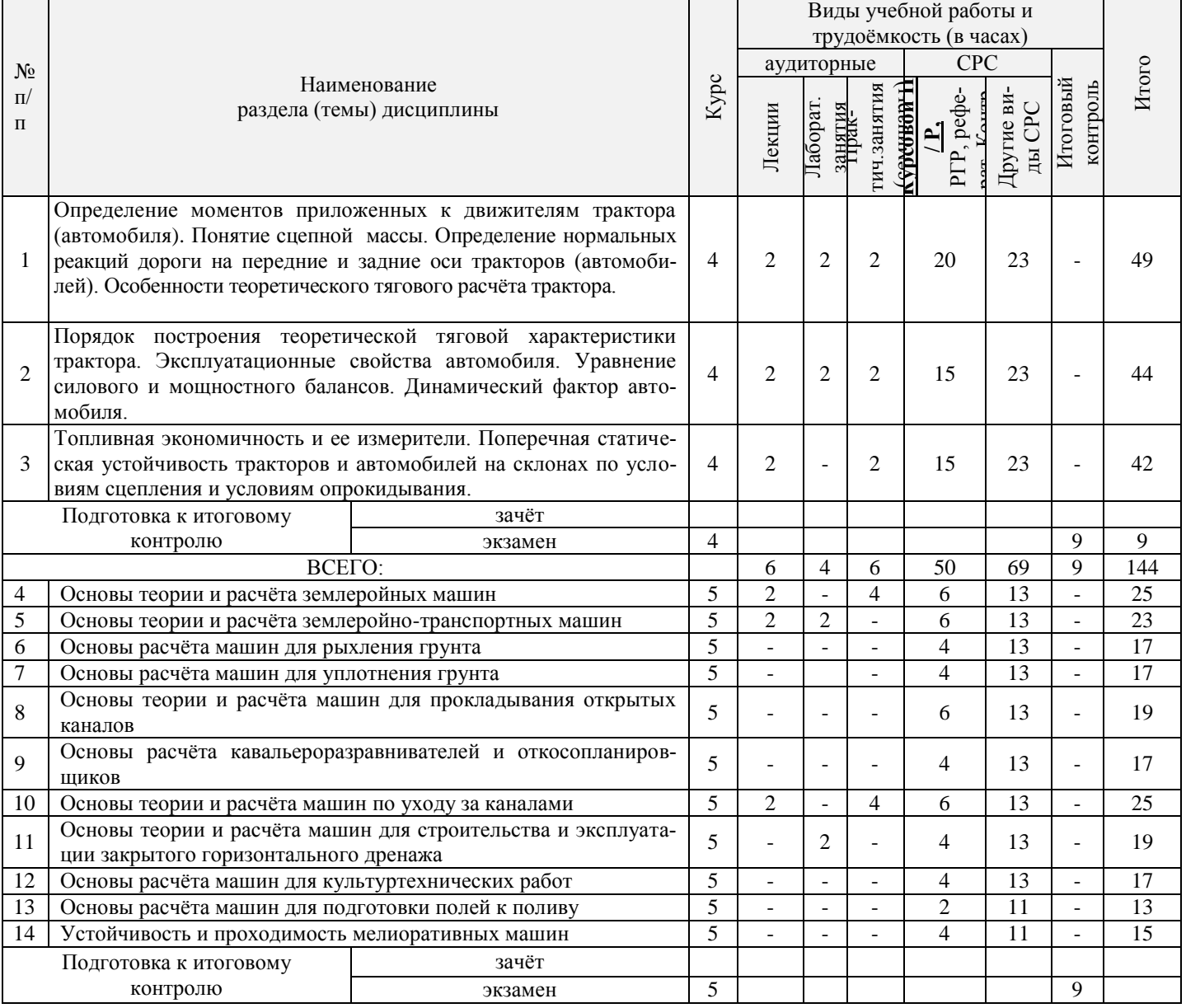

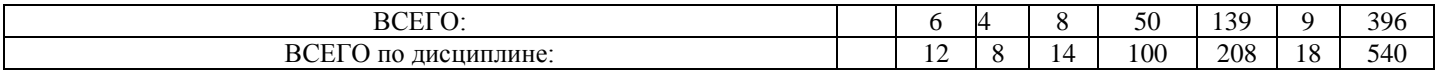

# 4.2.2 Содержание разделов дисциплины (по лекциям)

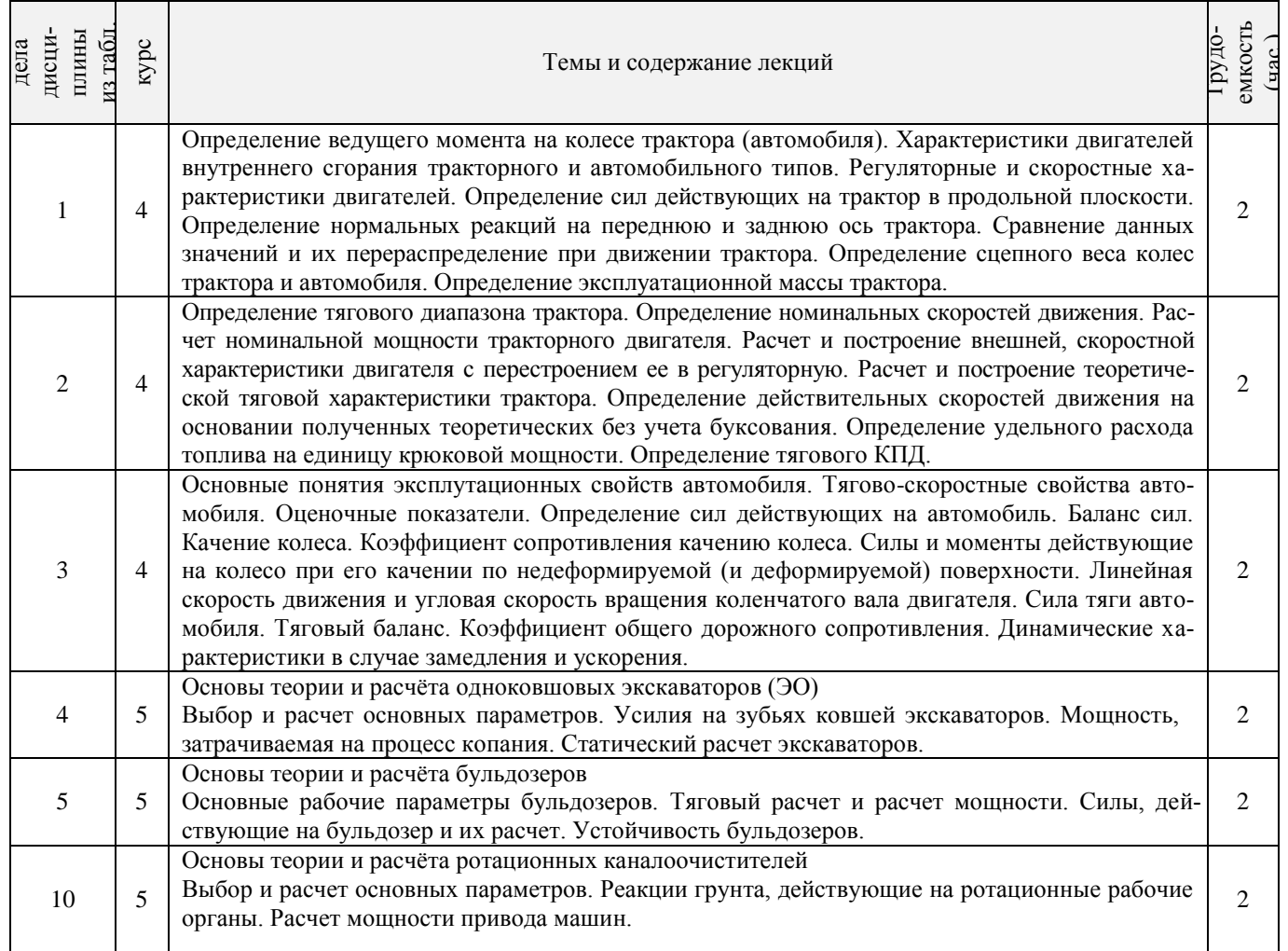

4.2.3 Практические занятия (семинары)

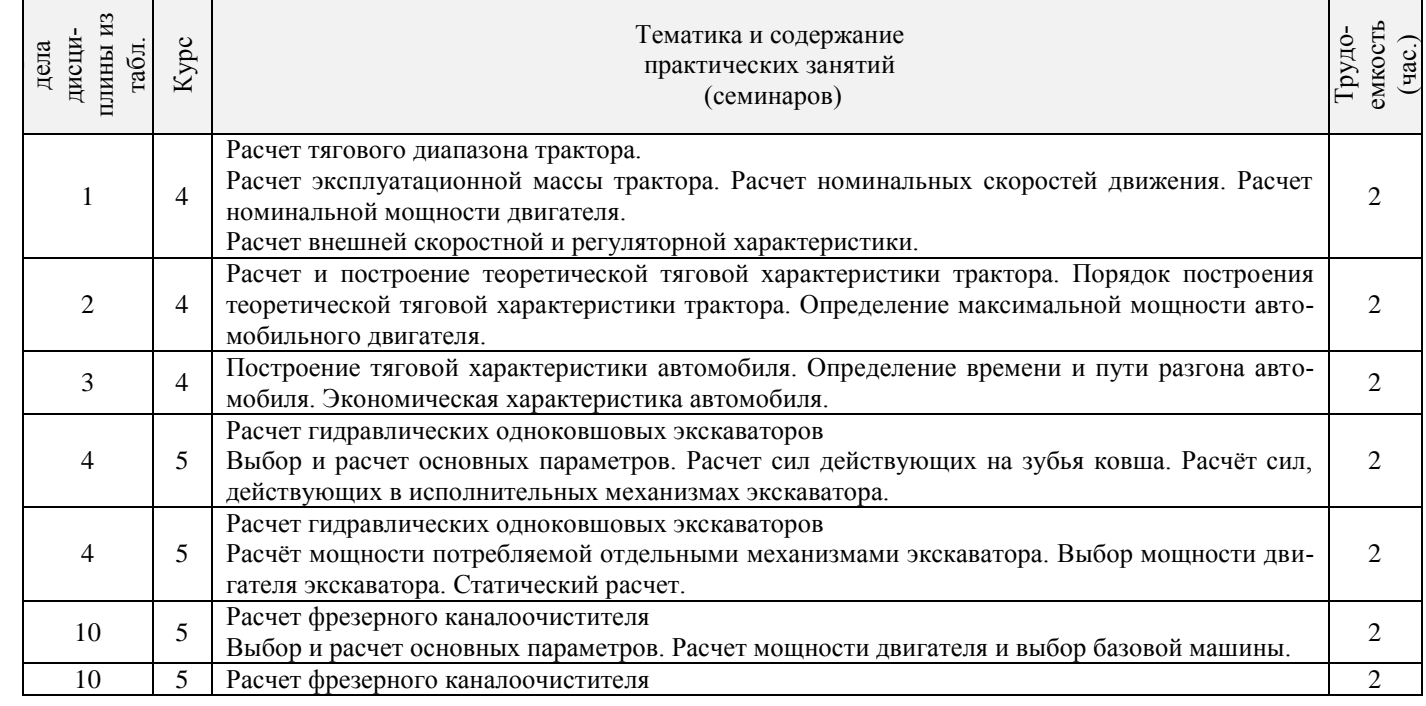

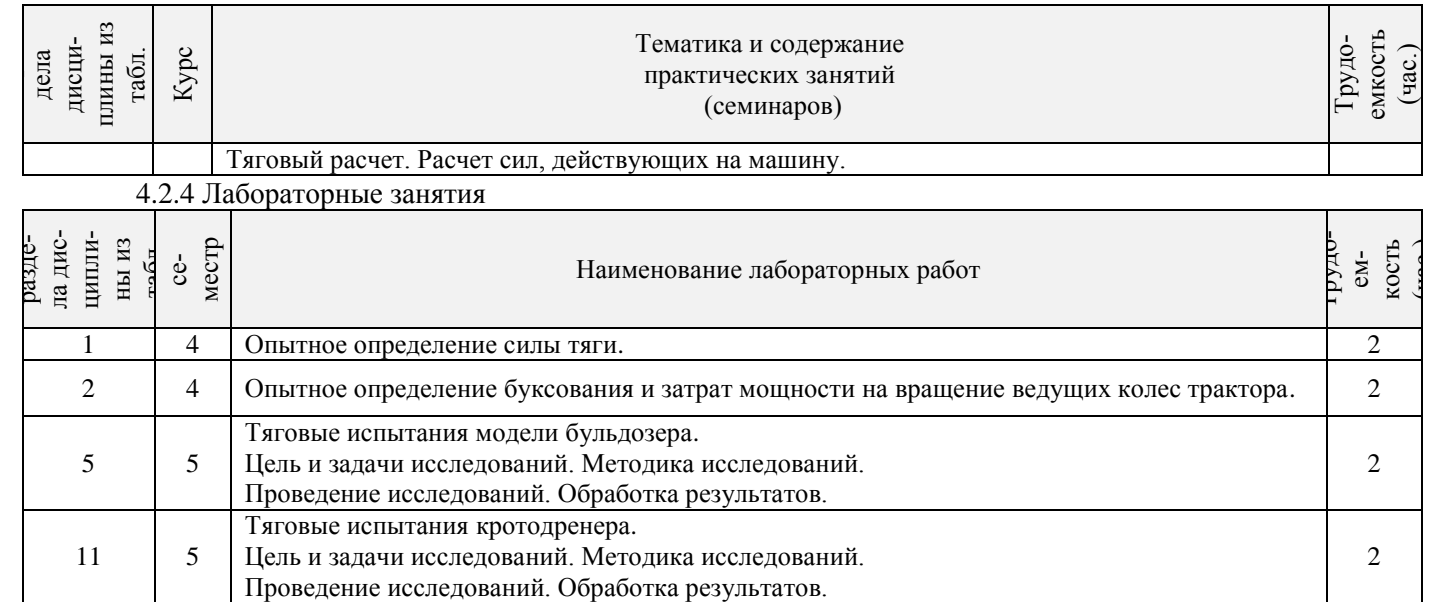

# 4.2.5 Самостоятельная работа

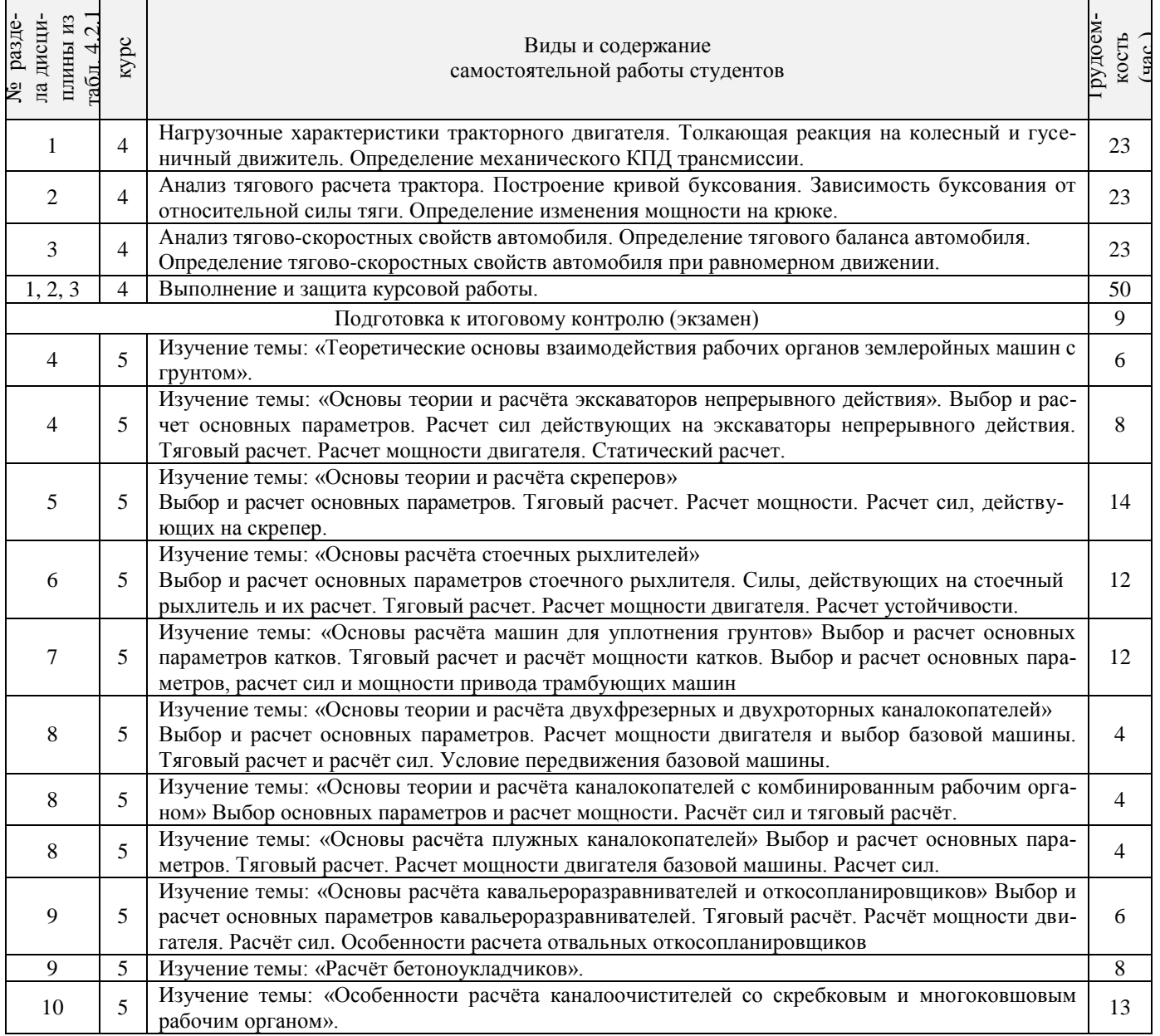

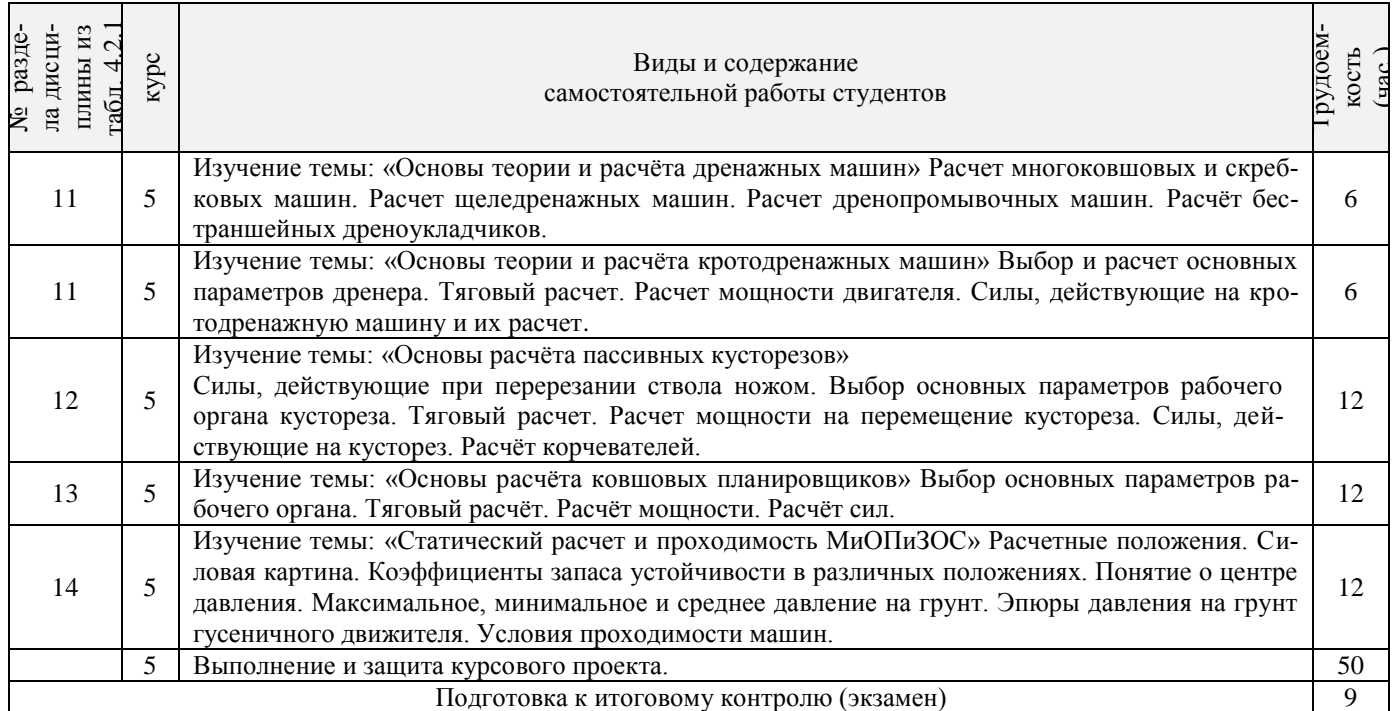

# **4.3 Соответствие компетенций, формируемых при изучении дисциплины, и видов занятий**

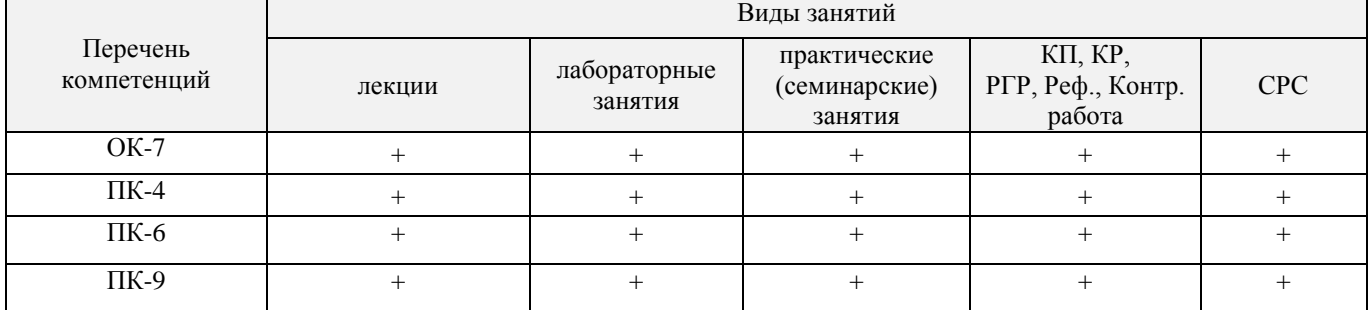

# **5. ОБРАЗОВАТЕЛЬНЫЕ ТЕХНОЛОГИИ ИНТЕРАКТИВНОГО ОБУЧЕНИЯ**

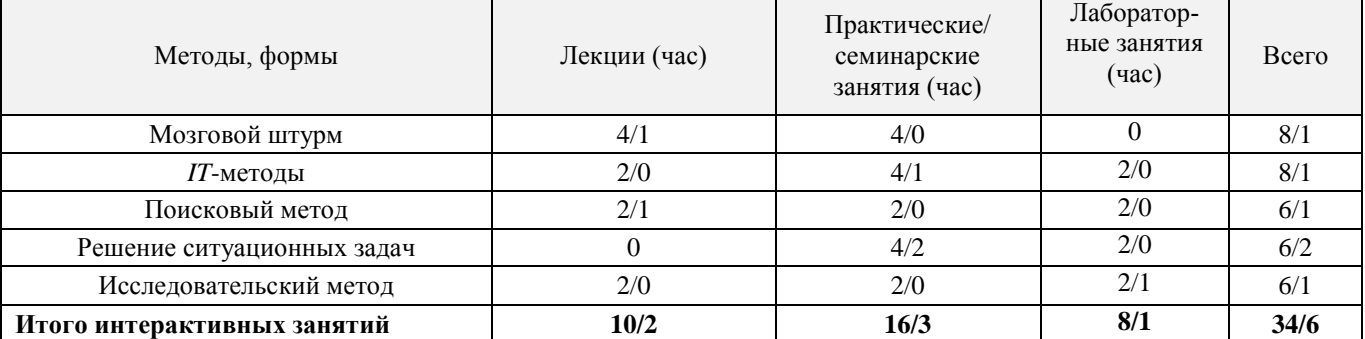

Примечание: в числителе указаны часы интерактивного обучения очной формы обучения, в знаменателе – заочной формы обучения.

# **6. ПЕРЕЧЕНЬ УЧЕБНО-МЕТОДИЧЕСКОГО ОБЕСПЕЧЕНИЯ ДЛЯ САМОСТОЯТЕЛЬНОЙ РАБОТЫ ОБУЧАЮЩИХСЯ**

1. Методические рекомендации по организации самостоятельной работы обучающихся в НИМИ ДГАУ [Электронный ресурс] : (введ. в действие приказом директора №106 от 19 июня 2015г.) / Новочерк. инж.-мелиор. ин-т Донской ГАУ.-Электрон. дан.- Новочеркасск, 2015.- Режим доступа[: http://www.ngma.su](http://www.ngma.su/)

2. Долматов, Н.П. Теория наземных транспортно-технологических машин. Трансмиссия [Текст]: курс лекций для студ. очн. и заочн. формы обуч. направ. «Наземные транспортно-технологические комплексы» / Н.П. Долматов; Новочерк. инж.-мелиор. ин-т ДГАУ, каф. машины природообустройства. – Новочеркасск, 2015. – 70 с. – 22 экз.

3. Долматов, Н.П. Теория наземных транспортно-технологических машин. Трансмиссия [Электронный ресурс]: курс лекций для студ. очн. и заочн. формы обуч. направ. «Наземные транспортнотехнологические комплексы» / Н.П. Долматов; Новочерк. инж.-мелиор. ин-т ДГАУ, каф. машины природообустройства. – Электрон. дан. -Новочеркасск, 2015. – ЖМД; РDF; 83,7 МБ. – Систем.требования: IВМ РС. Windows 7.Adobe Acrobat 9/ - Загл.с экрана.

4. Долматов, Н.П. Конструкция, расчет и потребительские свойства машин. Конструкция двигателей внутреннего сгорания [текст]: учеб. пособие для студ. спец. 190603 –"Сервис транспортных и технологических машин и оборудования (водное хоз-во)" / Н.П. Долматов, С.С. Ананьев, С.А. Иванов; Новочерк. гос. мелиор. акад. –Новочеркасск, 2010. – 100 с. (17 экз.)

5. Долматов, Н.П. Конструкция, расчет и потребительские свойства машин. Конструкция двигателей внутреннего сгорания [Электронный ресурс]: учеб. пособие для студ. спец. 190603 –"Сервис транспортных и технологических машин и оборудования (водное хоз-во)" / Н.П. Долматов, С.С. Ананьев, С.А. Иванов; Новочерк. гос. мелиор. акад. – Электрон. дан. -Новочеркасск, 2010. – ЖМД; РDF; 83,7 МБ. – Систем.требования: IВМ РС. Windows 7.Adobe Acrobat 9/ - Загл.с экрана.

6.Теория наземных транспортно-технологических машин. Трансмиссия [Текст]: метод. указания к вып. курс. работы для бакалавров оч. и заоч. форм обуч. направл. «Наземные транспортнотехнологические комплексы» / Новочерк. инж.-мелиор. ин-т ДГАУ, каф. машины природообустройства; сост.: Н.П. Долматов, А.В. Михеев. – Новочеркасск, 2014. – 64 с. – 25 экз.

7. Теория наземных транспортно-технологических машин. Трансмиссия [Электронный ресурс]: метод. указания к вып. курс. работы для бакалавров оч. и заоч. форм обуч. направл. «Наземные транспортнотехнологические комплексы» / Новочерк. инж.-мелиор. ин-т ДГАУ, каф. машины природообустройства; сост.: Н.П. Долматов, А.В. Михеев. – Электрон. дан. -Новочеркасск, 2014. – ЖМД; РDF; 67,7 МБ. – Систем.требования: IВМ РС. Windows 7.Adobe Acrobat 9/ - Загл.с экрана.

8. Теория наземных транспортно-технологических машин. Трансмиссия [Текст]: метод. указания для выполнения лабораторных работ для бакалавров. очн. и заочн. форм обуч. направл. «Наземные транспортно-технологические комплексы» / Новочерк. инж.-мелиор. ин-т ДГАУ, каф. машины природообустройства; сост.: Н.П. Долматов, С.С. Ананьев. – Новочеркасск, 2014. – 29 с. – 25 экз.

9. Теория наземных транспортно-технологических машин. Трансмиссия [Электронный ресурс]: метод. указания для выполнения лабораторных работ для бакалавров. очн. и заочн. форм обуч. направл. «Наземные транспортно-технологические комплексы» / Новочерк. инж.-мелиор. ин-т ДГАУ, каф. машины природообустройства; сост.: Н.П. Долматов, С.С. Ананьев. – Электрон. дан. -Новочеркасск, 2014. – ЖМД; РDF; 40 МБ. – Систем.требования: IВМ РС. Windows 7.Adobe Acrobat 9/ - Загл.с экрана.

10. Теория наземных транспортно-технологических машин. Трансмиссия [Текст]: метод. указания для выполнения практических заданий для бакалавров. очн. и заочн. форм обуч. направл. «Наземные транспортно-технологические комплексы» / Новочерк. инж.-мелиор. ин-т ДГАУ, каф. машины природообустройства; сост.: Н.П. Долматов, С.С. Ананьев. – Новочеркасск, 2014. – 40 с. – 25 экз.

11. Теория наземных транспортно-технологических машин. Трансмиссия [Электронный ресурс]: метод. указания для выполнения практических заданий для бакалавров. очн. и заочн. форм обуч. направл. «Наземные транспортно-технологические комплексы» / Новочерк. инж.-мелиор. ин-т ДГАУ, каф. машины природообустройства; сост.: Н.П. Долматов, С.С. Ананьев. – Электрон. дан. -Новочеркасск, 2014. – ЖМД; РDF; 40 МБ. – Систем.требования: IВМ РС. Windows 7.Adobe Acrobat 9/ - Загл.с экрана.

12. Долматов, Н.П. Тракторы и автомобили [Текст] : метод. указ. к вып. курс. работы по дисц. «Тракторы и автомобили» для студ. и очн. (заоч.) формы обуч. по спец. «Машины и оборудование природообустройства и защиты окр. среды». В 2-х ч. Ч.2 : Трансмиссия / Н.П. Долматова, В.М. Зеленский, С.С. Ананьев; Новочерк. гос. мелиор. акад., каф. машин природообустройства. - [3-е изд., перераб. и доп.] . – Новочеркасск, 2013. – 64 с.- б/ц. - 20 экз.

13. Долматов, Н.П. Тракторы и автомобили [Электронный ресурс] : метод. указ. к вып. курс. работы по дисц. «Тракторы и автомобили» для студ. и очн. (заоч.) формы обуч. по спец. «Машины и оборудование природообустройства и защиты окр. среды». В 2-х ч. Ч.2 : Трансмиссия / Н.П. Долматова, В.М. Зеленский, С.С. Ананьев; Новочерк. гос. мелиор. акад., каф. машин природообустройства. - [3-е изд., перераб. и доп.] . – Электрон. дан. – Новочеркасск, 2013. ЖМД; PDF; 2,088 МБ. – Систем. требования: IBM PC, Windows 7, Adobe Acrobat 9. – Загл. с экрана.

14. Михеев А.В. Машины и оборудование природообустройства и защиты окружающей среды [Текст]: метод. указ. к вып. курс. проекта для студ. оч. и заоч. формы обуч. / А.В. Михеев, А.В. Авилова, Новочерк. гос. мелиор. акад., каф. Машин природообустр-ва; сост. – 2-е изд., перераб. и доп. – Новочеркасск, 2012. – 115 с. 30 экз.

# **7. ФОНД ОЦЕНОЧНЫХ СРЕДСТВ ДЛЯ КОНТРОЛЯ УСПЕВАЕМОСТИ И ПРОВЕДЕНИЯ ПРОМЕЖУТОЧНОЙ АТТЕСТАЦИИ ОБУЧАЮЩИХСЯ ПО ДИСЦИПЛИНЕ**

# **Вопросы для проведения промежуточной аттестации в форме экзамена:**

**6 семестр**

- 1 Буксование движителя трактора (автомобиля), понятие коэффициента буксования, теоретическая и действительные скорости движения трактора.
- 2 Сила дорожного сопротивления движению трактора и автомобиля и общий коэффициент сопротивления их движению.
- 3 Коэффициент, учитывающий влияние сил инерции вращающихся масс трактора и автомобиля при их неравномерном движении.
- 4 Касательные и тяговые усилия, действующие в зоне контакта тракторного движителя с опорной поверхностью, их взаимосвязь.
- 5 Крюковая мощность трактора и ее определение.
- 6 Коэффициент сопротивления качению колеса (гусеничного движителя) и факторы на него влияющие.
- 7 Внешние силы, действующие на трактор в продольной плоскости в наиболее общем виде в тяговом режиме.
- 8 Регуляторная характеристика тракторного двигателя.
- 9 Эксплуатационная масса трактора, факторы на нее влияющие; методика определения и необходимость использования балласта для трактора.
- 10 Крутящий момент и мощность, подводимые к колесам трактора (автомобиля) при неустановившемся режиме движения.
- 11 Тяговый и общий КПД трактора, их определение.
- 12 Силы и моменты, действующие на колесо при его качении по недеформируемой поверхности.
- 13 Определение номинальной мощности тракторного двигателя.
- 14 Понятие сцепной массы
- 15 Тяговая характеристика тракторного двигателя
- 16 Коэффициент сцепления движителя с дорогой; факторы влияющие на его величину. Предельные условия движения трактора и автомобиля.
- 17 Крутящий момент и мощность, подводимые к колесам трактора и автомобиля при установившемся режиме движения.
- 18 Диапазон номинальных основных скоростей; расчет номинальных скоростей движения трактора.
- 19 Определение нормальных реакций опорной поверхности на передние и задние колеса автомобиля.
- 20 Оценочные параметры тяговой характеристики трактора.
- 21 Силы и моменты, действующие на колесо трактора при его качении по деформируемой поверхности.
- 22 Теоретическая тяговая характеристика трактора, основные параметры характеризующие ее.
- 23 Определение веса прицепа, буксируемого автомобилем-тягачем.
- 24 Топливо-экономическая характеристика автомобиля.
- 25 Внешняя скоростная характеристика автомобильного двигателя
- 26 Динамический паспорт АТС (графики контроля загрузки и сцепления).
- 27 Оценочные показатели тяговой характеристики трактора.
- 28 Графики силового баланса автомобиля и их использование для анализа тягово-скоростных свойств АТС.

29 Мощностной баланс АТС.

- 30 Аэродинамика автомобиля (аэродинамическая сила, коэффициенты ее характеризующие, влияющие факторы).
- 31 Динамический фактор и график динамического баланса АТС.
- 32 Устойчивость трактора, автомобиля (оценочные показатели)
- 33 Продольная устойчивость трактора, автомобиля
- 34 Критическая скорость по опрокидыванию АТС

# *Задачи*:

- 1 Определить эффективные показатели двигателя и построить скоростную характеристику двигателя.
- 2 Определить механический КПД трансмиссии трактора.

3 Определить эксплуатационную массу гусеничного трактора.

4 Определить передаточное число трансмиссии трактора, автомобиля.

5 Определить максимальный и номинальные моменты движителя.

6 Определить максимальный и номинальные касательные силы.

7 Определить сцепную массу гусеничного трактора.

8 Определить величины скоростей, при номинальной силе тяги.

9 Определить усилие на крюке трактора.

10 Определить величину буксования.

11 Определить величины скоростей теоретических и действительных.

12 Рассчитать изменения мощности на крюке трактора.

13 Рассчитать и изменение тягового КПД

14 Рассчитать критическую скорость по боковому скольжению

15 Рассчитать критическая скорость по опрокидыванию.

#### **7 семестр**

- 1. Силы, действующие на одноковшовый экскаватор с рабочим оборудованием прямая лопата и их расчет.
- 2. Силы, действующие на одноковшовый экскаватор с рабочим оборудованием обратная лопата и их расчет.
- 3. Силы, действующие на одноковшовый экскаватор с рабочим оборудованием драглайн и их расчет.
- 4. Силы, действующие на одноковшовый экскаватор с грейферным рабочим оборудованием и их расчет.
- 5. Расчет мощности двигателя одноковшового экскаватора.
- 6. Статический расчёт одноковшового экскаватора.
- 7. Тяговый расчет экскаватора непрерывного действия.
- 8. Силы, действующие на экскаваторы непрерывного действия и их расчет.
- 9. Расчет мощности двигателя экскаваторов непрерывного действия.
- 10. Статический расчет экскаватора непрерывного действия.
- 11. Тяговый расчет бульдозера.
- 12. Силы, действующие на бульдозер и их расчет.
- 13. Расчет мощности двигателя бульдозера.
- 14. Расчет устойчивости бульдозера.
- 15. Тяговый расчет автогрейдера.
- 16. Силы, действующие на автогрейдер и их расчет.
- 17. Расчет мощности двигателя автогрейдера.
- 18. Тяговый расчет скрепера.
- 19. Силы, действующие на скрепер и их расчет.
- 20. Расчет мощности двигателя тягача прицепного и самоходного скрепера.
- 21. Тяговый расчет стоечного рыхлителя.
- 22. Силы, действующие на стоечный рыхлитель и их расчет.
- 23. Расчет устойчивости стоечного рыхлителя.
- 24. Расчет мощности двигателя базовой машины стоечного рыхлителя.
- 25. Тяговый расчет катков.
- 26. Расчет мощности двигателя тягача прицепного катка.
- 27. Цель, задачи и порядок расчёта МиОПиЗОС.
- 28. Понятие о главном и основных параметрах машины.
- 29. Понятие о резании и копании грунта, об удельном сопротивлении резанию и копанию.
- 30. Углы резания. Способы разработки грунтов и классификация грунтов по трудности разработки. Основные виды резания грунта.
- 31. Выбор и расчет основных параметров одноковшовых экскаваторов.
- 32. Выбор и расчет основных параметров экскаватора траншейного цепного.
- 33. Выбор и расчет основных параметров экскаватора траншейного роторного.
- 34. Основные рабочие параметры бульдозера.
- 35. Выбор и расчет основных параметров автогрейдера.
- 36. Выбор и расчет основных параметров скрепера.
- 37. Выбор и расчет основных параметров стоечного рыхлителя.
- 38. Выбор и расчет основных параметров пневмоколесного катка.
- 39. Понятие о коэффициентах разрыхления грунта, трения грунта о сталь и трения грунта о грунт.
- 40. Расчёт курсовой устойчивости бульдозера с поворотным отвалом.
- 41. Тяговый расчёт скрепера с элеваторной загрузкой.
- 42. Выбор и расчет основных параметров баровых машин для нарезания щелей в мерзлых и прочных грунтах.
- 43. Выбор и расчет основных параметров дискофрезерных машин для нарезания щелей в мерзлых и прочных грунтах.
- 44. Выбор и расчет основных параметров трамбующих машин.
- 45. Расчет мощности на подъём трамбующих плит.

#### *Задачи*:

- 1. Рассчитать усилия на зубьях ковша одноковшового экскаватора прямая лопата.
- 2. Рассчитать усилия на зубьях ковша одноковшового экскаватора драглайн.
- 3. Рассчитать силу тяжести противовеса одноковшового экскаватора.
- 4. Рассчитать усилия на зубьях кошей экскаватора непрерывного действия.
- 5. Рассчитать реакции со стороны грунта на отвал бульдозера.
- 6. Рассчитать реакции грунта на нож скрепера.
- 7. Определить мощность на перемещение экскаватора непрерывного действия.
- 8. Определить мощность двигателя бульдозера.
- 9. Определить мощность двигателя автогрейдера.
- 10. Определить мощность двигателя самоходного скрепера со всеми ведущими колёсами.
- 11. Определить мощность двигателя стоечного рыхлителя.
- 12. Определить мощность двигателя тягача прицепного катка.
- 13. Выполнить тяговый расчет катка.
- 14. Определить усилие в гидроцилиндрах бульдозера при заглублении отвала.
- 15. Определить усилие в гидроцилиндрах бульдозера при выглублении отвала.

#### **8 семестр**

- 1. Расчет мощности привода каналокопателей с ротационными рабочими органами.
- 2. Расчет сил, действующих на каналокопатели с ротационными рабочими органами.
- 3. Тяговый расчет каналокопателей с ротационными рабочими органами.
- 4. Расчет мощности двигателя плужных каналокопателей.
- 5. Тяговый расчет плужных каналокопателей.
- 6. Расчет сил, действующих на плужные каналокопатели.
- 7. Расчет мощности привода кавальероразравнивателей с передним отвалом.
- 8. Расчет сил, действующих на кавальероразравниватели с передним отвалом.
- 9. Тяговый расчет кавальероразравнивателей с передним отвалом.
- 10. Расчет мощности привода каналоочистителей с ротационными рабочими органами.
- 11. Реакции грунта, действующие на ротационные рабочие органы каналоочистителей.
- 12. Тяговый расчет каналоочистителей с ротационными рабочими органами.
- 13. Расчёт мелиоративных косилок.
- 14. Расчет дренопромывочных машин.
- 15. Расчет мощности привода навесной кротодренажной машины.
- 16. Тяговый расчет навесной кротодренажной машины.
- 17. Расчет сил, действующих на кротодренажную машину.
- 18. Расчет мощности привода пассивного кустореза.
- 19. Расчет сил, действующих на пассивный кусторез.
- 20. Тяговый расчет пассивного кустореза.
- 21. Тяговый расчёт ковшовых планировщиков.
- 22. Расчёт мощности ковшовых планировщиков.
- 23. Расчёт сил, действующих на ковшовые планировщики.
- 24. Проходимость машин на гусеничном ходу.
- 25. Статический расчет машин.
- 26. Выбор и расчет основных параметров каналокопателей с ротационными рабочими органами.
- 27. Условие передвижения каналокопателей с ротационными рабочими органами.
- 28. Выбор и расчет основных параметров плужных каналокопателей.
- 29. Выбор и расчет основных параметров кавальероразравнивателей.
- 30. Выбор и расчет основных параметров ротационных каналоочистителей.
- 31. Расчет многоковшовых и скребковых дреноукладчиков.
- 32. Выбор и расчет основных параметров кротодренажной машины.
- 33. Силы, действующие при перерезании ствола ножом пассивного кустореза.
- 34. Выбор и расчет основных параметров пассивного кустореза.
- 35. Выбор основных параметров рабочего органа ковшовых планировщиков.
- 36. Расчётные положения при проверке устойчивости машины.
- 37. Понятие о центре давления. Эпюры давления на грунт гусеничного движителя.
- 38. Выбор и расчет основных параметров каналокопателей с комбинированным рабочим органом.
- 39. Основные параметры и типы отвалов.
- 40. Выбор и расчет основных параметров откосопланировщиков.
- 41. Выбор и расчет основных параметров каналоочистителей со скребковым рабочим органом.
- 42. Выбор и расчет основных параметров бестраншейных дреноукладчиков.
- 43. Выбор и расчет основных параметров корчевателей.
- 44. Выбор основных параметров бетоноукладчиков.
- 45. Расчёт уплотняющего органа роликового типа бетоноукладчика.

#### *Задачи*:

- 1. Рассчитать суммарную касательную и нормальную составляющие сил сопротивления копанию грунта двухфрезерным каналокопателем.
- 2. Рассчитать сопротивление перемещению ротационного рабочего органа каналокопателя.
- 3. Рассчитать рабочую скорость ротационного каналокопателя
- 4. Проверить условие передвижение базовой машины ротационного каналокопателя в рабочем положении.
- 5. Определить мощность на перемещение ротационного каналокопателя.
- 6. Рассчитать реакции со стороны грунта на рабочий орган плужного каналокопателя.
- 7. Рассчитать реакции со стороны грунта на отвал кавальероразравнивателя.
- 8. Рассчитать сопротивление перемещению рабочего органа ротационного каналоочистителя.
- 9. Определить мощность двигателя кротодренажной машины.
- 10. Определить сопротивление перемещению ножа кротодренажной машины.
- 11. Выполнить тяговый расчёт пассивного кустореза.
- 12. Определить мощность двигателя пассивного кустореза.
- 13. Определить горизонтальную и вертикальную составляющие сопротивления грунта копанию ковшовым планировщиком.
- 14. Определить средне, максимальное и минимальное удельное давление гусеничного движителя на грунт.
- 15. Выполнить оценку гусеничной машины на проходимость и устойчивость в вертикальной плоскости.

# По дисциплине формами **текущего контроля** являются:

**ТК-1, ТК-2, ТК-3, ТК-4** - защита отчётов по лабораторным работам, а так же проверка выполнения практических задач, разделов и графической части курсовой работы или проекта.

В течение семестров проводятся **3 промежуточных контроля (ПК-1, ПК-2, ПК-3**), состоящих из 2 этапов электронного тестирования на компьютерах в а. 319 в электронной системе вуза по пройденному теоретическому материалу лекций и защиты курсовой работы или проекта **(ПК-3)**.

#### *Итоговый контроль в каждом семестре (ИК)* – **экзамен**.

# **Курсовая работа и курсовой проект студентов очной и заочной формы обучения.**

Тема курсовой работы: «Тяговый расчет трактора, тягово-динамический и экономический расчет автомобиля».

#### *Структура пояснительной записки курсовой работы*

Титульный лист Задание Введение 1 Теоретический тяговый расчет трактора. 2 Тягово – скоростной и экономический расчет автомобиля. Заключение

Список использованных источников

#### *Графическая часть курсовой работы:*

1. Тяговые характеристики трактора - 1л (A1). 2. Тяговые характеристики автомобиля - 1л (A1).

Тема курсового проекта: «Расчёт машины или оборудования для природообустройства и защиты окружающей среды»

#### *Структура пояснительной записки курсового проекта*

Титульный лист. Задание. Введение. 1. Определение (выбор) основных параметров машины (рабочего органа): а) габаритные размеры; б) масса; в) геометрические параметры рабочего оборудования и т.д. 2. Тяговый расчет машины. 3. Расчет мощности привода машины. 4. Определение сил, действующих на машину и рабочий орган. 5. Статический расчет машины. 6. Расчет гидросистемы машины (при необходимости). 7. Расчет производительности машины. Заключение. Список использованных источников. Спецификации (А4)

#### *Графическая часть курсового проекта:*

1. Общий вид – 1л (А1). 2. Рабочий орган – 1л (А1). 3. Рамы, привод (или другое оборудование) – 1л (А1), а также листы спецификации (А4).

Выполняется курсовая работа или проект студентом индивидуально под руководством преподавателя во внеаудиторное время - самостоятельно. Срок сдачи законченного курсовой работы или проекта на проверку руководителю указывается в задании. После проверки и доработки указанных замечаний, курсовой проект защищается. При положительной оценке выполненного студентом курсового проекта на титульном листе ставится оценка.

**Полный фонд оценочных средств, включающий текущий контроль успеваемости и перечень контрольно-измерительных материалов (КИМ) приведен в приложении к рабочей программе.**

### **8. УЧЕБНО-МЕТОДИЧЕСКОЕ И ИНФОРМАЦИОННОЕ ОБЕСПЕЧЕНИЕ ДИСЦИПЛИНЫ**

#### **8.1 Основная литература**

1. Гребнев В.П. Тракторы и автомобили. Теория и эксплуатационные свойства [текст]: учеб. пособие для вузов / В.П. Гребнев, О.И. Поливаев, А.В. Ворохобин; под общ. ред. О.И. Поливаева.-2-е изд., стереотип. - М.: КНОРУС, 2013.-259 с.- (Бакалавриат и магистратура) (20 экз)

2. Долматов, Н.П. Теория наземных транспортно-технологических машин. Трансмиссия [Текст]: курс лекций для студ. очн. и заочн. формы обуч. направ. «Наземные транспортно-технологические комплексы» / Н.П. Долматов; Новочерк. инж.-мелиор. ин-т ДГАУ, каф. машины природообустройства. – Новочеркасск, 2015. – 70 с. – 22 экз.

3. Долматов, Н.П. Теория наземных транспортно-технологических машин. Трансмиссия [Электронный ресурс]: курс лекций для студ. очн. и заочн. формы обуч. направ. «Наземные транспортнотехнологические комплексы» / Н.П. Долматов; Новочерк. инж.-мелиор. ин-т ДГАУ, каф. машины природообустройства. – Электрон. дан. -Новочеркасск, 2015. – ЖМД; РDF; 83,7 МБ. – Систем.требования: IВМ РС. Windows 7.Adobe Acrobat 9/ - Загл.с экрана.

4. Долматов, Н.П. Конструкция, расчет и потребительские свойства машин. Конструкция двигателей внутреннего сгорания [текст]: учеб. пособие для студ. спец. 190603 –"Сервис транспортных и технологических машин и оборудования (водное хоз-во)" / Н.П. Долматов, С.С. Ананьев, С.А. Иванов; Новочерк. гос. мелиор. акад. –Новочеркасск, 2010. – 100 с. (17 экз.)

6. Долматов, Н.П. Конструкция, расчет и потребительские свойства машин. Конструкция двигателей внутреннего сгорания [Электронный ресурс]: учеб. пособие для студ. спец. 190603 –"Сервис транспортных и технологических машин и оборудования (водное хоз-во)" / Н.П. Долматов, С.С. Ананьев, С.А. Иванов; Новочерк. гос. мелиор. акад. – Электрон. дан. -Новочеркасск, 2010. – ЖМД; РDF; 83,7 МБ. – Систем.требования: IВМ РС. Windows 7.Adobe Acrobat 9/ - Загл.с экрана.

7. Синицын, А.К. Основы технической эксплуатации автомобилей [Электронный ресурс]: учебное пособие/ А.К. Синицын. - Электрон.дан. – М. : Российский университет дружбы народов, 2011. - Режим доступа: [http://www.biblioclub.ru.-](http://www.biblioclub.ru.-/) 25.05.2019.

8 Машины для земляных работ [Текст]: учебник по направл. 270100 «Стр-во» / А.И. Доценко [и др.]. – М.: Бастет, 2012. – 688 с. - ISBN 978-5-903178-28-5. 35 экз.

9 Белецкий, Б.Ф. Строительные машины и оборудование [Текст]: учеб. пособие [для вузов по направл. «Стр-во», «Эксплуатация транспортно-технологических машин и комплексков»] / Б.Ф. Белецкий, И.Г. Булгакова. – 3-е изд., стереотип. – СПб [и др.]: Лань, 2012. – 608 с. - (Учебники для вузов. Специальная литература).- ISBN 978-5-8114-1282-2. 15 экз.

10 Дроздов, А.Н. Строительные машины и оборудование [Текст]: учебник для студ. вузов, обуч. По направл. «Строительство» / А.Н. Дроздов. – М.: Академия, 2012. – 445 с.– (Высшее профессиональное образование. Бакалавриат). – Гриф УМО. – ISBN 978-5-7695-8422-0. 5 экз.

#### **8.2 Дополнительная литература**

1. Теория наземных транспортно-технологических машин. Трансмиссия [Текст]: метод. указания к вып. курс. работы для бакалавров оч. и заоч. форм обуч. направл. «Наземные транспортнотехнологические комплексы» / Новочерк. инж.-мелиор. ин-т ДГАУ, каф. машины природообустройства; сост.: Н.П. Долматов, А.В. Михеев. – Новочеркасск, 2014. – 64 с. – 25 экз.

2. Теория наземных транспортно-технологических машин. Трансмиссия [Электронный ресурс]: метод. указания к вып. курс. работы для бакалавров оч. и заоч. форм обуч. направл. «Наземные транспортнотехнологические комплексы» / Новочерк. инж.-мелиор. ин-т ДГАУ, каф. машины природообустройства; сост.: Н.П. Долматов, А.В. Михеев. – Электрон. дан. -Новочеркасск, 2014. – ЖМД; РDF; 67,7 МБ. – Систем.требования: IВМ РС. Windows 7.Adobe Acrobat 9/ - Загл.с экрана.

3. Теория наземных транспортно-технологических машин. Трансмиссия [Текст]: метод. указания для выполнения лабораторных работ для бакалавров. очн. и заочн. форм обуч. направл. «Наземные транспортно-технологические комплексы» / Новочерк. инж.-мелиор. ин-т ДГАУ, каф. машины природообустройства; сост.: Н.П. Долматов, С.С. Ананьев. – Новочеркасск, 2014. – 29 с. – 25 экз.

4. Теория наземных транспортно-технологических машин. Трансмиссия [Электронный ресурс]: метод. указания для выполнения лабораторных работ для бакалавров. очн. и заочн. форм обуч. направл. «Наземные транспортно-технологические комплексы» / Новочерк. инж.-мелиор. ин-т ДГАУ, каф. машины природообустройства; сост.: Н.П. Долматов, С.С. Ананьев. – Электрон. дан. -Новочеркасск, 2014. – ЖМД; РDF; 40 МБ. – Систем.требования: IВМ РС. Windows 7.Adobe Acrobat 9/ - Загл.с экрана.

5. Теория наземных транспортно-технологических машин. Трансмиссия [Текст]: метод. указания для выполнения практических заданий для бакалавров. очн. и заочн. форм обуч. направл. «Наземные транспортно-технологические комплексы» / Новочерк. инж.-мелиор. ин-т ДГАУ, каф. машины природообустройства; сост.: Н.П. Долматов, С.С. Ананьев. – Новочеркасск, 2014. – 40 с. – 25 экз.

6. Теория наземных транспортно-технологических машин. Трансмиссия [Электронный ресурс]: метод. указания для выполнения практических заданий для бакалавров. очн. и заочн. форм обуч. направл. «Наземные транспортно-технологические комплексы» / Новочерк. инж.-мелиор. ин-т ДГАУ, каф. машины природообустройства; сост.: Н.П. Долматов, С.С. Ананьев. – Электрон. дан. -Новочеркасск, 2014. – ЖМД; РDF; 40 МБ. – Систем.требования: IВМ РС. Windows 7.Adobe Acrobat 9/ - Загл.с экрана.

7. Долматов, Н.П. Тракторы и автомобили [Текст] : метод. указ. к вып. курс. работы по дисц. «Тракторы и автомобили» для студ. и очн. (заоч.) формы обуч. по спец. «Машины и оборудование природообустройства и защиты окр. среды». В 2-х ч. Ч.2 : Трансмиссия / Н.П. Долматова, В.М. Зеленский, С.С. Ананьев; Новочерк. гос. мелиор. акад., каф. машин природообустройства. - [3-е изд., перераб. и доп.] . – Новочеркасск, 2013. – 64 с.- б/ц. - 20 экз.

8. Долматов, Н.П. Тракторы и автомобили [Электронный ресурс] : метод. указ. к вып. курс. работы по дисц. «Тракторы и автомобили» для студ. и очн. (заоч.) формы обуч. по спец. «Машины и оборудование природообустройства и защиты окр. среды». В 2-х ч. Ч.2 : Трансмиссия / Н.П. Долматова, В.М. Зеленский, С.С. Ананьев; Новочерк. гос. мелиор. акад., каф. машин природообустройства. - [3-е изд., перераб. и доп.] . – Электрон. дан. – Новочеркасск, 2013. ЖМД; PDF; 2,088 МБ. – Систем. требования: IBM PC, Windows 7, Adobe Acrobat 9. – Загл. с экрана.

9. Дроздов, А.Н. Строительные машины и оборудование [Текст]: практикум для высш. проф. образов. по направл. «Стр-во» / А.Н. Дроздов, Е.М. Кудрявцев. – М.: Академия, 2012. – 172 с. – (Высшее профессиональное образование. Бакалавриат). – ISBN 978-5-7695-8423-7. 5 экз.

10. Михеев А.В. Машины и оборудование природообустройства и защиты окружающей среды [Текст]: метод. указ. к вып. курс. проекта для студ. оч. и заоч. формы обуч. / А.В. Михеев, А.В. Авилова, Новочерк. гос. мелиор. акад., каф. Машин природообустр-ва; сост. – 2-е изд., перераб. и доп. – Новочеркасск, 2012. – 115 с. 30 экз.

11. Михеев, А.В. Технология и средства механизации для очистки трубчатой дренажной сети [Текст]: монография / А.В. Михеев. - Ростов н/Д: Издательский центр ДГТУ, 2010. – 173 с. ISBN 978-5- 7890-0537-8. 3 экз.

**8.3 Перечень ресурсов информационно-телекоммуникационной сети «Интернет», необходимых для освоений дисциплины, в том числе современных профессиональных баз данных и информационных справочных систем.**

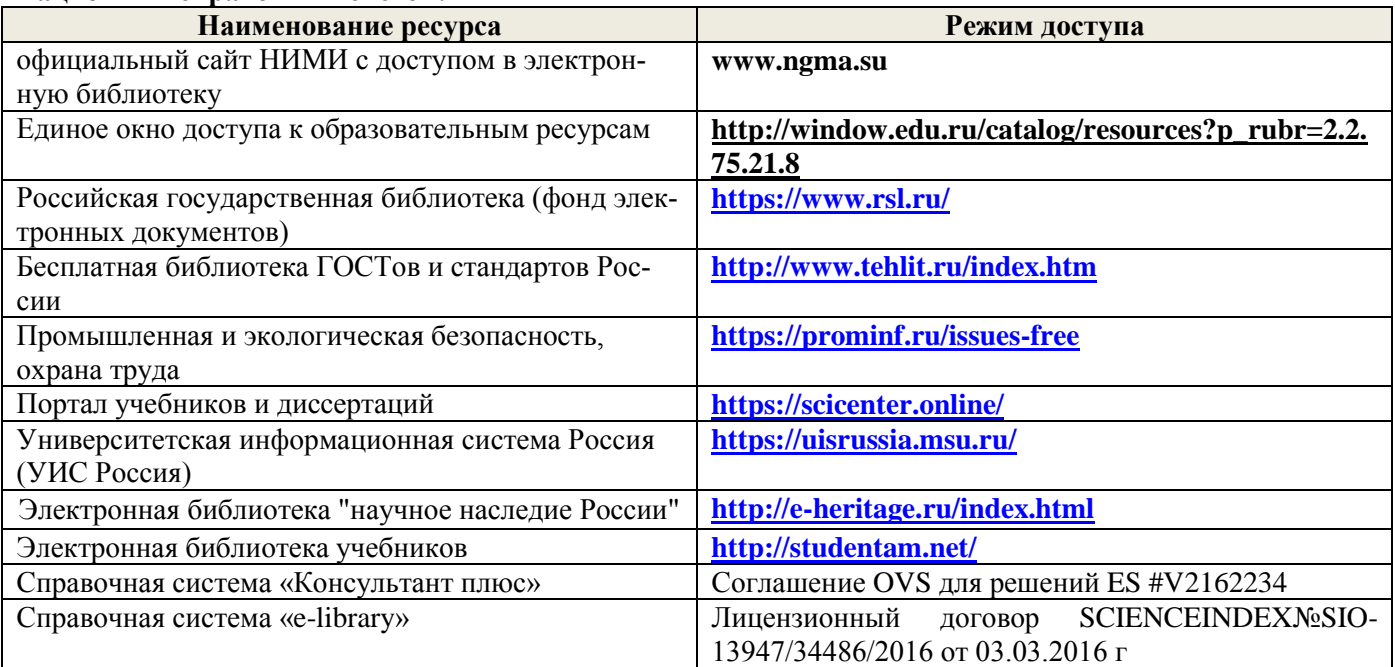

#### **Перечень договоров ЭБС образовательной организации на 2019-20 уч. год**

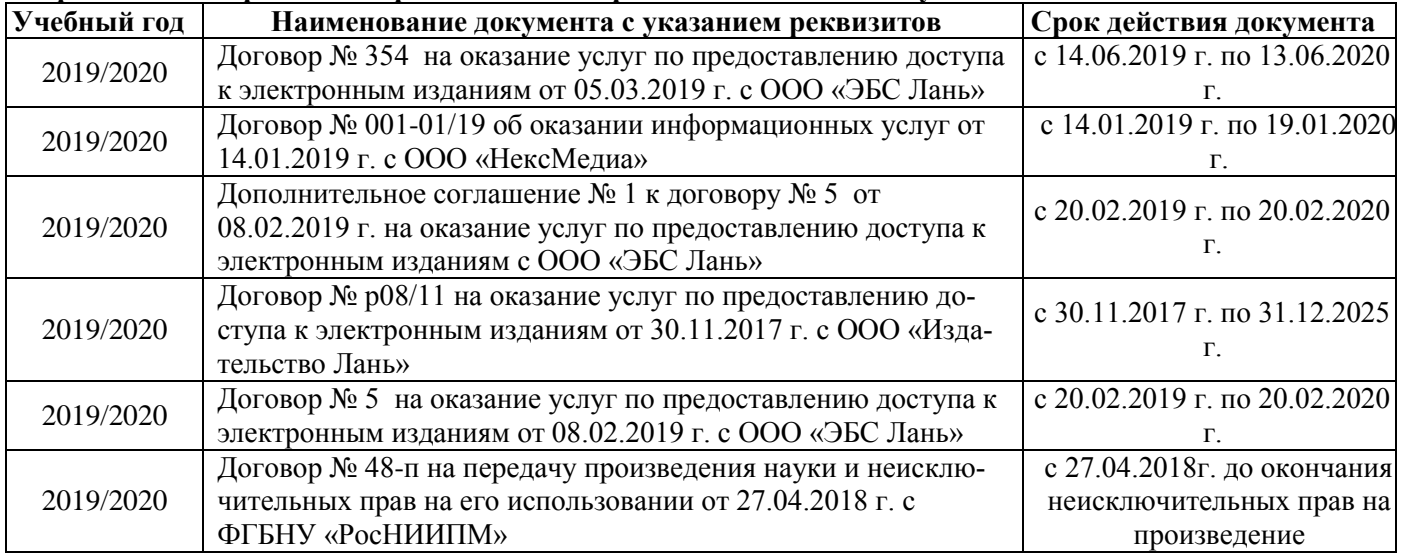

#### **8.4 Методические указания для обучающихся по освоению дисциплины**

1. Положение о текущей аттестации обучающихся в НИМИ ДГАУ (введено в действие приказом директора №119 от 14 июля 2015 г.).

2.Типовые формы титульных листов текстовой документации, выполняемой студентами в учебном процессе (Новочеркасск 2015г.)

3. Положение о курсовом проекте (работе) обучающихся, осваивающих образовательные программы бакалавриата, специалитета, магистратуры (введ. в действие приказом директора №120 от 14 июля 2015г.).

4. Положение о промежуточной аттестации обучающихся по программам высшего образования [Электронный ресурс] (введено в действие приказом директора НИМИ Донской ГАУ №3-ОД от 18 января 2018 г.) / Новочерк. инж.-мелиор. ин-т Донской ГАУ.-Электрон. дан. - Новочеркасск, 2018. - Режим доступа: [http://www.ngma.su](http://www.ngma.su/)

Приступая к изучению дисциплины необходимо в первую очередь ознакомиться с содержанием РПД. Лекции имеют целью дать систематизированные основы научных знаний об общих вопросах дисциплины. При изучении и проработке теоретического материала для обучающихся необходимо:

- повторить законспектированный на лекционном занятии материал и дополнить его с учетом рекомендованной по данной теме литературы;

- при самостоятельном изучении темы сделать конспект, используя рекомендованные в РПД литературные источники и ресурсы информационно-телекоммуникационной сети «Интернет».

#### **8.5 Перечень информационных технологий, используемых при осуществлении образовательного процесса, программного обеспечения, современных профессиональных баз данных и информационных справочных систем, для освоения обучающимися дисциплины**

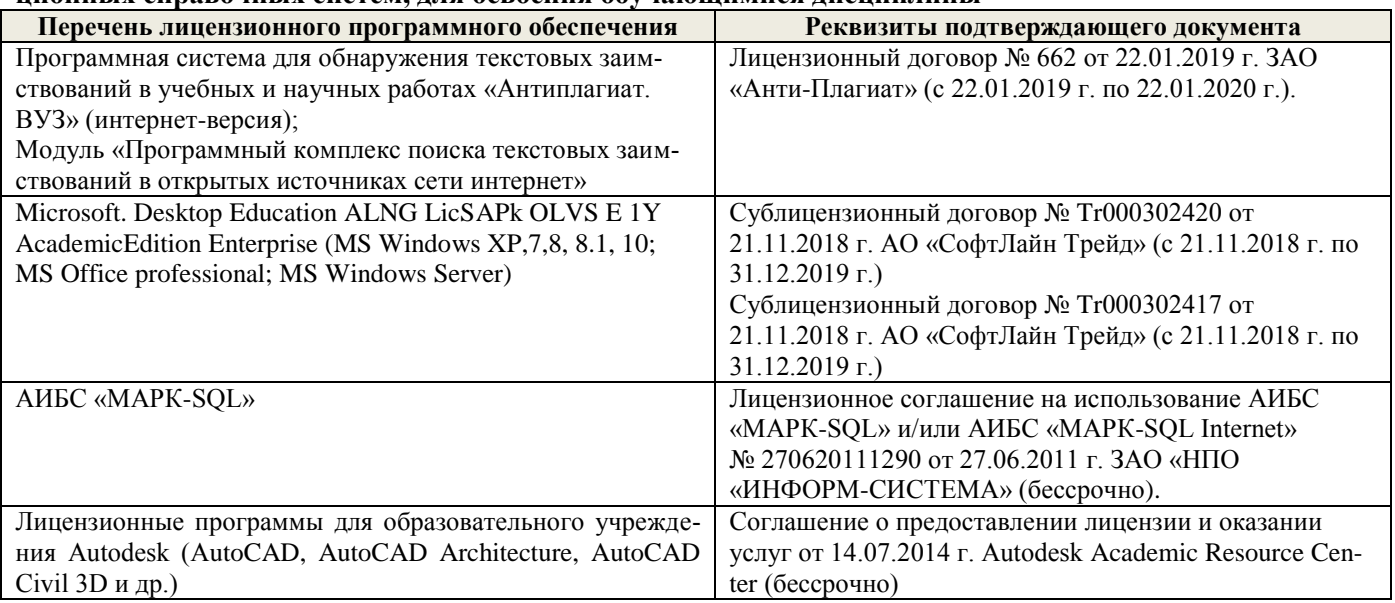

# **9. ОПИСАНИЕ МАТЕРИАЛЬНО-ТЕХНИЧЕСКОЙ БАЗЫ, НЕОБХОДИМОЙ ДЛЯ ОСУЩЕСТВЛЕНИЯ ОБРАЗОВАТЕЛЬНОГО ПРОЦЕССА ПО ДИСЦИПЛИНЕ**

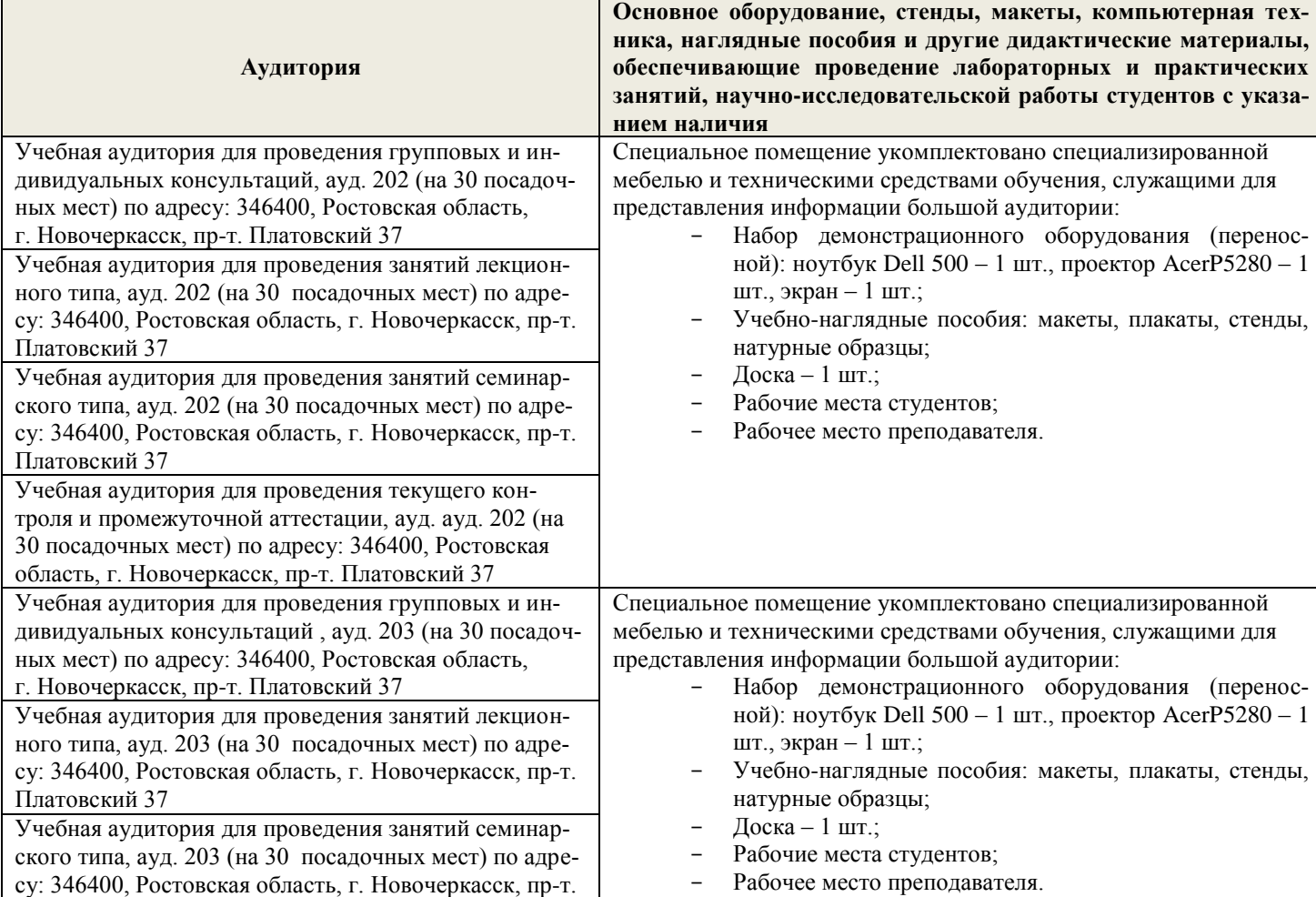

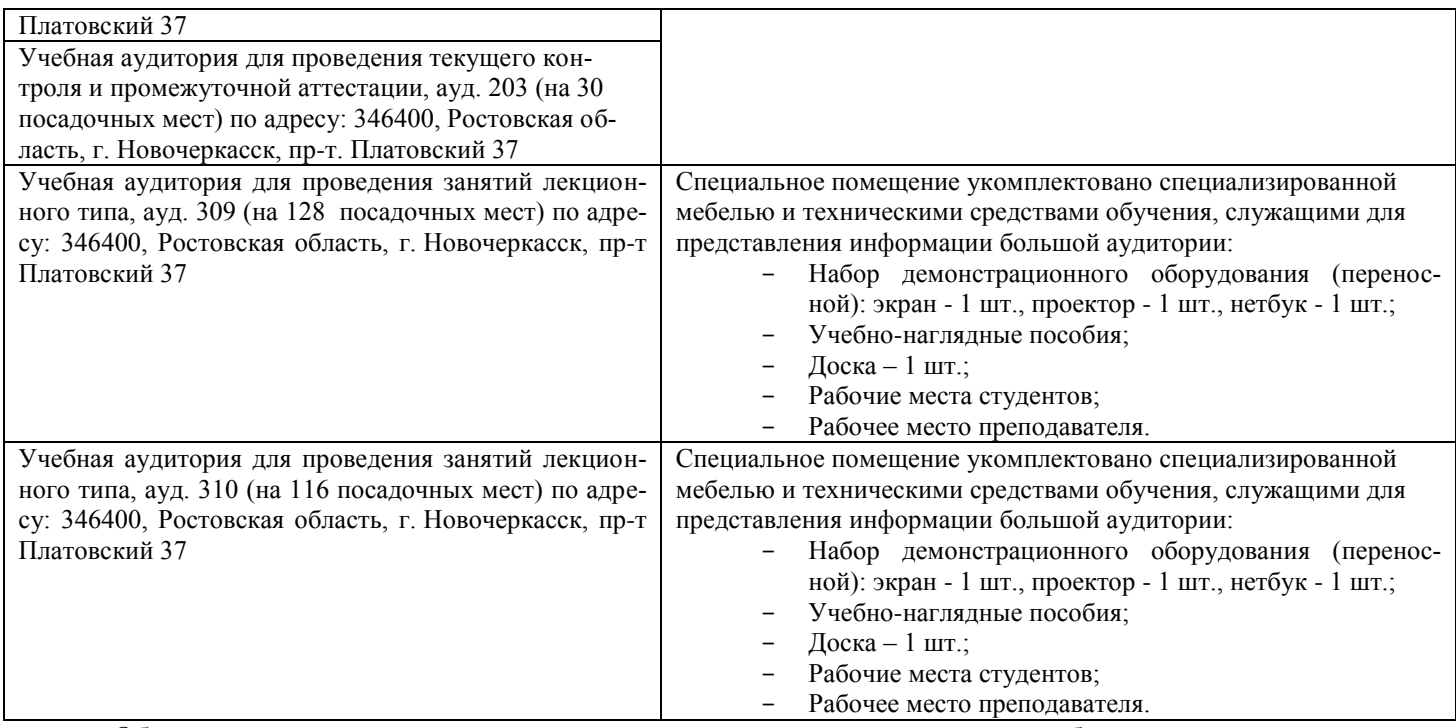

Обучающиеся из числа лиц с ограниченными возможностями здоровья обеспечены печатными и (или) электронными образовательными ресурсами в формах, адаптированных к ограничениям их здоровья.

#### *Материально-техническое обеспечение дисциплины*

1. Приборы и оборудование- модели и натурные образцы тракторов, автомобилей, строительных и мелиоративных машин, а также отдельных узлов и механизмов (ДВС, КПП, главные передачи колёсных и гусеничных машин, бульдозер, скрепер прицепной, грейдер, автогрейдер, механические экскаваторы прямая лопата с различными конструкциями напорных механизмов, гидравлические экскаваторы обратная лопата, отдельные узлы и агрегаты МиОПиЗОС). Стенды с изображением техники, узлов, агрегатов и технологии общестроительных, мелиоративных и специальных работ.

Обучающиеся из числа лиц с ограниченными возможностями здоровья обеспечены печатными и (или) электронными образовательными ресурсами в формах, адаптированных к ограничениям их здоровья.

# **10. ОСОБЕННОСТИ ОРГАНИЗАЦИИ ОБРАЗОВАТЕЛЬНОГО ПРОЦЕССА ПО ДИСЦИПЛИНЕ ДЛЯ ИНВАЛИДОВ И ЛИЦ С ОГРАНИЧЕННЫМИ ВОЗМОЖНОСТЯМИ**

Содержание дисциплины и условия организации обучения для обучающихся с ограниченными возможностями здоровья и инвалидов корректируются при наличии таких обучающихся в соответствии с индивидуальной программой реабилитации инвалида, а так же методическими рекомендациями по организации образовательного процесса для обучения инвалидов и лиц с ограниченными возможностями здоровья в образовательных организациях высшего образования (утв. Минобрнауки России 08.04.2014 №АК-44-05 вн), Положением о методике сценки степени возможности включения лиц с ограниченными возможностями здоровья и инвалидов в общий образовательный процесс (НИМИ, 2015); Положением об обучении лиц с ограниченными возможностями здоровья и инвалидов в Новочеркасском инженерно-мелиоративном институте (НИМИ, 2015).

**В рабочую программу на 2019 - 2020 учебный год вносятся изменения - обновлено и актуализировано содержание следующих разделов и подразделов рабочей программы:**

# **7. ФОНД ОЦЕНОЧНЫХ СРЕДСТВ ДЛЯ КОНТРОЛЯ УСПЕВАЕМОСТИ И ПРОВЕДЕНИЯ ПРОМЕЖУТОЧНОЙ АТТЕСТАЦИИ ОБУЧАЮЩИХСЯ ПО ДИСЦИПЛИНЕ**

#### **Вопросы для проведения промежуточной аттестации в форме экзамена:**

# **7 семестр**

- 1. Силы, действующие на одноковшовый экскаватор с рабочим оборудованием прямая лопата и их расчет.
- 2. Силы, действующие на одноковшовый экскаватор с рабочим оборудованием обратная лопата и их расчет.
- 3. Силы, действующие на одноковшовый экскаватор с рабочим оборудованием драглайн и их расчет.
- 4. Силы, действующие на одноковшовый экскаватор с грейферным рабочим оборудованием и их расчет.
- 5. Расчет мощности двигателя одноковшового экскаватора.
- 6. Статический расчёт одноковшового экскаватора.
- 7. Тяговый расчет экскаватора непрерывного действия.
- 8. Силы, действующие на экскаваторы непрерывного действия и их расчет.
- 9. Расчет мощности двигателя экскаваторов непрерывного действия.
- 10. Статический расчет экскаватора непрерывного действия.
- 11. Тяговый расчет бульдозера.
- 12. Силы, действующие на бульдозер и их расчет.
- 13. Расчет мощности двигателя бульдозера.
- 14. Расчет устойчивости бульдозера.
- 15. Тяговый расчет автогрейдера.
- 16. Силы, действующие на автогрейдер и их расчет.
- 17. Расчет мощности двигателя автогрейдера.
- 18. Тяговый расчет скрепера.
- 19. Силы, действующие на скрепер и их расчет.
- 20. Расчет мощности двигателя тягача прицепного и самоходного скрепера.
- 21. Тяговый расчет стоечного рыхлителя.
- 22. Силы, действующие на стоечный рыхлитель и их расчет.
- 23. Расчет устойчивости стоечного рыхлителя.
- 24. Расчет мощности двигателя базовой машины стоечного рыхлителя.
- 25. Тяговый расчет катков.
- 26. Расчет мощности двигателя тягача прицепного катка.
- 27. Цель, задачи и порядок расчёта МиОПиЗОС.
- 28. Понятие о главном и основных параметрах машины.
- 29. Понятие о резании и копании грунта, об удельном сопротивлении резанию и копанию.
- 30. Углы резания. Способы разработки грунтов и классификация грунтов по трудности разработки. Основные виды резания грунта.
- 31. Выбор и расчет основных параметров одноковшовых экскаваторов.
- 32. Выбор и расчет основных параметров экскаватора траншейного цепного.
- 33. Выбор и расчет основных параметров экскаватора траншейного роторного.
- 34. Основные рабочие параметры бульдозера.
- 35. Выбор и расчет основных параметров автогрейдера.
- 36. Выбор и расчет основных параметров скрепера.
- 37. Выбор и расчет основных параметров стоечного рыхлителя.
- 38. Выбор и расчет основных параметров пневмоколесного катка.
- 39. Понятие о коэффициентах разрыхления грунта, трения грунта о сталь и трения грунта о грунт.
- 40. Расчёт курсовой устойчивости бульдозера с поворотным отвалом.
- 41. Тяговый расчёт скрепера с элеваторной загрузкой.
- 42. Выбор и расчет основных параметров баровых машин для нарезания щелей в мерзлых и прочных грунтах.
- 43. Выбор и расчет основных параметров дискофрезерных машин для нарезания щелей в мерзлых и прочных грунтах.
- 44. Выбор и расчет основных параметров трамбующих машин.

45. Расчет мощности на подъём трамбующих плит.

#### *Задачи*:

- 1. Рассчитать усилия на зубьях ковша одноковшового экскаватора прямая лопата.
- 2. Рассчитать усилия на зубьях ковша одноковшового экскаватора драглайн.
- 3. Рассчитать силу тяжести противовеса одноковшового экскаватора.
- 4. Рассчитать усилия на зубьях кошей экскаватора непрерывного действия.
- 5. Рассчитать реакции со стороны грунта на отвал бульдозера.
- 6. Рассчитать реакции грунта на нож скрепера.
- 7. Определить мощность на перемещение экскаватора непрерывного действия.
- 8. Определить мощность двигателя бульдозера.
- 9. Определить мощность двигателя автогрейдера.
- 10. Определить мощность двигателя самоходного скрепера со всеми ведущими колёсами.
- 11. Определить мощность двигателя стоечного рыхлителя.
- 12. Определить мощность двигателя тягача прицепного катка.
- 13. Выполнить тяговый расчет катка.
- 14. Определить усилие в гидроцилиндрах бульдозера при заглублении отвала.
- 15. Определить усилие в гидроцилиндрах бульдозера при выглублении отвала.

#### **8 семестр**

- 1. Расчет мощности привода каналокопателей с ротационными рабочими органами.
- 2. Расчет сил, действующих на каналокопатели с ротационными рабочими органами.
- 3. Тяговый расчет каналокопателей с ротационными рабочими органами.
- 4. Расчет мощности двигателя плужных каналокопателей.
- 5. Тяговый расчет плужных каналокопателей.
- 6. Расчет сил, действующих на плужные каналокопатели.
- 7. Расчет мощности привода кавальероразравнивателей с передним отвалом.
- 8. Расчет сил, действующих на кавальероразравниватели с передним отвалом.
- 9. Тяговый расчет кавальероразравнивателей с передним отвалом.
- 10. Расчет мощности привода каналоочистителей с ротационными рабочими органами.
- 11. Реакции грунта, действующие на ротационные рабочие органы каналоочистителей.
- 12. Тяговый расчет каналоочистителей с ротационными рабочими органами.
- 13. Расчёт мелиоративных косилок.
- 14. Расчет дренопромывочных машин.
- 15. Расчет мощности привода навесной кротодренажной машины.
- 16. Тяговый расчет навесной кротодренажной машины.
- 17. Расчет сил, действующих на кротодренажную машину.
- 18. Расчет мощности привода пассивного кустореза.
- 19. Расчет сил, действующих на пассивный кусторез.
- 20. Тяговый расчет пассивного кустореза.
- 21. Тяговый расчёт ковшовых планировщиков.
- 22. Расчёт мощности ковшовых планировщиков.
- 23. Расчёт сил, действующих на ковшовые планировщики.
- 24. Проходимость машин на гусеничном ходу.
- 25. Статический расчет машин.
- 26. Выбор и расчет основных параметров каналокопателей с ротационными рабочими органами.
- 27. Условие передвижения каналокопателей с ротационными рабочими органами.
- 28. Выбор и расчет основных параметров плужных каналокопателей.
- 29. Выбор и расчет основных параметров кавальероразравнивателей.
- 30. Выбор и расчет основных параметров ротационных каналоочистителей.
- 31. Расчет многоковшовых и скребковых дреноукладчиков.
- 32. Выбор и расчет основных параметров кротодренажной машины.
- 33. Силы, действующие при перерезании ствола ножом пассивного кустореза.
- 34. Выбор и расчет основных параметров пассивного кустореза.
- 35. Выбор основных параметров рабочего органа ковшовых планировщиков.
- 36. Расчётные положения при проверке устойчивости машины.
- 37. Понятие о центре давления. Эпюры давления на грунт гусеничного движителя.
- 38. Выбор и расчет основных параметров каналокопателей с комбинированным рабочим органом.
- 39. Основные параметры и типы отвалов.
- 40. Выбор и расчет основных параметров откосопланировщиков.
- 41. Выбор и расчет основных параметров каналоочистителей со скребковым рабочим органом.
- 42. Выбор и расчет основных параметров бестраншейных дреноукладчиков.
- 43. Выбор и расчет основных параметров корчевателей.
- 44. Выбор основных параметров бетоноукладчиков.
- 45. Расчёт уплотняющего органа роликового типа бетоноукладчика.

#### *Задачи*:

- 1. Рассчитать суммарную касательную и нормальную составляющие сил сопротивления копанию грунта двухфрезерным каналокопателем.
- 2. Рассчитать сопротивление перемещению ротационного рабочего органа каналокопателя.
- 3. Рассчитать рабочую скорость ротационного каналокопателя
- 4. Проверить условие передвижение базовой машины ротационного каналокопателя в рабочем положении.
- 5. Определить мощность на перемещение ротационного каналокопателя.
- 6. Рассчитать реакции со стороны грунта на рабочий орган плужного каналокопателя.
- 7. Рассчитать реакции со стороны грунта на отвал кавальероразравнивателя.
- 8. Рассчитать сопротивление перемещению рабочего органа ротационного каналоочистителя.
- 9. Определить мощность двигателя кротодренажной машины.
- 10. Определить сопротивление перемещению ножа кротодренажной машины.
- 11. Выполнить тяговый расчёт пассивного кустореза.
- 12. Определить мощность двигателя пассивного кустореза.
- 13. Определить горизонтальную и вертикальную составляющие сопротивления грунта копанию ковшовым планировщиком.
- 14. Определить средне, максимальное и минимальное удельное давление гусеничного движителя на грунт.
- 15. Выполнить оценку гусеничной машины на проходимость и устойчивость в вертикальной плоскости.

#### **4 курс (ЗФО)**

- 1 Буксование движителя трактора (автомобиля), понятие коэффициента буксования, теоретическая и действительные скорости движения трактора.
- 2 Сила дорожного сопротивления движению трактора и автомобиля и общий коэффициент сопротивления их движению.
- 3 Коэффициент, учитывающий влияние сил инерции вращающихся масс трактора и автомобиля при их неравномерном движении.
- 4 Касательные и тяговые усилия, действующие в зоне контакта тракторного движителя с опорной поверхностью, их взаимосвязь.
- 5 Крюковая мощность трактора и ее определение.
- 6 Коэффициент сопротивления качению колеса (гусеничного движителя) и факторы на него влияющие.
- 7 Внешние силы, действующие на трактор в продольной плоскости в наиболее общем виде в тяговом режиме.
- 8 Регуляторная характеристика тракторного двигателя.
- 9 Эксплуатационная масса трактора, факторы на нее влияющие; методика определения и необходимость использования балласта для трактора.
- 10 Крутящий момент и мощность, подводимые к колесам трактора (автомобиля) при неустановившемся режиме движения.
- 11 Тяговый и общий КПД трактора, их определение.
- 12 Силы и моменты, действующие на колесо при его качении по недеформируемой поверхности.
- 13 Определение номинальной мощности тракторного двигателя.
- 14 Понятие сцепной массы
- 15 Тяговая характеристика тракторного двигателя
- 16 Коэффициент сцепления движителя с дорогой; факторы влияющие на его величину. Предельные условия движения трактора и автомобиля.
- 17 Крутящий момент и мощность, подводимые к колесам трактора и автомобиля при установившемся режиме движения.
- 18 Диапазон номинальных основных скоростей; расчет номинальных скоростей движения трактора.
- 19 Определение нормальных реакций опорной поверхности на передние и задние колеса автомобиля.
- 20 Оценочные параметры тяговой характеристики трактора.
- 21 Силы и моменты, действующие на колесо трактора при его качении по деформируемой поверхности.
- 22 Теоретическая тяговая характеристика трактора, основные параметры характеризующие ее.
- 23 Определение веса прицепа, буксируемого автомобилем-тягачем.
- 24 Топливо-экономическая характеристика автомобиля.
- 25 Внешняя скоростная характеристика автомобильного двигателя
- 26 Динамический паспорт АТС (графики контроля загрузки и сцепления).
- 27 Оценочные показатели тяговой характеристики трактора.
- 28 Графики силового баланса автомобиля и их использование для анализа тягово-скоростных свойств АТС.
- 29 Мощностной баланс АТС.
- 30 Аэродинамика автомобиля (аэродинамическая сила, коэффициенты ее характеризующие, влияющие факторы).
- 31 Динамический фактор и график динамического баланса АТС.
- 32 Устойчивость трактора, автомобиля (оценочные показатели)
- 33 Продольная устойчивость трактора, автомобиля
- 34 Критическая скорость по опрокидыванию АТС

#### *Задачи*:

1 Определить эффективные показатели двигателя и построить скоростную характеристику двигателя.

- 2 Определить механический КПД трансмиссии трактора.
- 3 Определить эксплуатационную массу гусеничного трактора.
- 4 Определить передаточное число трансмиссии трактора, автомобиля.
- 5 Определить максимальный и номинальные моменты движителя.
- 6 Определить максимальный и номинальные касательные силы.
- 7 Определить сцепную массу гусеничного трактора.
- 8 Определить величины скоростей, при номинальной силе тяги.
- 9 Определить усилие на крюке трактора.
- 10 Определить величину буксования.
- 11 Определить величины скоростей теоретических и действительных.
- 12 Рассчитать изменения мощности на крюке трактора.
- 13 Рассчитать и изменение тягового КПД
- 14 Рассчитать критическую скорость по боковому скольжению
- 15 Рассчитать критическая скорость по опрокидыванию.

# По дисциплине формами **текущего контроля** являются:

**ТК-1, ТК-2, ТК-3, ТК-4** - защита отчётов по лабораторным работам, а так же проверка выполнения практических задач, разделов и графической части курсовой работы или проекта.

В течение семестров проводятся **3 промежуточных контроля (ПК-1, ПК-2, ПК-3**), состоящих из 2 этапов электронного тестирования на компьютерах в а. 319 в электронной системе вуза по пройденному теоретическому материалу лекций и защиты курсовой работы или проекта **(ПК-3)**.

*Итоговый контроль в каждом семестре (ИК)* – **экзамен**.

# **Курсовая работа и курсовой проект студентов очной и заочной формы обучения.**

Тема курсовой работы: «Тяговый расчет трактора, тягово-динамический и экономический расчет автомобиля».

*Структура пояснительной записки курсовой работы*

Титульный лист Задание Введение 1 Теоретический тяговый расчет трактора. 2 Тягово – скоростной и экономический расчет автомобиля. Заключение Список использованных источников

*Графическая часть курсовой работы:*

1. Тяговые характеристики трактора - 1л (А1). 2. Тяговые характеристики автомобиля - 1л (А1).

Тема курсового проекта: «Расчёт машины или оборудования для природообустройства и защиты окружающей среды»

#### *Структура пояснительной записки курсового проекта*

Титульный лист. Задание. Введение. 1. Определение (выбор) основных параметров машины (рабочего органа): а) габаритные размеры; б) масса; в) геометрические параметры рабочего оборудования и т.д. 2. Тяговый расчет машины. 3. Расчет мощности привода машины. 4. Определение сил, действующих на машину и рабочий орган. 5. Статический расчет машины. 6. Расчет гидросистемы машины (при необходимости). 7. Расчет производительности машины. Заключение. Список использованных источников. Спецификации (А4)

#### *Графическая часть курсового проекта:*

1. Общий вид – 1л (А1). 2. Рабочий орган – 1л (А1). 3. Рамы, привод (или другое оборудование) – 1л (А1), а также листы спецификации (А4).

Выполняется курсовая работа или проект студентом индивидуально под руководством преподавателя во внеаудиторное время - самостоятельно. Срок сдачи законченного курсовой работы или проекта на проверку руководителю указывается в задании. После проверки и доработки указанных замечаний, курсовой проект защищается. При положительной оценке выполненного студентом курсового проекта на титульном листе ставится оценка.

### **Полный фонд оценочных средств, включающий текущий контроль успеваемости и перечень контрольно-измерительных материалов (КИМ) приведен в приложении к рабочей программе.** *Итоговый контроль на каждом курсе (ИК)* – **экзамен**.

#### **Курсовая работа и курсовой проект студентов заочной формы обучения.**

Тема курсовой работы: «Тяговый расчет трактора, тягово-динамический и экономический расчет автомобиля».

*Структура пояснительной записки курсовой работы*

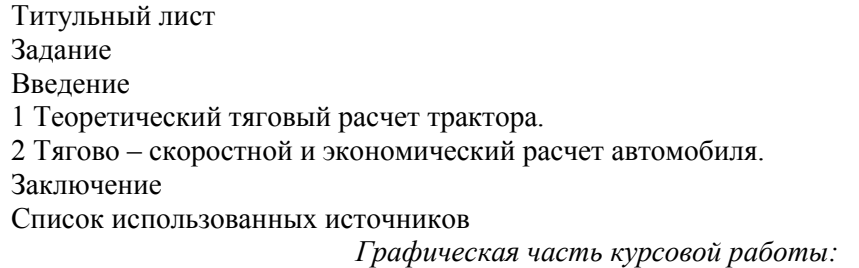

1. Тяговые характеристики трактора - 1л (А1). 2. Тяговые характеристики автомобиля - 1л (А1).

Тема курсового проекта: «Расчёт машины или оборудования для природообустройства и защиты окружающей среды»

#### *Структура пояснительной записки курсового проекта*

Титульный лист. Задание. Введение. 1. Определение (выбор) основных параметров машины (рабочего органа): а) габаритные размеры; б) масса; в) геометрические параметры рабочего оборудования и т.д. 2. Тяговый расчет машины. 3. Расчет мощности привода машины. 4. Определение сил, действующих на машину и рабочий орган. 5. Статический расчет машины. 6. Расчет гидросистемы машины (при необходимости). 7. Расчет производительности машины. Заключение. Список использованных источников. Спецификации (А4)

#### *Графическая часть курсового проекта:*

1. Общий вид – 1л (А1). 2. Рабочий орган – 1л (А1). 3. Рамы, привод (или другое оборудование) – 1л (А1), а также листы спецификации (А4).

Выполняется курсовая работа или проект студентом индивидуально под руководством преподавателя во внеаудиторное время - самостоятельно. Срок сдачи законченного курсовой работы или проекта на проверку руководителю указывается в задании. После проверки и доработки указанных замечаний, курсовой проект защищается. При положительной оценке выполненного студентом курсового проекта на титульном листе ставится оценка.

**Полный фонд оценочных средств, включающий текущий контроль успеваемости и перечень контрольно-измерительных материалов (КИМ) приведен в приложении к рабочей программе.**

# **8. УЧЕБНО-МЕТОДИЧЕСКОЕ И ИНФОРМАЦИОННОЕ ОБЕСПЕЧЕНИЕ ДИСЦИПЛИНЫ**

#### **8.1 Основная литература**

1. Гребнев В.П. Тракторы и автомобили. Теория и эксплуатационные свойства [текст]: учеб. пособие для вузов / В.П. Гребнев, О.И. Поливаев, А.В. Ворохобин; под общ. ред. О.И. Поливаева.-2-е изд., стереотип. - М.: КНОРУС, 2013.-259 с.- (Бакалавриат и магистратура) (20 экз)

2. Долматов, Н.П. Теория наземных транспортно-технологических машин. Трансмиссия [Текст]: курс лекций для студ. очн. и заочн. формы обуч. направ. «Наземные транспортно-технологические комплексы» / Н.П. Долматов; Новочерк. инж.-мелиор. ин-т ДГАУ, каф. машины природообустройства. – Новочеркасск, 2015. – 70 с. – 22 экз.

3. Долматов, Н.П. Теория наземных транспортно-технологических машин. Трансмиссия [Электронный ресурс]: курс лекций для студ. очн. и заочн. формы обуч. направ. «Наземные транспортнотехнологические комплексы» / Н.П. Долматов; Новочерк. инж.-мелиор. ин-т ДГАУ, каф. машины природообустройства. – Электрон. дан. -Новочеркасск, 2015. – ЖМД; РDF; 83,7 МБ. – Систем.требования: IВМ РС. Windows 7.Adobe Acrobat 9/ - Загл.с экрана.

#### **8.2 Дополнительная литература**

1. Теория наземных транспортно-технологических машин. Трансмиссия [Текст]: метод. указания к вып. курс. работы для бакалавров оч. и заоч. форм обуч. направл. «Наземные транспортнотехнологические комплексы» / Новочерк. инж.-мелиор. ин-т ДГАУ, каф. машины природообустройства; сост.: Н.П. Долматов, А.В. Михеев. – Новочеркасск, 2014. – 64 с. – 25 экз.

2. Теория наземных транспортно-технологических машин. Трансмиссия [Электронный ресурс]: метод. указания к вып. курс. работы для бакалавров оч. и заоч. форм обуч. направл. «Наземные транспортнотехнологические комплексы» / Новочерк. инж.-мелиор. ин-т ДГАУ, каф. машины природообустройства; сост.: Н.П. Долматов, А.В. Михеев. – Электрон. дан. -Новочеркасск, 2014. – ЖМД; РDF; 67,7 МБ. – Систем.требования: IВМ РС. Windows 7.Adobe Acrobat 9/ - Загл.с экрана.

3. Теория наземных транспортно-технологических машин. Трансмиссия [Текст]: метод. указания для выполнения лабораторных работ для бакалавров. очн. и заочн. форм обуч. направл. «Наземные транспортно-технологические комплексы» / Новочерк. инж.-мелиор. ин-т ДГАУ, каф. машины природообустройства; сост.: Н.П. Долматов, С.С. Ананьев. – Новочеркасск, 2014. – 29 с. – 25 экз.

4. Теория наземных транспортно-технологических машин. Трансмиссия [Электронный ресурс]: метод. указания для выполнения лабораторных работ для бакалавров. очн. и заочн. форм обуч. направл. «Наземные транспортно-технологические комплексы» / Новочерк. инж.-мелиор. ин-т ДГАУ, каф. машины природообустройства; сост.: Н.П. Долматов, С.С. Ананьев. – Электрон. дан. -Новочеркасск, 2014. – ЖМД; РDF; 40 МБ. – Систем.требования: IВМ РС. Windows 7.Adobe Acrobat 9/ - Загл.с экрана.

5. Теория наземных транспортно-технологических машин. Трансмиссия [Текст]: метод. указания для выполнения практических заданий для бакалавров. очн. и заочн. форм обуч. направл. «Наземные транспортно-технологические комплексы» / Новочерк. инж.-мелиор. ин-т ДГАУ, каф. машины природообустройства; сост.: Н.П. Долматов, С.С. Ананьев. – Новочеркасск, 2014. – 40 с. – 25 экз.

6. Теория наземных транспортно-технологических машин. Трансмиссия [Электронный ресурс]: метод. указания для выполнения практических заданий для бакалавров. очн. и заочн. форм обуч. направл. «Наземные транспортно-технологические комплексы» / Новочерк. инж.-мелиор. ин-т ДГАУ, каф. машины природообустройства; сост.: Н.П. Долматов, С.С. Ананьев. – Электрон. дан. -Новочеркасск, 2014. – ЖМД; РDF; 40 МБ. – Систем.требования: IВМ РС. Windows 7.Adobe Acrobat 9/ - Загл.с экрана.

7. Долматов, Н.П. Тракторы и автомобили [Текст] : метод. указ. к вып. курс. работы по дисц. «Тракторы и автомобили» для студ. и очн. (заоч.) формы обуч. по спец. «Машины и оборудование природообустройства и защиты окр. среды». В 2-х ч. Ч.2 : Трансмиссия / Н.П. Долматова, В.М. Зеленский, С.С. Ананьев; Новочерк. гос. мелиор. акад., каф. машин природообустройства. - [3-е изд., перераб. и доп.] . – Новочеркасск, 2013. – 64 с.- б/ц. - 20 экз.

8. Долматов, Н.П. Тракторы и автомобили [Электронный ресурс] : метод. указ. к вып. курс. работы по дисц. «Тракторы и автомобили» для студ. и очн. (заоч.) формы обуч. по спец. «Машины и оборудование природообустройства и защиты окр. среды». В 2-х ч. Ч.2 : Трансмиссия / Н.П. Долматова, В.М. Зеленский, С.С. Ананьев; Новочерк. гос. мелиор. акад., каф. машин природообустройства. - [3-е изд., перераб. и доп.] . – Электрон. дан. – Новочеркасск, 2013. ЖМД; PDF; 2,088 МБ. – Систем. требования: IBM PC, Windows 7, Adobe Acrobat 9. - Загл. с экрана.

8.3 Перечень ресурсов информационно-телекоммуникационной сети «Интернет», необходимых для освоения дисциплины, в том числе современных профессиональных баз данных и информапионных справочных систем.

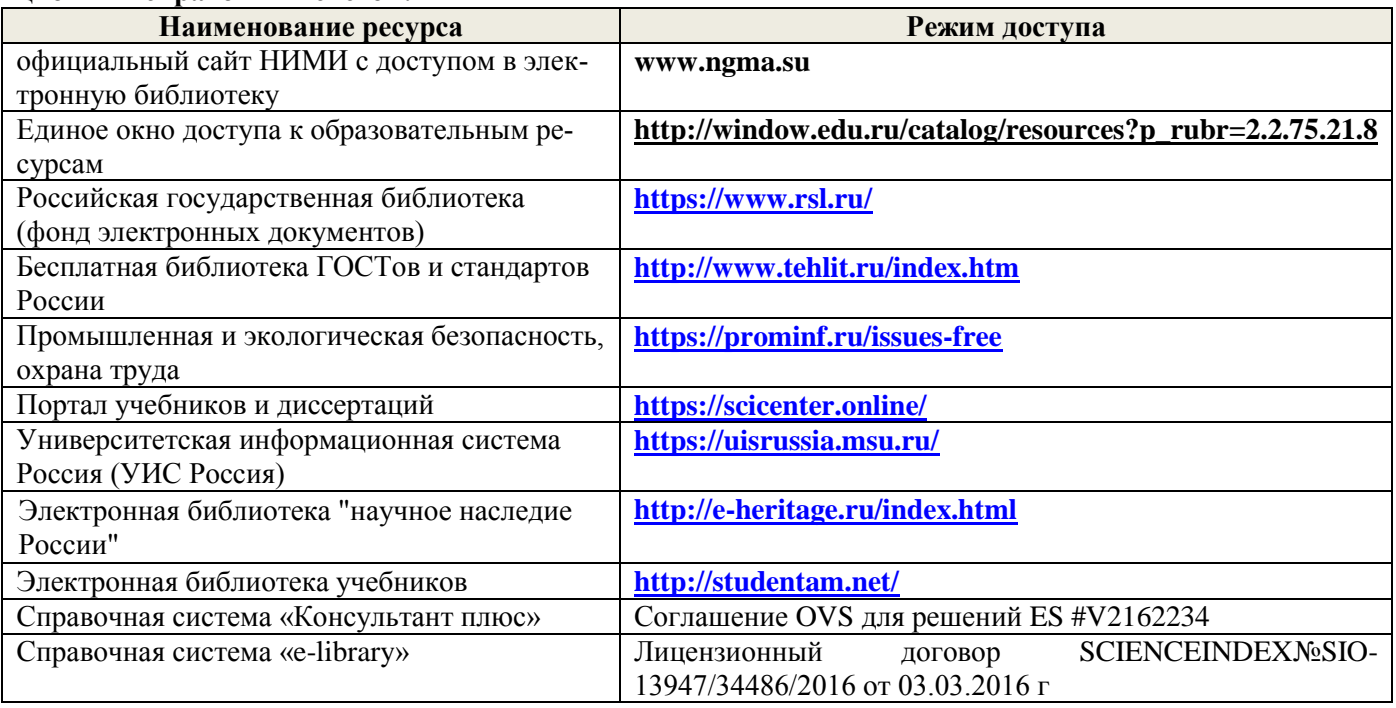

### Перечень договоров ЭБС образовательной организации на 2019-20 уч. год

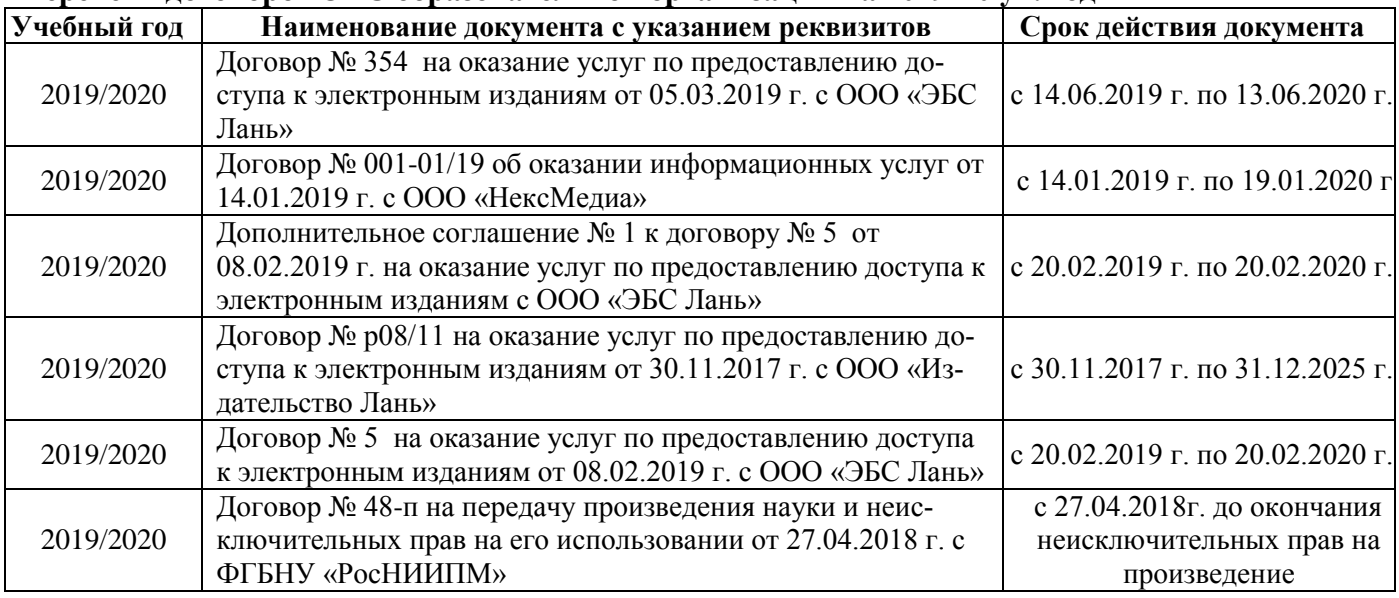

### 8.4 Методические указания для обучающихся по освоению дисциплины

1. Положение о текущей аттестации обучающихся в НИМИ ДГАУ (введено в действие приказом директора №119 от 14 июля 2015 г.).

2. Типовые формы титульных листов текстовой документации, выполняемой студентами в учебном процессе (Новочеркасск 2015г.)

3. Положение о курсовом проекте (работе) обучающихся, осваивающих образовательные программы бакалавриата, специалитета, магистратуры (введ. в действие приказом директора №120 от 14 июля  $2015r.$ ).

4. Положение о промежуточной аттестации обучающихся по программам высшего образования [Электронный ресурс] (введено в действие приказом директора НИМИ Донской ГАУ №3-ОД от 18 января 2018 г.) / Новочерк. инж.-мелиор. ин-т Донской ГАУ.-Электрон. дан. - Новочеркасск, 2018. - Режим доступа: [http://www.ngma.su](http://www.ngma.su/)

Приступая к изучению дисциплины необходимо в первую очередь ознакомиться с содержанием РПД. Лекции имеют целью дать систематизированные основы научных знаний об общих вопросах дисциплины. При изучении и проработке теоретического материала для обучающихся необходимо:

- повторить законспектированный на лекционном занятии материал и дополнить его с учетом рекомендованной по данной теме литературы;

- при самостоятельном изучении темы сделать конспект, используя рекомендованные в РПД литературные источники и ресурсы информационно-телекоммуникационной сети «Интернет».

### **8.5 Перечень информационных технологий, используемых при осуществлении образовательного процесса, программного обеспечения, современных профессиональных баз данных и информационных справочных систем, для освоения обучающимися дисциплины**

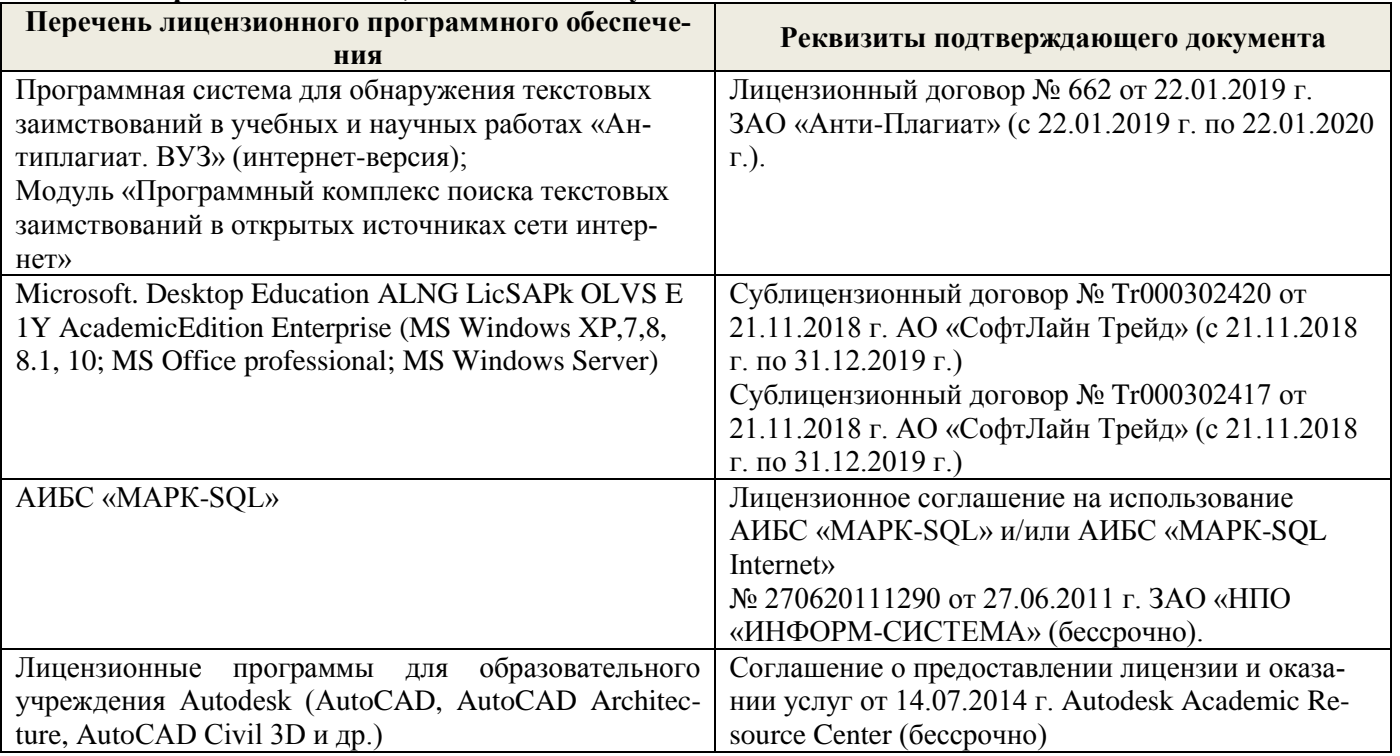

# **9. ОПИСАНИЕ МАТЕРИАЛЬНО-ТЕХНИЧЕСКОЙ БАЗЫ, НЕОБХОДИМОЙ ДЛЯ ОСУЩЕСТВЛЕНИЯ ОБРАЗОВАТЕЛЬНОГО ПРОЦЕССА ПО ДИСЦИПЛИНЕ**

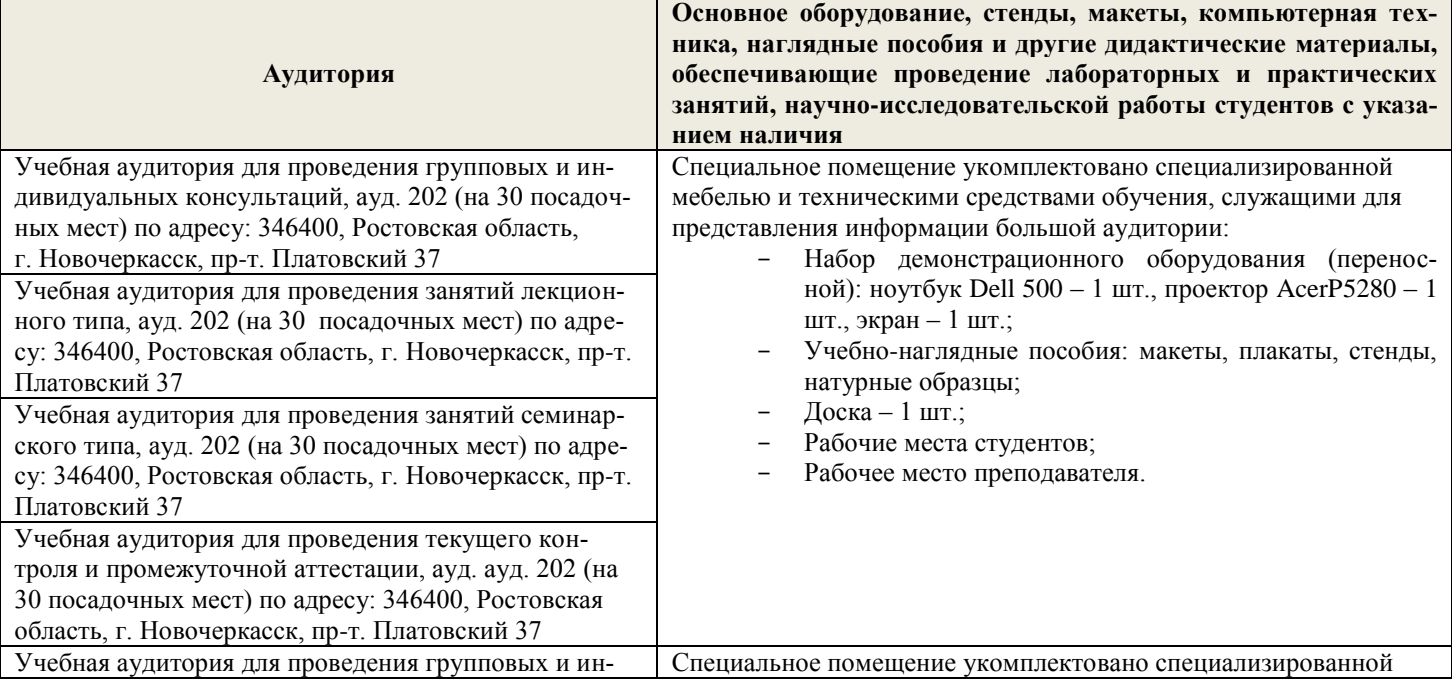

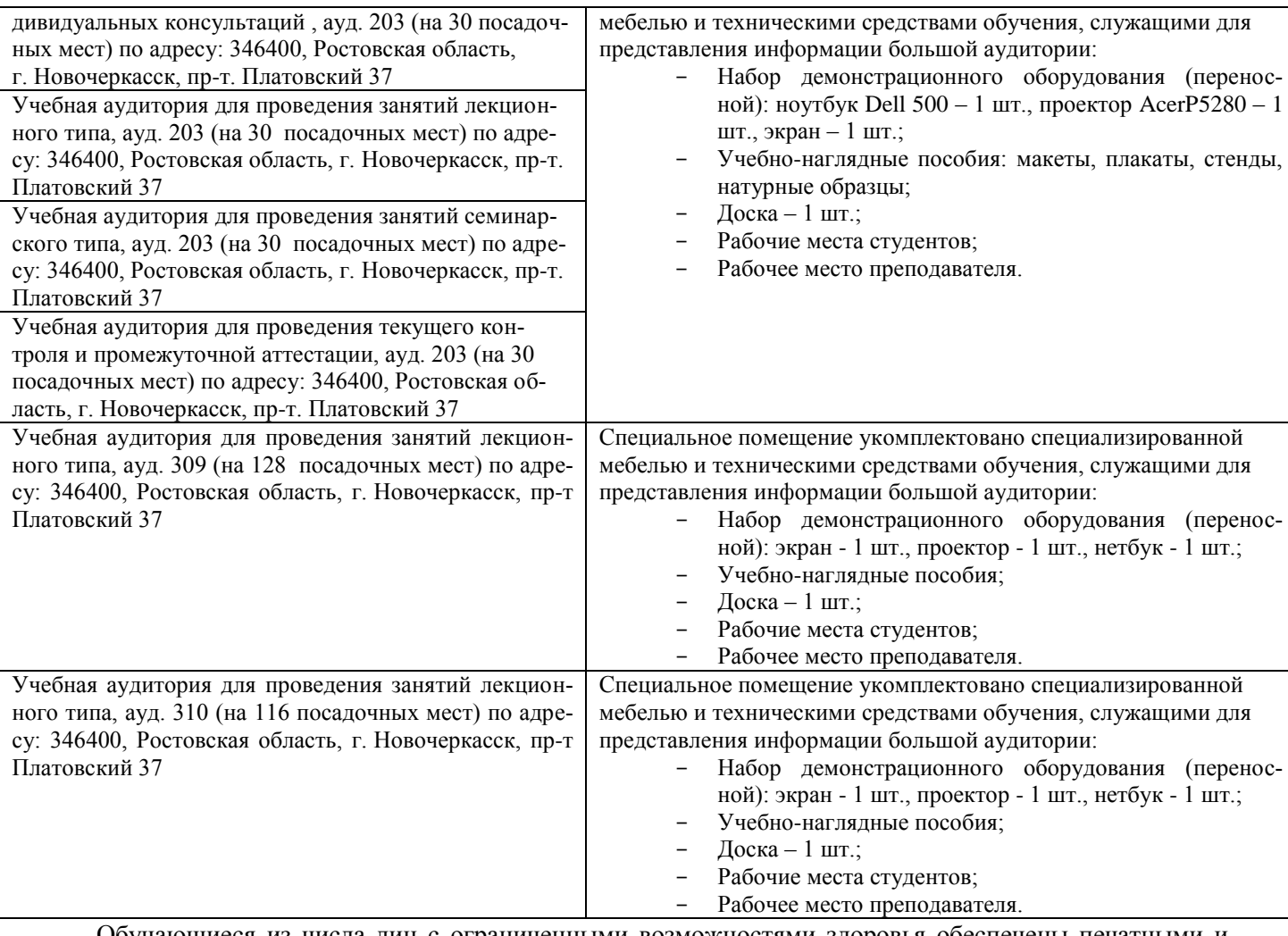

Обучающиеся из числа лиц с ограниченными возможностями здоровья обеспечены печатными и (или) электронными образовательными ресурсами в формах, адаптированных к ограничениям их здоровья.

# *Материально-техническое обеспечение дисциплины*

1. Приборы и оборудование- модели и натурные образцы тракторов, автомобилей, строительных и мелиоративных машин, а также отдельных узлов и механизмов (ДВС, КПП, главные передачи колёсных и гусеничных машин, бульдозер, скрепер прицепной, грейдер, автогрейдер, механические экскаваторы прямая лопата с различными конструкциями напорных механизмов, гидравлические экскаваторы обратная лопата, отдельные узлы и агрегаты МиОПиЗОС). Стенды с изображением техники, узлов, агрегатов и технологии общестроительных, мелиоративных и специальных работ.

Обучающиеся из числа лиц с ограниченными возможностями здоровья обеспечены печатными и (или) электронными образовательными ресурсами в формах, адаптированных к ограничениям их здоровья.

Дополнения и изменения одобрены на заседании кафедры пр. №13 «26» 08 2019 г.

Заведующий кафедрой

 $H.\Pi$ Долматов  $(\Phi, M, O.)$ 

внесенные изменения утверждаю: пр. №17 от «27» 08 2019 г.

Декан факультета

Debert С.И. Ревяко

# 11. ДОПОЛНЕНИЯ И ИЗМЕНЕНИЯ В РАБОЧЕЙ ПРОГРАММЕ

В рабочую программу на весенний семестр 2019 - 2020 учебного года вносятся дополнено содержание следующих разделов и подразделов рабочей изменения : программы:

# 8.3 Современные профессиональные базы и информационные справочные системы

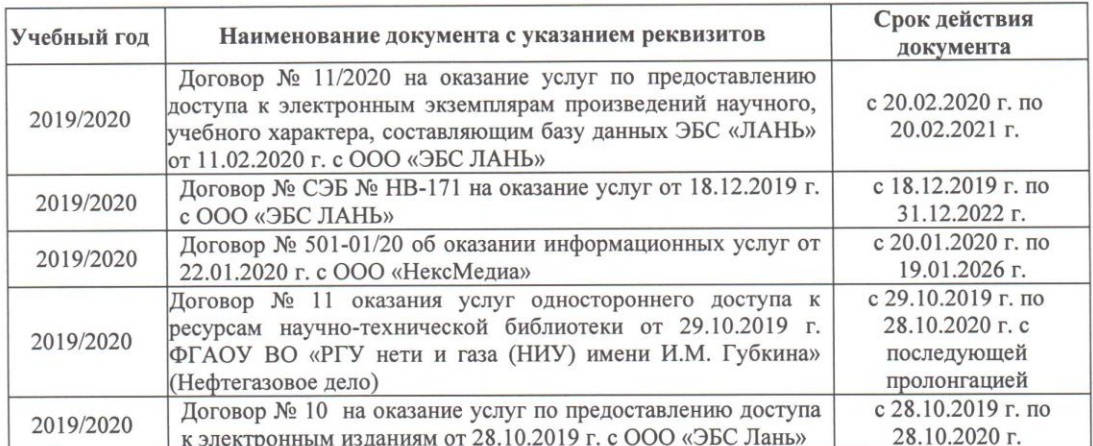

Перечень договоров ЭБС образовательной организации на 2019-20 уч. год

# 8.5 Перечень информационных технологий и программного обеспечения, используемых при осуществлении образовательного процесса

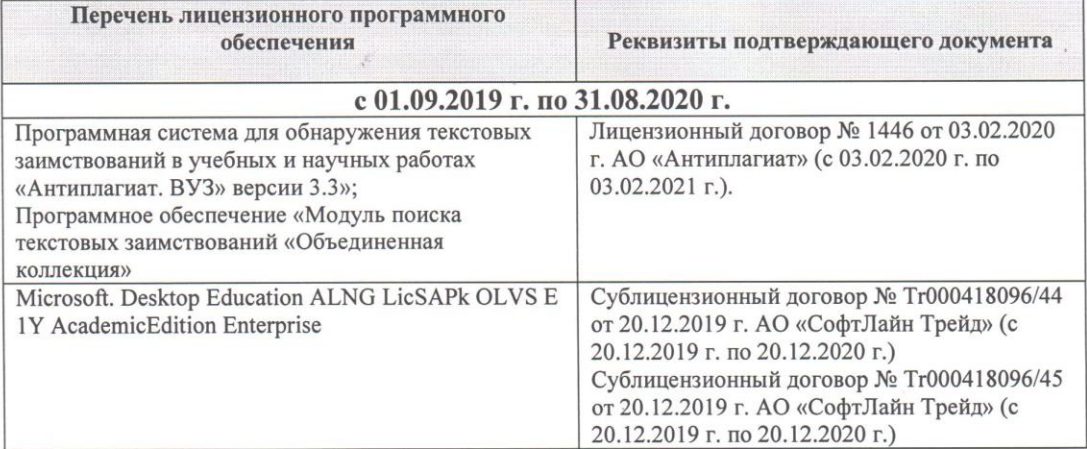

Дополнения и изменения рассмотрены на заседании кафедры «28» февраля 2020 г.

Заведующий кафедрой Долматов Н.П  $(\overline{\Phi.M.O.})$ (подпись) февраля 2020 г. Acty PEBAKO C.M внесенные изменения утверждаю: «28» Декан факультета

33

**В рабочую программу на 2020 - 2021 учебный год вносятся изменения - обновлено и актуализировано содержание следующих разделов и подразделов рабочей программы:**

# **7. ФОНД ОЦЕНОЧНЫХ СРЕДСТВ ДЛЯ КОНТРОЛЯ УСПЕВАЕМОСТИ И ПРОВЕДЕНИЯ ПРОМЕЖУТОЧНОЙ АТТЕСТАЦИИ ОБУЧАЮЩИХСЯ ПО ДИСЦИПЛИНЕ**

#### **Вопросы для проведения промежуточной аттестации в форме экзамена:**

# **7 семестр**

- 1. Силы, действующие на одноковшовый экскаватор с рабочим оборудованием прямая лопата и их расчет.
- 2. Силы, действующие на одноковшовый экскаватор с рабочим оборудованием обратная лопата и их расчет.
- 3. Силы, действующие на одноковшовый экскаватор с рабочим оборудованием драглайн и их расчет.
- 4. Силы, действующие на одноковшовый экскаватор с грейферным рабочим оборудованием и их расчет.
- 5. Расчет мощности двигателя одноковшового экскаватора.
- 6. Статический расчёт одноковшового экскаватора.
- 7. Тяговый расчет экскаватора непрерывного действия.
- 8. Силы, действующие на экскаваторы непрерывного действия и их расчет.
- 9. Расчет мощности двигателя экскаваторов непрерывного действия.
- 10. Статический расчет экскаватора непрерывного действия.
- 11. Тяговый расчет бульдозера.
- 12. Силы, действующие на бульдозер и их расчет.
- 13. Расчет мощности двигателя бульдозера.
- 14. Расчет устойчивости бульдозера.
- 15. Тяговый расчет автогрейдера.
- 16. Силы, действующие на автогрейдер и их расчет.
- 17. Расчет мощности двигателя автогрейдера.
- 18. Тяговый расчет скрепера.
- 19. Силы, действующие на скрепер и их расчет.
- 20. Расчет мощности двигателя тягача прицепного и самоходного скрепера.
- 21. Тяговый расчет стоечного рыхлителя.
- 22. Силы, действующие на стоечный рыхлитель и их расчет.
- 23. Расчет устойчивости стоечного рыхлителя.
- 24. Расчет мощности двигателя базовой машины стоечного рыхлителя.
- 25. Тяговый расчет катков.
- 26. Расчет мощности двигателя тягача прицепного катка.
- 27. Цель, задачи и порядок расчёта МиОПиЗОС.
- 28. Понятие о главном и основных параметрах машины.
- 29. Понятие о резании и копании грунта, об удельном сопротивлении резанию и копанию.
- 30. Углы резания. Способы разработки грунтов и классификация грунтов по трудности разработки. Основные виды резания грунта.
- 31. Выбор и расчет основных параметров одноковшовых экскаваторов.
- 32. Выбор и расчет основных параметров экскаватора траншейного цепного.
- 33. Выбор и расчет основных параметров экскаватора траншейного роторного.
- 34. Основные рабочие параметры бульдозера.
- 35. Выбор и расчет основных параметров автогрейдера.
- 36. Выбор и расчет основных параметров скрепера.
- 37. Выбор и расчет основных параметров стоечного рыхлителя.
- 38. Выбор и расчет основных параметров пневмоколесного катка.
- 39. Понятие о коэффициентах разрыхления грунта, трения грунта о сталь и трения грунта о грунт.
- 40. Расчёт курсовой устойчивости бульдозера с поворотным отвалом.
- 41. Тяговый расчёт скрепера с элеваторной загрузкой.
- 42. Выбор и расчет основных параметров баровых машин для нарезания щелей в мерзлых и прочных грунтах.
- 43. Выбор и расчет основных параметров дискофрезерных машин для нарезания щелей в мерзлых и прочных грунтах.
- 44. Выбор и расчет основных параметров трамбующих машин.

45. Расчет мощности на подъём трамбующих плит.

#### *Задачи*:

- 16. Рассчитать усилия на зубьях ковша одноковшового экскаватора прямая лопата.
- 17. Рассчитать усилия на зубьях ковша одноковшового экскаватора драглайн.
- 18. Рассчитать силу тяжести противовеса одноковшового экскаватора.
- 19. Рассчитать усилия на зубьях кошей экскаватора непрерывного действия.
- 20. Рассчитать реакции со стороны грунта на отвал бульдозера.
- 21. Рассчитать реакции грунта на нож скрепера.
- 22. Определить мощность на перемещение экскаватора непрерывного действия.
- 23. Определить мощность двигателя бульдозера.
- 24. Определить мощность двигателя автогрейдера.
- 25. Определить мощность двигателя самоходного скрепера со всеми ведущими колёсами.
- 26. Определить мощность двигателя стоечного рыхлителя.
- 27. Определить мощность двигателя тягача прицепного катка.
- 28. Выполнить тяговый расчет катка.
- 29. Определить усилие в гидроцилиндрах бульдозера при заглублении отвала.
- 30. Определить усилие в гидроцилиндрах бульдозера при выглублении отвала.

#### **8 семестр**

- 46. Расчет мощности привода каналокопателей с ротационными рабочими органами.
- 47. Расчет сил, действующих на каналокопатели с ротационными рабочими органами.
- 48. Тяговый расчет каналокопателей с ротационными рабочими органами.
- 49. Расчет мощности двигателя плужных каналокопателей.
- 50. Тяговый расчет плужных каналокопателей.
- 51. Расчет сил, действующих на плужные каналокопатели.
- 52. Расчет мощности привода кавальероразравнивателей с передним отвалом.
- 53. Расчет сил, действующих на кавальероразравниватели с передним отвалом.
- 54. Тяговый расчет кавальероразравнивателей с передним отвалом.
- 55. Расчет мощности привода каналоочистителей с ротационными рабочими органами.
- 56. Реакции грунта, действующие на ротационные рабочие органы каналоочистителей.
- 57. Тяговый расчет каналоочистителей с ротационными рабочими органами.
- 58. Расчёт мелиоративных косилок.
- 59. Расчет дренопромывочных машин.
- 60. Расчет мощности привода навесной кротодренажной машины.
- 61. Тяговый расчет навесной кротодренажной машины.
- 62. Расчет сил, действующих на кротодренажную машину.
- 63. Расчет мощности привода пассивного кустореза.
- 64. Расчет сил, действующих на пассивный кусторез.
- 65. Тяговый расчет пассивного кустореза.
- 66. Тяговый расчёт ковшовых планировщиков.
- 67. Расчёт мощности ковшовых планировщиков.
- 68. Расчёт сил, действующих на ковшовые планировщики.
- 69. Проходимость машин на гусеничном ходу.
- 70. Статический расчет машин.
- 71. Выбор и расчет основных параметров каналокопателей с ротационными рабочими органами.
- 72. Условие передвижения каналокопателей с ротационными рабочими органами.
- 73. Выбор и расчет основных параметров плужных каналокопателей.
- 74. Выбор и расчет основных параметров кавальероразравнивателей.
- 75. Выбор и расчет основных параметров ротационных каналоочистителей.
- 76. Расчет многоковшовых и скребковых дреноукладчиков.
- 77. Выбор и расчет основных параметров кротодренажной машины.
- 78. Силы, действующие при перерезании ствола ножом пассивного кустореза.
- 79. Выбор и расчет основных параметров пассивного кустореза.
- 80. Выбор основных параметров рабочего органа ковшовых планировщиков.
- 81. Расчётные положения при проверке устойчивости машины.
- 82. Понятие о центре давления. Эпюры давления на грунт гусеничного движителя.
- 83. Выбор и расчет основных параметров каналокопателей с комбинированным рабочим органом.
- 84. Основные параметры и типы отвалов.
- 85. Выбор и расчет основных параметров откосопланировщиков.
- 86. Выбор и расчет основных параметров каналоочистителей со скребковым рабочим органом.
- 87. Выбор и расчет основных параметров бестраншейных дреноукладчиков.
- 88. Выбор и расчет основных параметров корчевателей.
- 89. Выбор основных параметров бетоноукладчиков.
- 90. Расчёт уплотняющего органа роликового типа бетоноукладчика.

#### *Задачи*:

- 16. Рассчитать суммарную касательную и нормальную составляющие сил сопротивления копанию грунта двухфрезерным каналокопателем.
- 17. Рассчитать сопротивление перемещению ротационного рабочего органа каналокопателя.
- 18. Рассчитать рабочую скорость ротационного каналокопателя
- 19. Проверить условие передвижение базовой машины ротационного каналокопателя в рабочем положении.
- 20. Определить мощность на перемещение ротационного каналокопателя.
- 21. Рассчитать реакции со стороны грунта на рабочий орган плужного каналокопателя.
- 22. Рассчитать реакции со стороны грунта на отвал кавальероразравнивателя.
- 23. Рассчитать сопротивление перемещению рабочего органа ротационного каналоочистителя.
- 24. Определить мощность двигателя кротодренажной машины.
- 25. Определить сопротивление перемещению ножа кротодренажной машины.
- 26. Выполнить тяговый расчёт пассивного кустореза.
- 27. Определить мощность двигателя пассивного кустореза.
- 28. Определить горизонтальную и вертикальную составляющие сопротивления грунта копанию ковшовым планировщиком.
- 29. Определить средне, максимальное и минимальное удельное давление гусеничного движителя на грунт.
- 30. Выполнить оценку гусеничной машины на проходимость и устойчивость в вертикальной плоскости.

# **4 курс (ЗФО)**

- 1 Буксование движителя трактора (автомобиля), понятие коэффициента буксования, теоретическая и действительные скорости движения трактора.
- 2 Сила дорожного сопротивления движению трактора и автомобиля и общий коэффициент сопротивления их движению.
- 3 Коэффициент, учитывающий влияние сил инерции вращающихся масс трактора и автомобиля при их неравномерном движении.
- 4 Касательные и тяговые усилия, действующие в зоне контакта тракторного движителя с опорной поверхностью, их взаимосвязь.
- 5 Крюковая мощность трактора и ее определение.
- 6 Коэффициент сопротивления качению колеса (гусеничного движителя) и факторы на него влияющие.
- 7 Внешние силы, действующие на трактор в продольной плоскости в наиболее общем виде в тяговом режиме.
- 8 Регуляторная характеристика тракторного двигателя.
- 9 Эксплуатационная масса трактора, факторы на нее влияющие; методика определения и необходимость использования балласта для трактора.
- 10 Крутящий момент и мощность, подводимые к колесам трактора (автомобиля) при неустановившемся режиме движения.
- 11 Тяговый и общий КПД трактора, их определение.
- 12 Силы и моменты, действующие на колесо при его качении по недеформируемой поверхности.
- 13 Определение номинальной мощности тракторного двигателя.
- 14 Понятие сцепной массы
- 15 Тяговая характеристика тракторного двигателя
- 16 Коэффициент сцепления движителя с дорогой; факторы влияющие на его величину. Предельные условия движения трактора и автомобиля.
- 17 Крутящий момент и мощность, подводимые к колесам трактора и автомобиля при установившемся режиме движения.
- 18 Диапазон номинальных основных скоростей; расчет номинальных скоростей движения трактора.
- 19 Определение нормальных реакций опорной поверхности на передние и задние колеса автомобиля.
- 20 Оценочные параметры тяговой характеристики трактора.
- 21 Силы и моменты, действующие на колесо трактора при его качении по деформируемой поверхности.
- 22 Теоретическая тяговая характеристика трактора, основные параметры характеризующие ее.
- 23 Определение веса прицепа, буксируемого автомобилем-тягачем.
- 24 Топливо-экономическая характеристика автомобиля.
- 25 Внешняя скоростная характеристика автомобильного двигателя
- 26 Динамический паспорт АТС (графики контроля загрузки и сцепления).
- 27 Оценочные показатели тяговой характеристики трактора.
- 28 Графики силового баланса автомобиля и их использование для анализа тягово-скоростных свойств АТС.
- 29 Мощностной баланс АТС.
- 30 Аэродинамика автомобиля (аэродинамическая сила, коэффициенты ее характеризующие, влияющие факторы).
- 31 Динамический фактор и график динамического баланса АТС.
- 32 Устойчивость трактора, автомобиля (оценочные показатели)
- 33 Продольная устойчивость трактора, автомобиля
- 34 Критическая скорость по опрокидыванию АТС

#### *Задачи*:

1 Определить эффективные показатели двигателя и построить скоростную характеристику двигателя.

- 2 Определить механический КПД трансмиссии трактора.
- 3 Определить эксплуатационную массу гусеничного трактора.
- 4 Определить передаточное число трансмиссии трактора, автомобиля.
- 5 Определить максимальный и номинальные моменты движителя.
- 6 Определить максимальный и номинальные касательные силы.
- 7 Определить сцепную массу гусеничного трактора.
- 8 Определить величины скоростей, при номинальной силе тяги.
- 9 Определить усилие на крюке трактора.
- 10 Определить величину буксования.
- 11 Определить величины скоростей теоретических и действительных.
- 12 Рассчитать изменения мощности на крюке трактора.
- 13 Рассчитать и изменение тягового КПД
- 14 Рассчитать критическую скорость по боковому скольжению
- 15 Рассчитать критическая скорость по опрокидыванию.

# По дисциплине формами **текущего контроля** являются:

**ТК-1, ТК-2, ТК-3, ТК-4** - защита отчётов по лабораторным работам, а так же проверка выполнения практических задач, разделов и графической части курсовой работы или проекта.

В течение семестров проводятся **3 промежуточных контроля (ПК-1, ПК-2, ПК-3**), состоящих из 2 этапов электронного тестирования на компьютерах в а. 319 в электронной системе вуза по пройденному теоретическому материалу лекций и защиты курсовой работы или проекта **(ПК-3)**.

*Итоговый контроль в каждом семестре (ИК)* – **экзамен**.

# **Курсовая работа и курсовой проект студентов очной и заочной формы обучения.**

Тема курсовой работы: «Тяговый расчет трактора, тягово-динамический и экономический расчет автомобиля».

*Структура пояснительной записки курсовой работы*

Титульный лист Задание Введение 1 Теоретический тяговый расчет трактора. 2 Тягово – скоростной и экономический расчет автомобиля. Заключение Список использованных источников

*Графическая часть курсовой работы:*

1. Тяговые характеристики трактора - 1л (А1). 2. Тяговые характеристики автомобиля - 1л (А1).

Тема курсового проекта: «Расчёт машины или оборудования для природообустройства и защиты окружающей среды»

#### *Структура пояснительной записки курсового проекта*

Титульный лист. Задание. Введение. 1. Определение (выбор) основных параметров машины (рабочего органа): а) габаритные размеры; б) масса; в) геометрические параметры рабочего оборудования и т.д. 2. Тяговый расчет машины. 3. Расчет мощности привода машины. 4. Определение сил, действующих на машину и рабочий орган. 5. Статический расчет машины. 6. Расчет гидросистемы машины (при необходимости). 7. Расчет производительности машины. Заключение. Список использованных источников. Спецификации (А4)

#### *Графическая часть курсового проекта:*

1. Общий вид – 1л (А1). 2. Рабочий орган – 1л (А1). 3. Рамы, привод (или другое оборудование) – 1л (А1), а также листы спецификации (А4).

Выполняется курсовая работа или проект студентом индивидуально под руководством преподавателя во внеаудиторное время - самостоятельно. Срок сдачи законченного курсовой работы или проекта на проверку руководителю указывается в задании. После проверки и доработки указанных замечаний, курсовой проект защищается. При положительной оценке выполненного студентом курсового проекта на титульном листе ставится оценка.

# **Полный фонд оценочных средств, включающий текущий контроль успеваемости и перечень контрольно-измерительных материалов (КИМ) приведен в приложении к рабочей программе.**

# **8. УЧЕБНО-МЕТОДИЧЕСКОЕ И ИНФОРМАЦИОННОЕ ОБЕСПЕЧЕНИЕ ДИСЦИПЛИНЫ**

#### **8.1 Основная литература**

1. Гребнев В.П. Тракторы и автомобили. Теория и эксплуатационные свойства: учеб. пособие для вузов / В.П. Гребнев, О.И. Поливаев, А.В. Ворохобин; под общ. ред. О.И. Поливаева.-2-е изд., стереотип. - М.: КНОРУС, 2013.-259 с.- (Бакалавриат и магистратура) Текст : непосредственный. (20 экз)

2. Долматов, Н.П. Теория наземных транспортно-технологических машин. Трансмиссия : курс лекций для студ. очн. и заочн. формы обуч. направ. «Наземные транспортно-технологические комплексы» / Н.П. Долматов; Новочерк. инж.-мелиор. ин-т ДГАУ, каф. машины природообустройства. – Новочеркасск, 2015. – 70 с. – Текст : непосредственный.22 экз.

3. Долматов, Н.П. Теория наземных транспортно-технологических машин. Трансмиссия [Электронный ресурс]: курс лекций для студ. очн. и заочн. формы обуч. направ. «Наземные транспортнотехнологические комплексы» / Н.П. Долматов; Новочерк. инж.-мелиор. ин-т ДГАУ, каф. машины природообустройства. – Электрон. дан. -Новочеркасск, 2015. – ЖМД; РDF; 83,7 МБ. – Систем.требования: IВМ РС. Windows 7.Adobe Acrobat 9/ - Загл.с экрана.

### **8.2 Дополнительная литература**

1. Теория наземных транспортно-технологических машин. Трансмиссия : метод. указания к вып. курс. работы для бакалавров оч. и заоч. форм обуч. направл. «Наземные транспортно-технологические комплексы» / Новочерк. инж.-мелиор. ин-т ДГАУ, каф. машины природообустройства; сост.: Н.П. Долматов, А.В. Михеев. – Новочеркасск, 2014. – 64 с. – Текст : непосредственный.25 экз.

2. Теория наземных транспортно-технологических машин. Трансмиссия : метод. указания к вып. курс. работы для бакалавров оч. и заоч. форм обуч. направл. «Наземные транспортно-технологические комплексы» / Новочерк. инж.-мелиор. ин-т ДГАУ, каф. машины природообустройства; сост.: Н.П. Долматов, А.В. Михеев. – Электрон. дан. -Новочеркасск, 2014. – ЖМД; РDF; 67,7 МБ. – Систем.требования: IВМ РС. Windows 7.Adobe Acrobat 9/ - Загл.с экрана. (дата обращения: 27.08.2020). - Текст : электронный.

3. Теория наземных транспортно-технологических машин. Трансмиссия: метод. указания для выполнения лабораторных работ для бакалавров. очн. и заочн. форм обуч. направл. «Наземные транспортнотехнологические комплексы» / Новочерк. инж.-мелиор. ин-т ДГАУ, каф. машины природообустройства; сост.: Н.П. Долматов, С.С. Ананьев. – Новочеркасск, 2014. – 29 с. – Текст : непосредственный. 25 экз.

4. Теория наземных транспортно-технологических машин. Трансмиссия: метод. указания для выполнения лабораторных работ для бакалавров. очн. и заочн. форм обуч. направл. «Наземные транспортнотехнологические комплексы» / Новочерк. инж.-мелиор. ин-т ДГАУ, каф. машины природообустройства; сост.: Н.П. Долматов, С.С. Ананьев. – Электрон. дан. -Новочеркасск, 2014. – ЖМД; РDF; 40 МБ. – Систем.требования: IВМ РС. Windows 7.Adobe Acrobat 9/ - Загл.с экрана. (дата обращения: 27.08.2020). - Текст : электронный.

5. Теория наземных транспортно-технологических машин. Трансмиссия: метод. указания для выполнения практических заданий для бакалавров. очн. и заочн. форм обуч. направл. «Наземные транспортно-технологические комплексы» / Новочерк. инж.-мелиор. ин-т ДГАУ, каф. машины природообустройства; сост.: Н.П. Долматов, С.С. Ананьев. – Новочеркасск, 2014. – 40 с. – Текст : непосредственный.25 экз.

6. Теория наземных транспортно-технологических машин. Трансмиссия : метод. указания для выполнения практических заданий для бакалавров. очн. и заочн. форм обуч. направл. «Наземные транспортно-технологические комплексы» / Новочерк. инж.-мелиор. ин-т ДГАУ, каф. машины природообустройства; сост.: Н.П. Долматов, С.С. Ананьев. – Электрон. дан. -Новочеркасск, 2014. – ЖМД; РDF; 40 МБ. – Систем.требования: IВМ РС. Windows 7.Adobe Acrobat 9/ - Загл.с экрана. (дата обращения: 27.08.2020). - Текст : электронный.

7. Долматов, Н.П. Тракторы и автомобили : метод. указ. к вып. курс. работы по дисц. «Тракторы и автомобили» для студ. и очн. (заоч.) формы обуч. по спец. «Машины и оборудование природообустройства и защиты окр. среды». В 2-х ч. Ч.2 : Трансмиссия / Н.П. Долматова, В.М. Зеленский, С.С. Ананьев; Новочерк. гос. мелиор. акад., каф. машин природообустройства. - [3-е изд., перераб. и доп.] . – Новочеркасск, 2013. – 64 с.- б/ц. - Текст : непосредственный.20 экз.

8. Долматов, Н.П. Тракторы и автомобили : метод. указ. к вып. курс. работы по дисц. «Тракторы и автомобили» для студ. и очн. (заоч.) формы обуч. по спец. «Машины и оборудование природообустройства и защиты окр. среды». В 2-х ч. Ч.2 : Трансмиссия / Н.П. Долматова, В.М. Зеленский, С.С. Ананьев; Новочерк. гос. мелиор. акад., каф. машин природообустройства. - [3-е изд., перераб. и доп.] . – Электрон. дан. – Новочеркасск, 2013. ЖМД; PDF; 2,088 МБ. – Систем. требования: IBM PC, Windows 7, Adobe Acrobat 9. – Загл. с экрана. (дата обращения: 27.08.2020). - Текст : электронный.

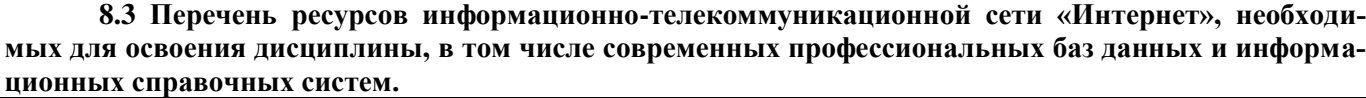

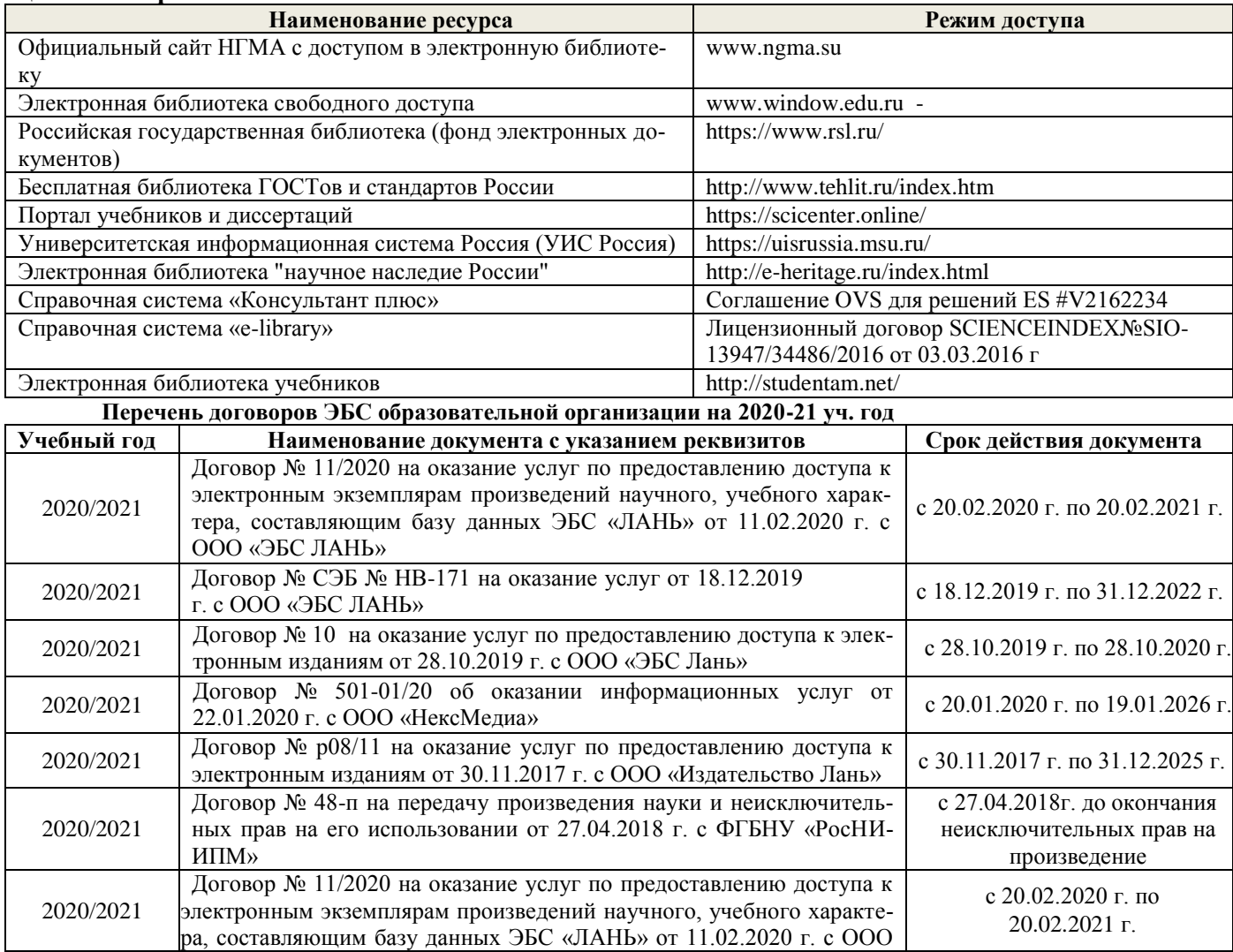

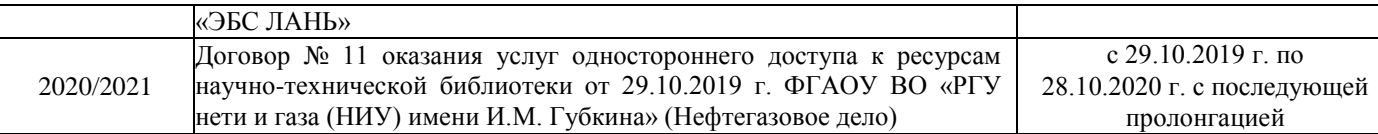

#### **8.4 Методические указания для обучающихся по освоению дисциплины**

1. Положение о текущей аттестации обучающихся в НИМИ ДГАУ (введено в действие приказом директора №119 от 14 июля 2015 г.).

2.Типовые формы титульных листов текстовой документации, выполняемой студентами в учебном процессе (Новочеркасск 2015г.)

3. Положение о курсовом проекте (работе) обучающихся, осваивающих образовательные программы бакалавриата, специалитета, магистратуры (введ. в действие приказом директора №120 от 14 июля 2015г.).

4. Положение о промежуточной аттестации обучающихся по программам высшего образования (введено в действие приказом директора НИМИ Донской ГАУ №3-ОД от 18 января 2018 г.) / Новочерк. инж.-мелиор. ин-т Донской ГАУ.-Электрон. дан. - Новочеркасск, 2018. - Режим доступа: [http://www.ngma.su.](http://www.ngma.su/) (дата обращения: 27.08.2020). - Текст : электронный.

Приступая к изучению дисциплины необходимо в первую очередь ознакомиться с содержанием РПД. Лекции имеют целью дать систематизированные основы научных знаний об общих вопросах дисциплины. При изучении и проработке теоретического материала для обучающихся необходимо:

- повторить законспектированный на лекционном занятии материал и дополнить его с учетом рекомендованной по данной теме литературы;

- при самостоятельном изучении темы сделать конспект, используя рекомендованные в РПД литературные источники и ресурсы информационно-телекоммуникационной сети «Интернет».

# **8.5 Перечень информационных технологий, используемых при осуществлении образовательного процесса, программного обеспечения, современных профессиональных баз данных и информационных справочных систем, для освоения обучающимися дисциплины**

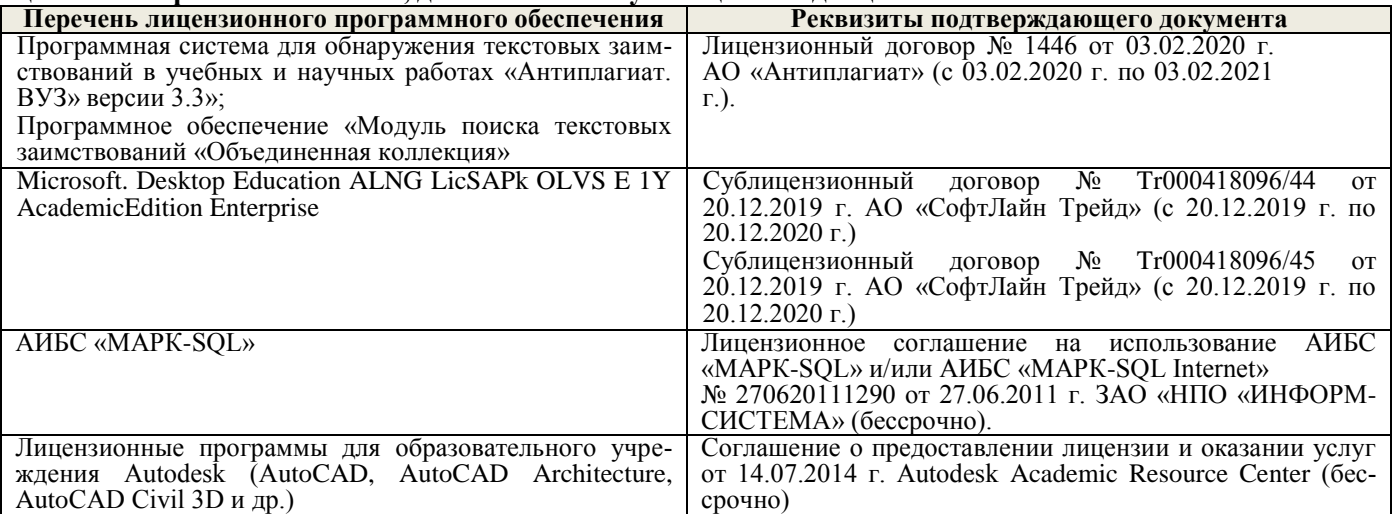

# **9. ОПИСАНИЕ МАТЕРИАЛЬНО-ТЕХНИЧЕСКОЙ БАЗЫ, НЕОБХОДИМОЙ ДЛЯ ОСУЩЕСТВЛЕНИЯ ОБРАЗОВАТЕЛЬНОГО ПРОЦЕССА ПО ДИСЦИПЛИНЕ**

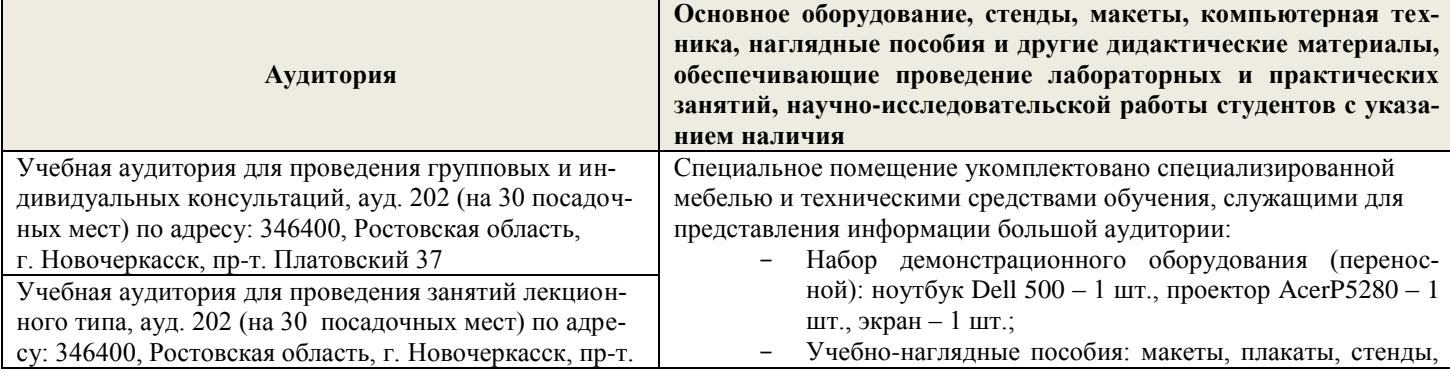

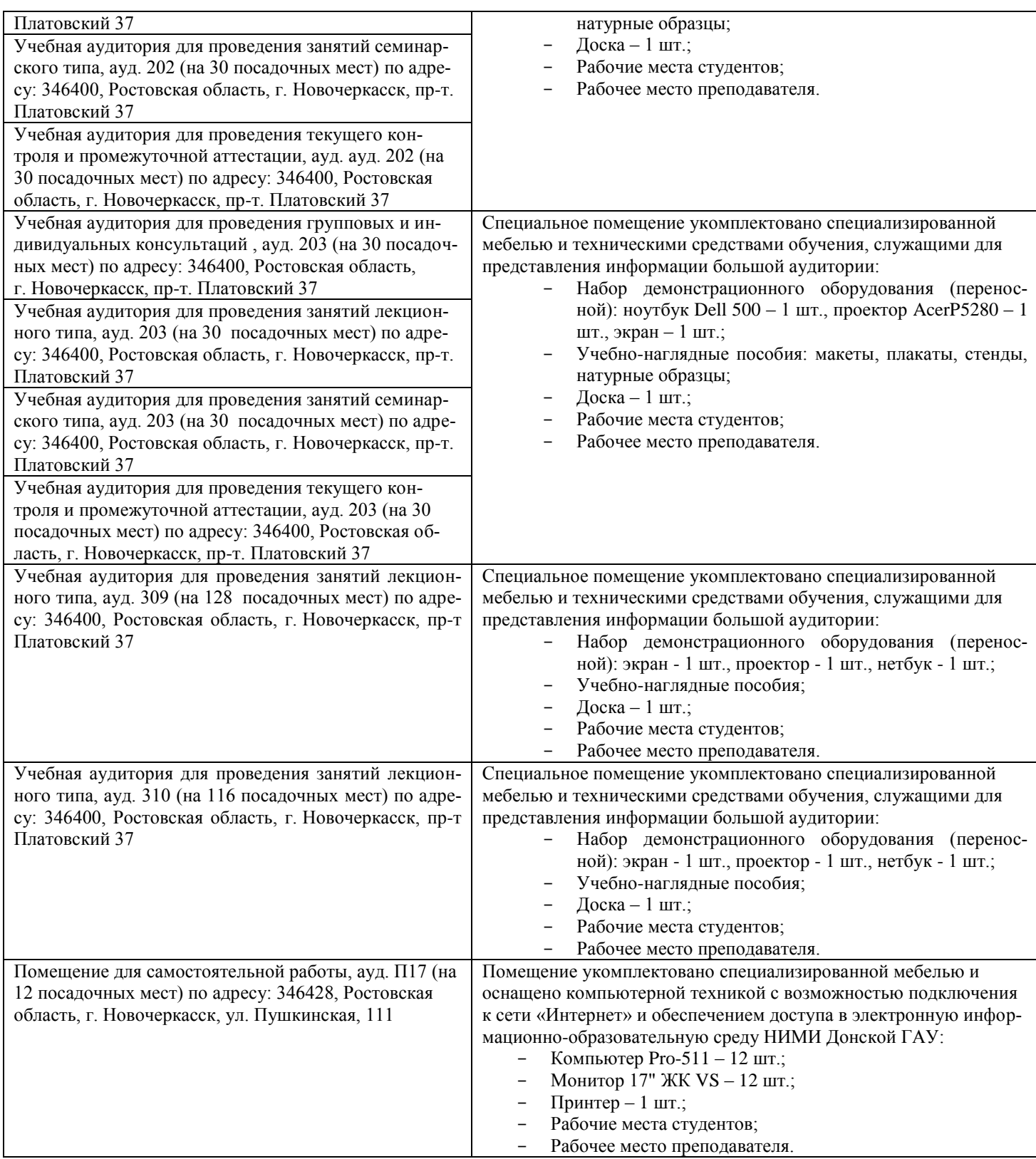

Обучающиеся из числа лиц с ограниченными возможностями здоровья обеспечены печатными и (или) электронными образовательными ресурсами в формах, адаптированных к ограничениям их здоровья.

# *Материально-техническое обеспечение дисциплины*

1. Приборы и оборудование- модели и натурные образцы тракторов, автомобилей, строительных и мелиоративных машин, а также отдельных узлов и механизмов (ДВС, КПП, главные передачи колёсных и гусеничных машин, бульдозер, скрепер прицепной, грейдер, автогрейдер, механические экскаваторы прямая лопата с различными конструкциями напорных механизмов, гидравлические экскаваторы обратная лопата, отдельные узлы и агрегаты МиОПиЗОС). Стенды с изображением техники, узлов, агрегатов и технологии общестроительных, мелиоративных и специальных работ.

Обучающиеся из числа лиц с ограниченными возможностями здоровья обеспечены печатными и (или) электронными образовательными ресурсами в формах, адаптированных к ограничениям их здоровья.

Дополнения и изменения одобреди на заседании кафедры от « 27 » 08 2020г.

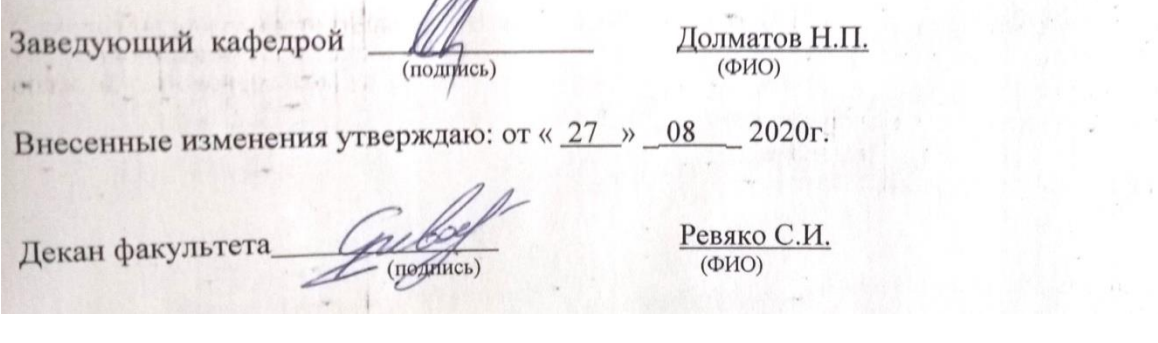

# 11. ДОПОЛНЕНИЯ И ИЗМЕНЕНИЯ В РАБОЧЕЙ ПРОГРАММЕ

В рабочую программу на 2021 - 2022 учебный год вносятся следующие дополнения и изменения обновлено и актуализировано содержание следующих разделов и подразделов рабочей программы:

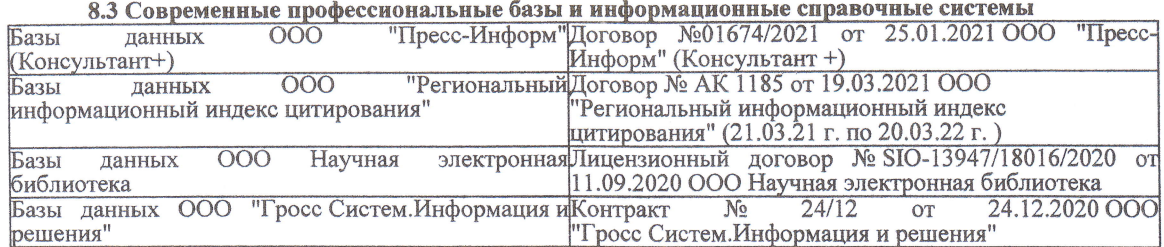

#### Перечень договоров ЭБС образовательной организации на 2021-22 уч. год

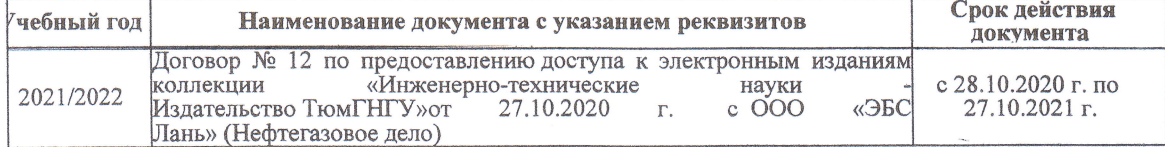

8.5 Перечень информационных технологий и программного обеспечения, используемых при осуществлении образовательного процесса

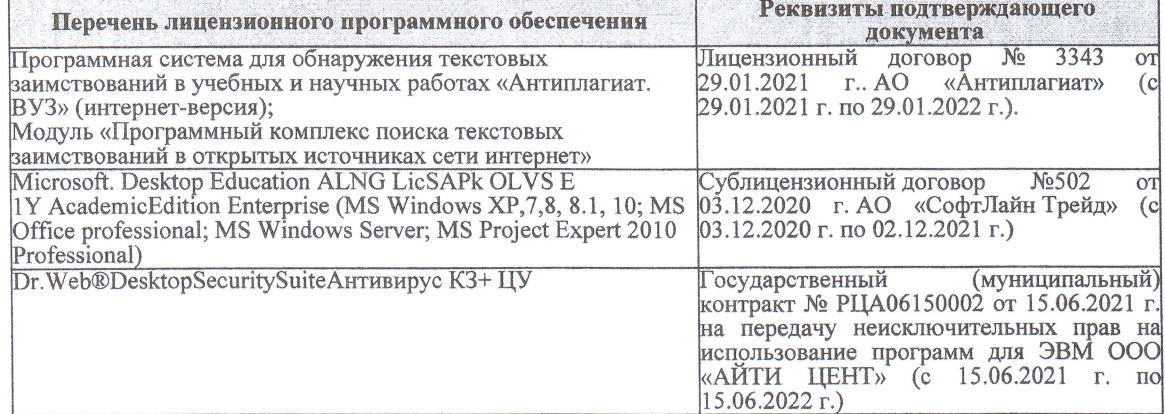

Дополнения и изменения рассмотрены на заседании кафедры «27» августа 2021 г.

Внесенные дополнения и изменения утверждаю: «27» августа 2021 г.

Декан факультета

Prele

<u>Ревяко С.И.</u><br>(Ф.И.О.)

# 11. ДОПОЛНЕНИЯ И ИЗМЕНЕНИЯ В РАБОЧЕЙ ПРОГРАММЕ

В рабочую программу на 2022 - 2023 учебный год вносятся следующие дополнения и из-<br>менения - обновлено и актуализировано содержание следующих разделов и подразделов рабочей программы:

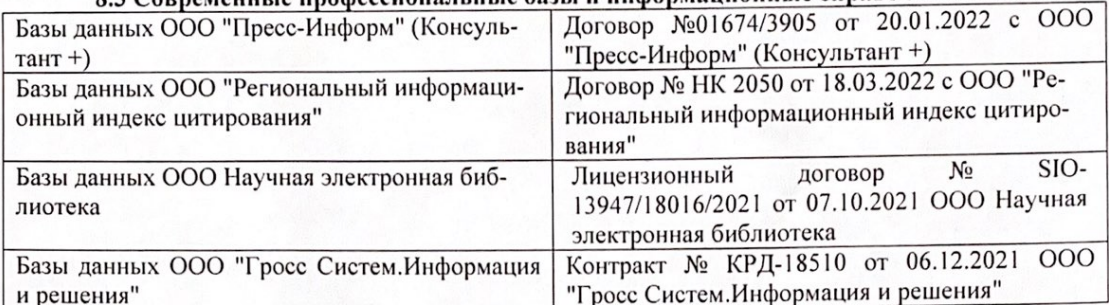

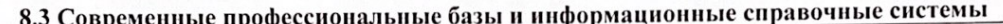

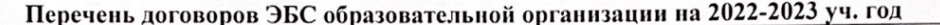

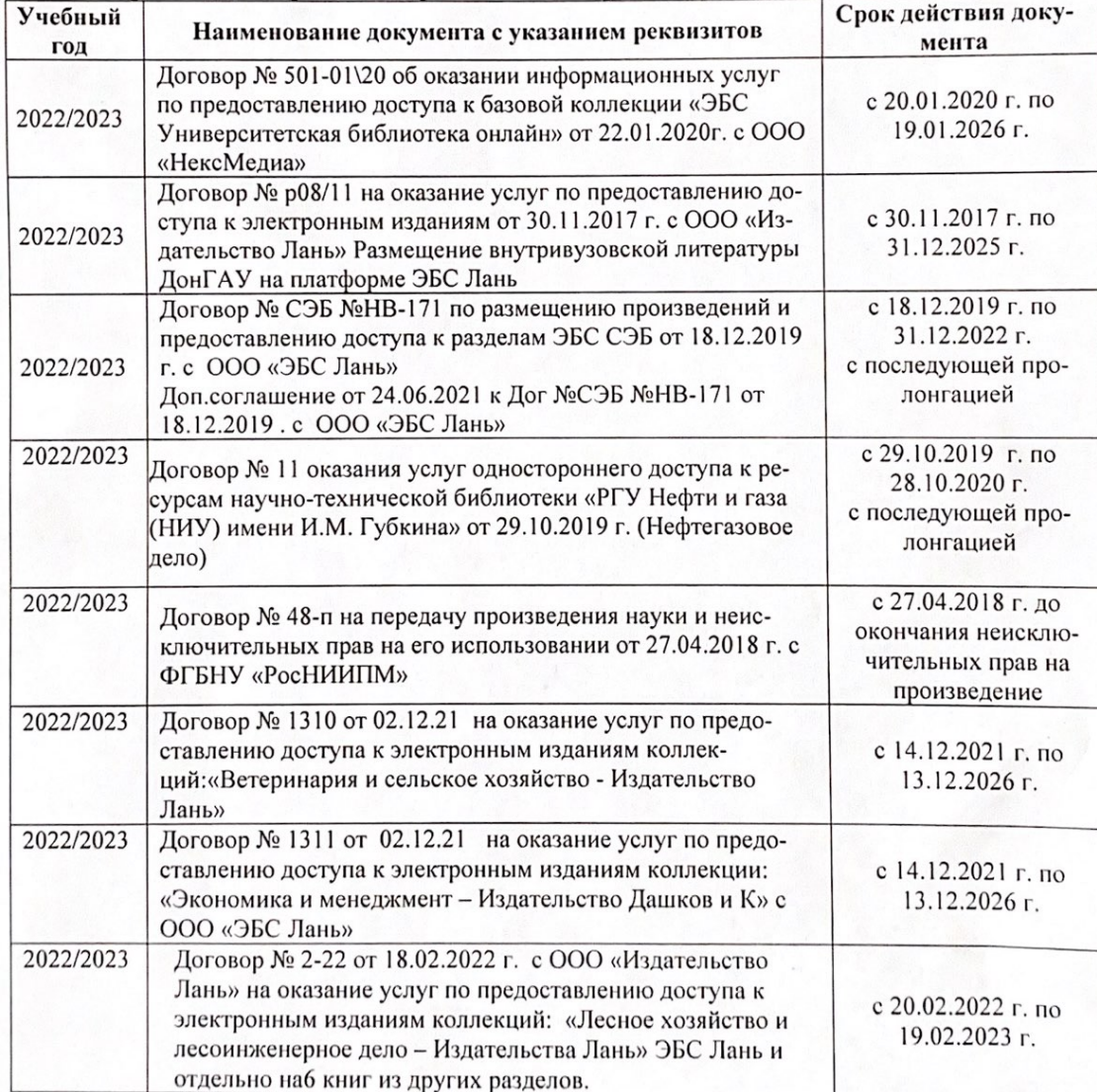

8.5 Перечень информационных технологий и программного обеспечения, используемых при осуществлении образовательного процесса

| Перечень лицензионного программного<br>обеспечения                                                       | Реквизиты подтверждающего документа                                                             |
|----------------------------------------------------------------------------------------------------|-------------------------------------------------------------------------------------------------|
| Программная система для обнаружения тек-<br>стовых заимствований в учебных и научных                     | Лицензионный договор № 4501 от 13.12.2021 г.<br>АО «Антиплагиат» (с 13.12.2021 г. по 13.12.2022 |
| работах «Антиплагиат. ВУЗ» (интернет-<br>версия);                                                        | $\Gamma$ .).                                                                                    |
| Модуль «Программный комплекс поиска<br>текстовых заимствований в открытых источ-<br>никах сети интернет» |                                                                                                 |
| Microsoft. Desktop Education ALNG LicSAPk                                                                | Сублицензионный договор №0312 от 29.12.2021 г.                                                  |
| OLVS E 1Y AcademicEdition Enterprise (MS                                                                 | АО «СофтЛайн Трейд»                                                                             |
| Windows XP, 7, 8, 8.1, 10; MS Office profes-                                                             |                                                                                                 |
| sional; MS Windows Server; MS Project Expert                                                             |                                                                                                 |
| 2010 Professional)                                                                                       |                                                                                                 |

Дополнения и изменения рассмотрены на заседании кафедры «29» августа 2022 г.

Внесенные дополнения и изменения утверждаю: «29» августа 2022 г.

relig Perseno C.U.

Декан факультета